#### 7 Dictionary

#### Dictionary:

- S.insert(x): Insert an element x.
- S.delete(x): Delete the element pointed to by x.
- S.search(k): Return a pointer to an element e with key[e] = k in S if it exists; otherwise return null.

### 7.1 Binary Search Trees

An (internal) binary search tree stores the elements in a binary tree. Each tree-node corresponds to an element. All elements in the left sub-tree of a node v have a smaller key-value than  $\ker[v]$  and elements in the right sub-tree have a larger-key value. We assume that all key-values are different.

(External Search Trees store objects only at leaf-vertices)

#### Examples:

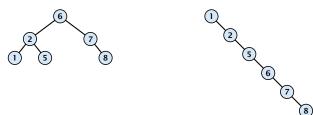

### 7.1 Binary Search Trees

We consider the following operations on binary search trees. Note that this is a super-set of the dictionary-operations.

- ightharpoonup T. insert(x)
- ightharpoonup T. delete(x)
- ightharpoonup T. search(k)
- ightharpoonup T. successor(x)
- ► *T*. predecessor(*x*)
- ightharpoonup T. minimum()
- ightharpoonup T. maximum()

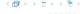

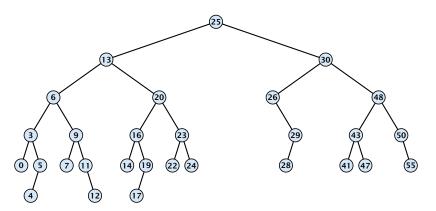

- 1: **if** x = null or k = key[x] **return** x
- 2: **if** k < key[x] **return** TreeSearch(left[x], k)
- 3: **else return** TreeSearch(right[x], k)

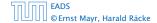

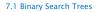

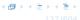

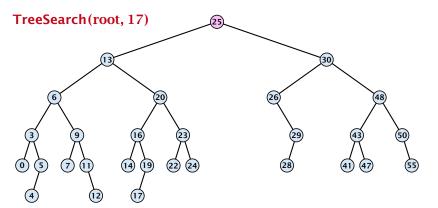

- 1: **if** x = null or k = key[x] **return** x
- 2: **if** k < key[x] **return** TreeSearch(left[x], k)
- 3: **else return** TreeSearch(right[x], k)

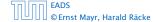

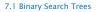

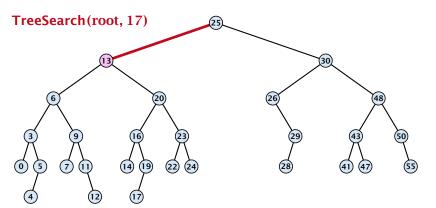

- 1: **if** x = null or k = key[x] **return** x
- 2: **if** k < key[x] **return** TreeSearch(left[x], k)
- 3: **else return** TreeSearch(right[x], k)

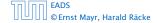

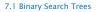

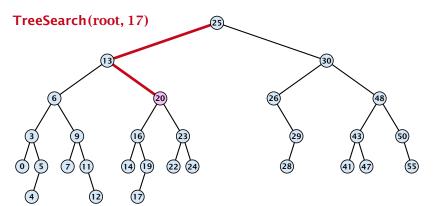

- 1: **if** x = null or k = key[x] **return** x
- 2: **if** k < key[x] **return** TreeSearch(left[x], k)
- 3: **else return** TreeSearch(right[x], k)

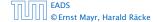

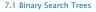

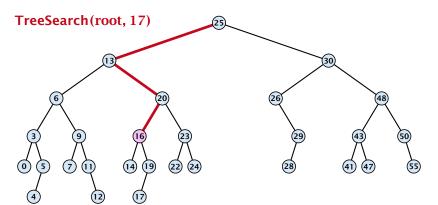

- 1: **if** x = null or k = key[x] **return** x
- 2: **if** k < key[x] **return** TreeSearch(left[x], k)
- 3: **else return** TreeSearch(right[x], k)

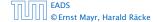

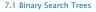

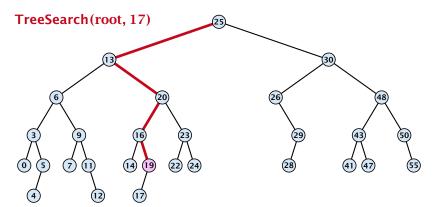

- 1: **if** x = null or k = key[x] **return** x
- 2: **if** k < key[x] **return** TreeSearch(left[x], k)
- 3: **else return** TreeSearch(right[x], k)

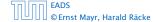

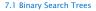

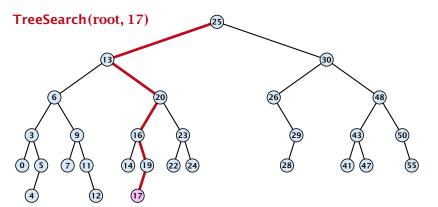

- 1: **if** x = null or k = key[x] **return** x
- 2: **if** k < key[x] **return** TreeSearch(left[x], k)
- 3: **else return** TreeSearch(right[x], k)

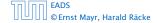

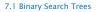

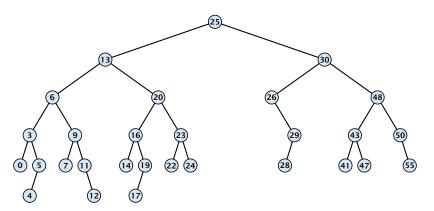

- 1: **if** x = null or k = key[x] **return** x
- 2: **if** k < key[x] **return** TreeSearch(left[x], k)
- 3: **else return** TreeSearch(right[x], k)

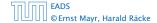

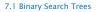

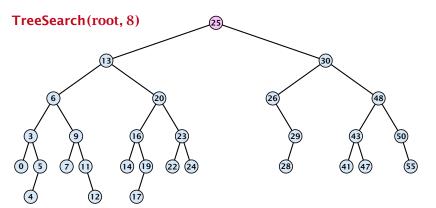

- 1: **if** x = null or k = key[x] **return** x
- 2: **if** k < key[x] **return** TreeSearch(left[x], k)
- 3: **else return** TreeSearch(right[x], k)

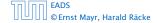

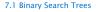

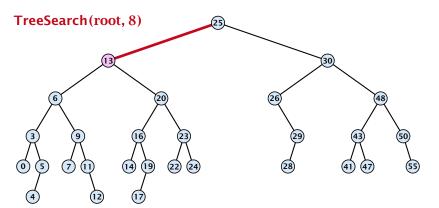

- 1: **if** x = null or k = key[x] **return** x
- 2: **if** k < key[x] **return** TreeSearch(left[x], k)
- 3: **else return** TreeSearch(right[x], k)

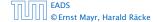

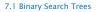

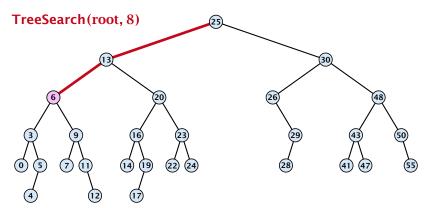

- 1: **if** x = null or k = key[x] **return** x
- 2: **if** k < key[x] **return** TreeSearch(left[x], k)
- 3: **else return** TreeSearch(right[x], k)

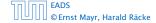

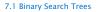

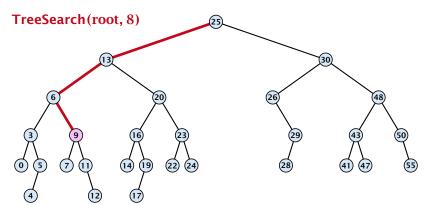

- 1: **if** x = null or k = key[x] **return** x
- 2: **if** k < key[x] **return** TreeSearch(left[x], k)
- 3: **else return** TreeSearch(right[x], k)

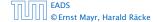

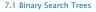

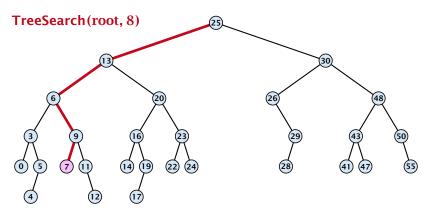

- 1: **if** x = null or k = key[x] **return** x
- 2: **if** k < key[x] **return** TreeSearch(left[x], k)
- 3: **else return** TreeSearch(right[x], k)

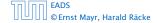

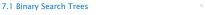

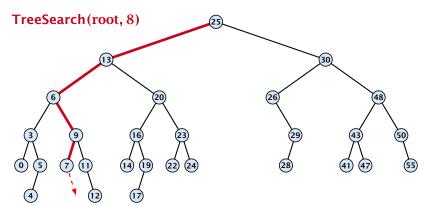

- 1: **if** x = null or k = key[x] **return** x
- 2: **if** k < key[x] **return** TreeSearch(left[x], k)
- 3: **else return** TreeSearch(right[x], k)

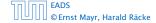

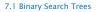

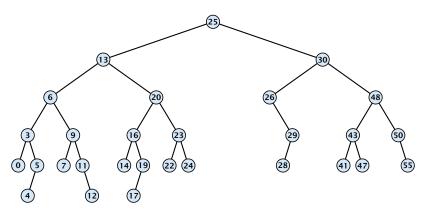

- 1: **if** x = null or left[x] = null return x
- 2: return TreeMin(left[x])

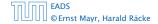

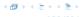

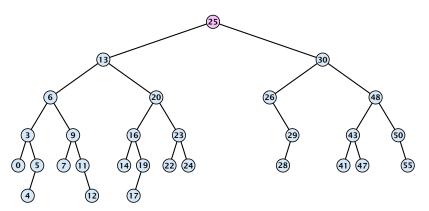

- 1: **if** x = null or left[x] = null return x
- 2: return TreeMin(left[x])

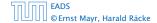

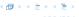

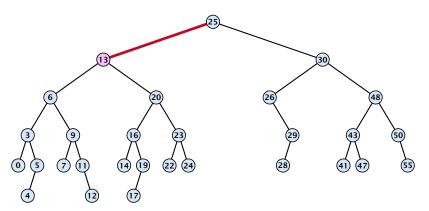

- 1: **if** x = null or left[x] = null return x
- 2: return TreeMin(left[x])

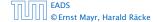

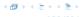

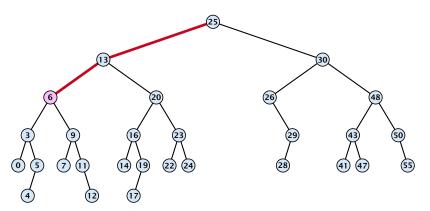

- 1: **if** x = null or left[x] = null return x
- 2: return TreeMin(left[x])

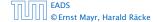

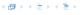

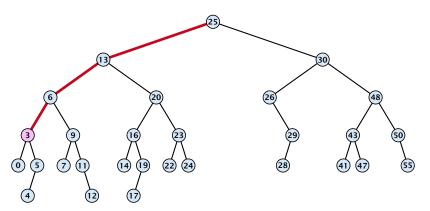

- 1: **if** x = null or left[x] = null return x
- 2: return TreeMin(left[x])

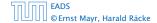

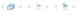

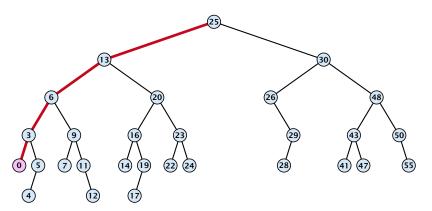

- 1: **if** x = null or left[x] = null return x
- 2: return TreeMin(left[x])

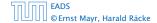

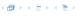

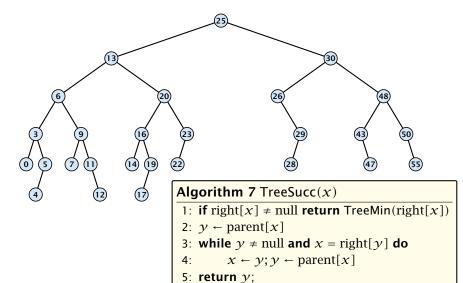

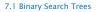

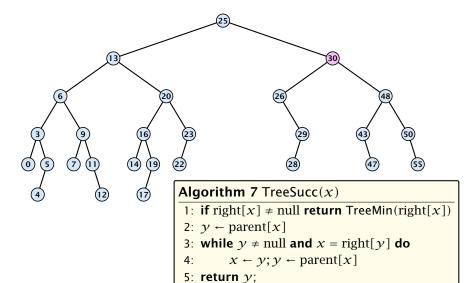

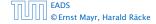

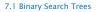

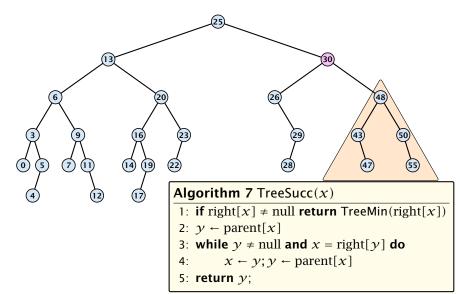

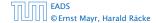

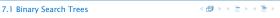

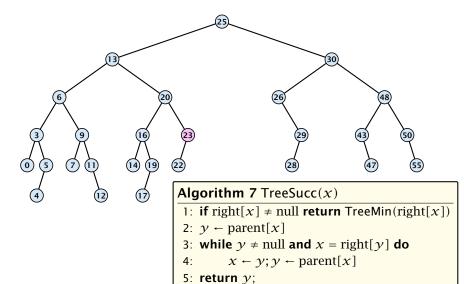

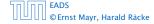

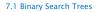

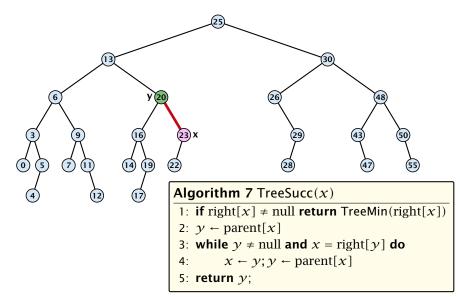

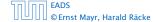

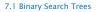

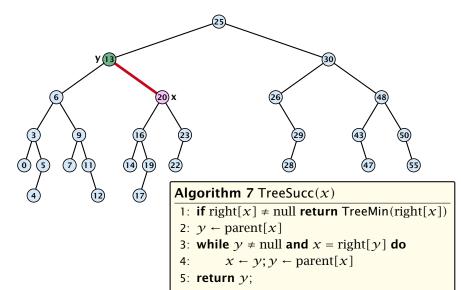

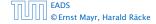

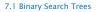

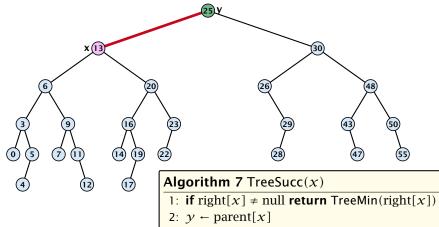

3: while  $y \neq \text{null and } x = \text{right}[y]$  do

 $x \leftarrow y; y \leftarrow \text{parent}[x]$ 

5: **return** y;

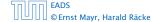

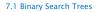

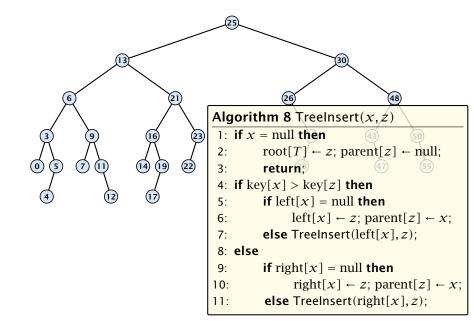

Insert element not in the tree.

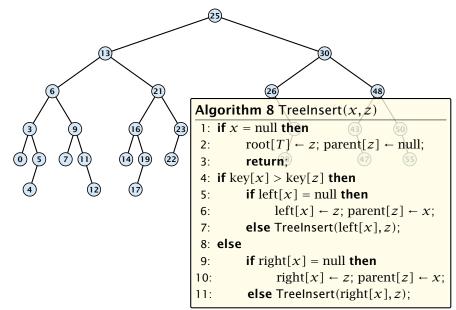

Insert element not in the tree.

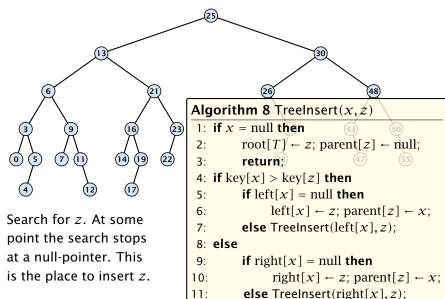

Insert element **not** in the tree.

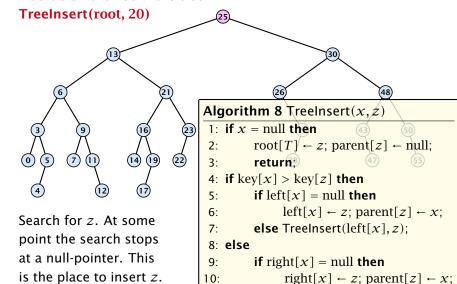

11:

**else** TreeInsert(right[x], z);

Insert element **not** in the tree.

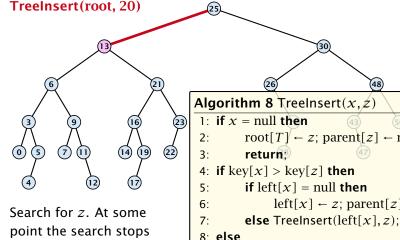

at a null-pointer. This is the place to insert z.

```
root[T] \leftarrow z; parent[z] \leftarrow null;
4: if key[x] > key[z] then
          if left[x] = null then
                 left[x] \leftarrow z; parent[z] \leftarrow x;
```

**if** right[x] = null **then** 9:  $right[x] \leftarrow z$ ;  $parent[z] \leftarrow x$ ; 10:

**else** TreeInsert(right[x], z); 11:

Insert element **not** in the tree.

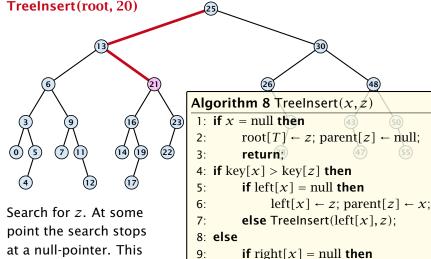

10:

11:

 $right[x] \leftarrow z$ ;  $parent[z] \leftarrow x$ ;

**else** TreeInsert(right[x], z);

at a null-pointer. This is the place to insert z.

### **Binary Search Trees: Insert**

Insert element not in the tree.

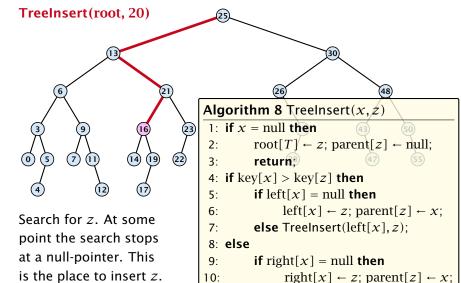

11:

**else** TreeInsert(right[x], z);

### **Binary Search Trees: Insert**

Insert element **not** in the tree.

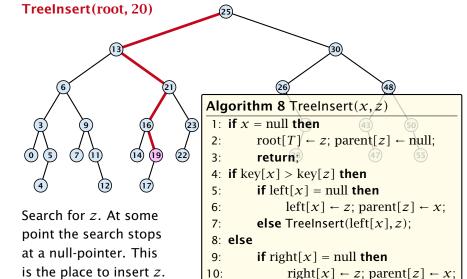

11:

**else** TreeInsert(right[x], z);

### **Binary Search Trees: Insert**

Insert element **not** in the tree.

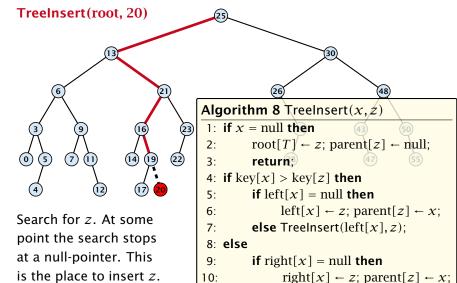

11:

**else** TreeInsert(right[x], z);

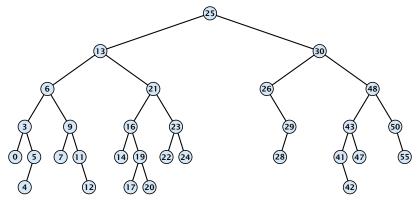

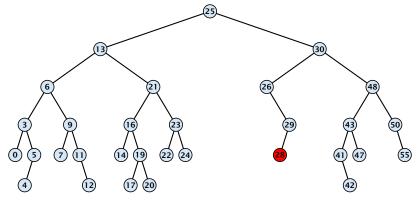

Case 1:

Element does not have any children

Simply go to the parent and set the corresponding pointer to null.

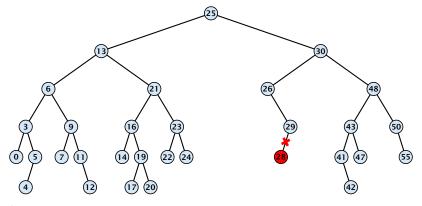

Case 1:

Element does not have any children

Simply go to the parent and set the corresponding pointer to null.

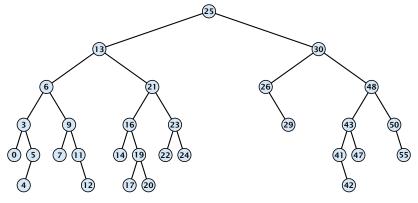

### Case 1:

Element does not have any children

Simply go to the parent and set the corresponding pointer to null.

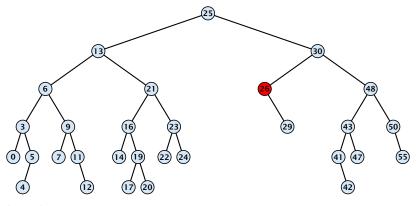

Case 2: Element has exactly one child

Splice the element out of the tree by connecting its parent to its successor.

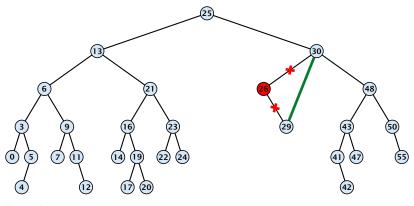

Case 2: Element has exactly one child

Splice the element out of the tree by connecting its parent to its successor.

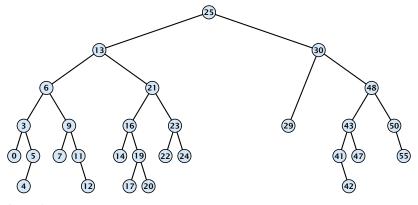

Case 2: Element has exactly one child

Splice the element out of the tree by connecting its parent to its successor.

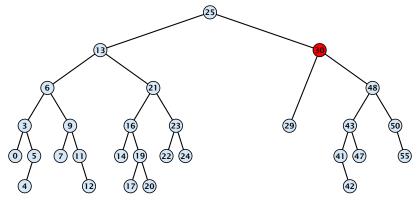

Case 3: Flement has two children

- ► Find the successor of the element
- Splice successor out of the tree
- Replace content of element by content of successor

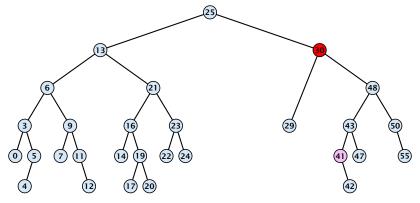

Case 3: Flement has two children

- Splice successor out of the tree

Find the successor of the element

Replace content of element by content of successor

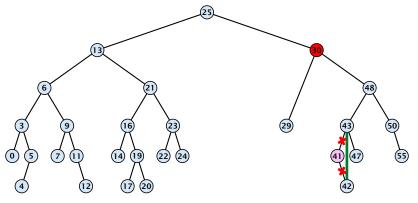

Case 3: Flement has two children

- Find the successor of the element
- Splice successor out of the tree
- Replace content of element by content of successor

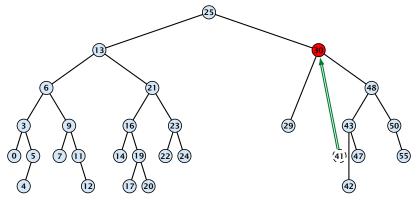

Case 3: Flement has two children

- cilicit ilas two ciliaren
- Find the successor of the element
- Splice successor out of the tree
- Replace content of element by content of successor

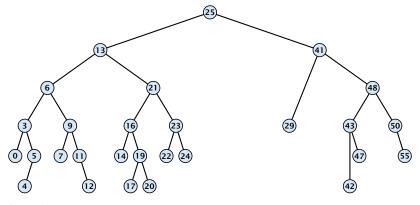

Case 3:

Element has two children

- Find the successor of the element
- Splice successor out of the tree
- Replace content of element by content of successor

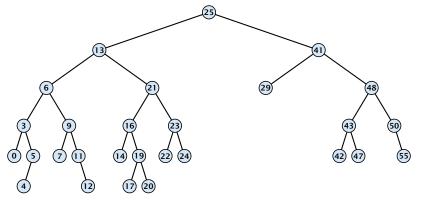

Case 3:

Element has two children

- Find the successor of the element
- Splice successor out of the tree
- Replace content of element by content of successor

```
Algorithm 9 TreeDelete(z)
 1: if left[z] = null or right[z] = null
          then y \leftarrow z else y \leftarrow \text{TreeSucc}(z); select y to splice out
 3: if left[\gamma] \neq null
          then x \leftarrow \text{left}[y] else x \leftarrow \text{right}[y]; x is child of y (or null)
 5: if x \neq \text{null then parent}[x] \leftarrow \text{parent}[y]; parent[x] is correct
 6: if parent[\gamma] = null then
 7: root[T] \leftarrow x
 8: else
 9: if y = \text{left[parent}[x]] then
                                                               fix pointer to x
10:
                left[parent[v]] \leftarrow x
11: else
       right[parent[y]] \leftarrow x
13: if y \neq z then copy y-data to z
```

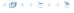

All operations on a binary search tree can be performed in time  $\mathcal{O}(h)$  , where h denotes the height of the tree.

However the height of the tree may become as large as  $\Theta(n)$ .

### **Balanced Binary Search Trees**

With each insert- and delete-operation perform local adjustments to guarantee a height of  $\mathcal{O}(\log n)$ .

AVL-trees, Red-black trees, Scapegoat trees, 2-3 trees, B-trees, AA trees, Treaps

similar: SPLAY trees.

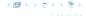

All operations on a binary search tree can be performed in time  $\mathcal{O}(h)$ , where h denotes the height of the tree.

However the height of the tree may become as large as  $\Theta(n)$ .

**Balanced Binary Search Trees** 

With each insert- and delete-operation perform local adjustments to guarantee a height of  $\mathcal{O}(\log n)$ .

AVL-trees, Red-black trees, Scapegoat trees, 2-3 trees, B-trees, AA trees, Treaps

similar: SPLAY trees

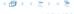

All operations on a binary search tree can be performed in time  $\mathcal{O}(h)$ , where h denotes the height of the tree.

However the height of the tree may become as large as  $\Theta(n)$ .

**Balanced Binary Search Trees** With each insert- and delete-operation perform local adjustments to quarantee a height of  $O(\log n)$ 

AVL-trees, Red-black trees, Scapegoat trees, 2-3 trees, B-trees, AA trees, Treaps

similar: SPLAY trees

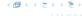

All operations on a binary search tree can be performed in time  $\mathcal{O}(h)$ , where h denotes the height of the tree.

However the height of the tree may become as large as  $\Theta(n)$ .

### **Balanced Binary Search Trees**

With each insert- and delete-operation perform local adjustments to guarantee a height of  $\mathcal{O}(\log n)$ .

AVL-trees, Red-black trees, Scapegoat trees, 2-3 trees, B-trees, AA trees, Treaps

similar: SPLAY trees

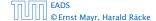

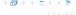

All operations on a binary search tree can be performed in time  $\mathcal{O}(h)$ , where h denotes the height of the tree.

However the height of the tree may become as large as  $\Theta(n)$ .

### **Balanced Binary Search Trees**

With each insert- and delete-operation perform local adjustments to guarantee a height of  $\mathcal{O}(\log n)$ .

AVL-trees, Red-black trees, Scapegoat trees, 2-3 trees, B-trees, AA trees, Treaps

similar: SPLAY trees.

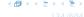

#### **Definition 1**

A red black tree is a balanced binary search tree in which each internal node has two children. Each internal node has a color, such that

- 1. The root is black
- 2. All leaf nodes are black.
- For each node, all paths to descendant leaves contain the same number of black nodes.
- 4. If a node is red then both its children are black.

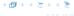

#### **Definition 1**

A red black tree is a balanced binary search tree in which each internal node has two children. Each internal node has a color, such that

- 1. The root is black.
- 2. All leaf nodes are black.
- For each node, all paths to descendant leaves contain the same number of black nodes.
- 4. If a node is red then both its children are black.

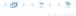

#### **Definition 1**

A red black tree is a balanced binary search tree in which each internal node has two children. Each internal node has a color, such that

- 1. The root is black.
- 2. All leaf nodes are black.
- For each node, all paths to descendant leaves contain the same number of black nodes.
- 4. If a node is red then both its children are black.

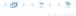

#### **Definition 1**

A red black tree is a balanced binary search tree in which each internal node has two children. Each internal node has a color, such that

- 1. The root is black.
- 2. All leaf nodes are black.
- For each node, all paths to descendant leaves contain the same number of black nodes.
- 4. If a node is red then both its children are black.

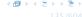

#### **Definition 1**

A red black tree is a balanced binary search tree in which each internal node has two children. Each internal node has a color, such that

- 1. The root is black.
- 2. All leaf nodes are black.
- 3. For each node, all paths to descendant leaves contain the same number of black nodes.
- 4. If a node is red then both its children are black.

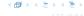

#### **Definition 1**

A red black tree is a balanced binary search tree in which each internal node has two children. Each internal node has a color, such that

- 1. The root is black.
- 2. All leaf nodes are black.
- 3. For each node, all paths to descendant leaves contain the same number of black nodes.
- 4. If a node is red then both its children are black.

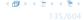

# **Red Black Trees: Example**

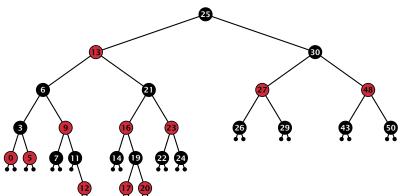

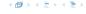

#### Lemma 2

A red-black tree with n internal nodes has height at most  $\mathcal{O}(\log n)$ .

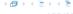

#### Lemma 2

A red-black tree with n internal nodes has height at most  $\mathcal{O}(\log n)$ .

#### **Definition 3**

The black height bh(v) of a node v in a red black tree is the number of black nodes on a path from v to a leaf vertex (not counting v).

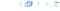

#### Lemma 2

A red-black tree with n internal nodes has height at most  $O(\log n)$ .

### **Definition 3**

The black height bh(v) of a node v in a red black tree is the number of black nodes on a path from v to a leaf vertex (not counting v).

We first show:

#### Lemma 4

A sub-tree of black height  $\mathrm{bh}(v)$  in a red black tree contains at least  $2^{\mathrm{bh}(v)}-1$  internal vertices.

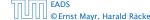

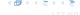

### Proof of Lemma 4.

Proof of Lemma 4.

Induction on the height of v.

**base case** (height(v) = 0)

#### Proof of Lemma 4.

Induction on the height of v.

**base case** (height(v) = 0)

- If height(v) (maximum distance btw. v and a node in the sub-tree rooted at v) is 0 then v is a leaf.

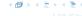

#### Proof of Lemma 4.

Induction on the height of v.

**base case** (height(v) = 0)

- If height(v) (maximum distance btw. v and a node in the sub-tree rooted at v) is 0 then v is a leaf.
- The black height of v is 0.
- The sub-tree rooted at v contains 0 = 2<sup>bh(v)</sup> − 1 inner vertices.

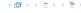

#### Proof of Lemma 4.

### Induction on the height of v.

**base case** (height(v) = 0)

- If height(v) (maximum distance btw. v and a node in the sub-tree rooted at v) is 0 then v is a leaf.
- ▶ The black height of v is 0.
- ▶ The sub-tree rooted at v contains  $0 = 2^{bh(v)} 1$  inner vertices.

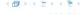

### **Proof (cont.)**

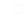

### **Proof (cont.)**

- Supose v is a node with height(v) > 0.
- v has two children with strictly smaller height.
- These children  $(c_1, c_2)$  either have  $bh(c_i) = bh(v)$  or  $bh(c_i) = bh(v) 1$ .
- By induction hypothesis both sub-trees contain at least  $2^{bh(v)-1} 1$  internal vertices.
- ► Then  $T_v$  contains at least  $2(2^{\text{bh}(v)-1}-1)+1 \ge 2^{\text{bh}(v)}-1$  vertices.

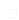

### **Proof (cont.)**

- Supose v is a node with height(v) > 0.
- ightharpoonup v has two children with strictly smaller height.
- ► These children  $(c_1, c_2)$  either have  $bh(c_i) = bh(v)$  or  $bh(c_i) = bh(v) 1$ .
- ▶ By induction hypothesis both sub-trees contain at least  $2^{bh(v)-1}-1$  internal vertices.
- ► Then  $T_v$  contains at least  $2(2^{\mathrm{bh}(v)-1}-1)+1 \ge 2^{\mathrm{bh}(v)}-1$  vertices

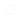

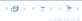

### Proof (cont.)

- Supose v is a node with height(v) > 0.
- v has two children with strictly smaller height.
- ▶ These children  $(c_1, c_2)$  either have  $bh(c_i) = bh(v)$  or  $bh(c_i) = bh(v) - 1.$

### **Proof (cont.)**

### induction step

© Ernst Mayr, Harald Räcke

- Supose v is a node with height(v) > 0.
- $\triangleright v$  has two children with strictly smaller height.
- ► These children  $(c_1, c_2)$  either have  $bh(c_i) = bh(v)$  or  $bh(c_i) = bh(v) 1$ .
- ▶ By induction hypothesis both sub-trees contain at least  $2^{bh(v)-1}-1$  internal vertices.
- ► Then  $T_v$  contains at least  $2(2^{\mathrm{bh}(v)-1}-1)+1 \ge 2^{\mathrm{bh}(v)}-1$  vertices

### **Proof (cont.)**

- Supose v is a node with height(v) > 0.
- $\triangleright v$  has two children with strictly smaller height.
- ► These children  $(c_1, c_2)$  either have  $bh(c_i) = bh(v)$  or  $bh(c_i) = bh(v) 1$ .
- ▶ By induction hypothesis both sub-trees contain at least  $2^{bh(v)-1}-1$  internal vertices.
- ► Then  $T_v$  contains at least  $2(2^{\text{bh}(v)-1}-1)+1 \ge 2^{\text{bh}(v)}-1$  vertices.

#### Proof of Lemma 2.

Let h denote the height of the red-black tree, and let P denote a path from the root to the furthest leaf.

At least half of the node on P must be black, since a red node must be followed by a black node.

Hence, the black height of the root is at least  $h/2.\,$ 

The tree contains at least  $2^{h/2}-1$  internal vertices. Hence,  $2^{h/2}-1 \le n$ .

#### Proof of Lemma 2.

Let h denote the height of the red-black tree, and let P denote a path from the root to the furthest leaf.

At least half of the node on P must be black, since a red node must be followed by a black node.

Hence, the black height of the root is at least  $h/2.\,$ 

The tree contains at least  $2^{h/2} - 1$  internal vertices. Hence,  $2^{h/2} - 1 \le n$ .

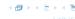

#### Proof of Lemma 2.

Let h denote the height of the red-black tree, and let P denote a path from the root to the furthest leaf.

At least half of the node on P must be black, since a red node must be followed by a black node.

Hence, the black height of the root is at least h/2 .

The tree contains at least  $2^{h/2} - 1$  internal vertices. Hence,  $2^{h/2} - 1 \le n$ .

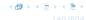

#### Proof of Lemma 2.

Let h denote the height of the red-black tree, and let P denote a path from the root to the furthest leaf.

At least half of the node on P must be black, since a red node must be followed by a black node.

Hence, the black height of the root is at least h/2.

The tree contains at least  $2^{h/2} - 1$  internal vertices. Hence,  $2^{h/2} - 1 \le n$ .

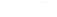

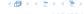

#### Proof of Lemma 2.

Let h denote the height of the red-black tree, and let P denote a path from the root to the furthest leaf.

At least half of the node on P must be black, since a red node must be followed by a black node.

Hence, the black height of the root is at least h/2.

The tree contains at least  $2^{h/2} - 1$  internal vertices. Hence,  $2^{h/2} - 1 \le n$ .

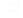

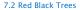

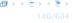

#### Proof of Lemma 2.

Let h denote the height of the red-black tree, and let P denote a path from the root to the furthest leaf.

At least half of the node on P must be black, since a red node must be followed by a black node.

Hence, the black height of the root is at least h/2.

The tree contains at least  $2^{h/2} - 1$  internal vertices. Hence,  $2^{h/2} - 1 \le n$ .

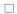

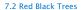

#### **Definition 5**

A red black tree is a balanced binary search tree in which each internal node has two children. Each internal node has a color, such that

- 1. The root is black.
- 2. All leaf nodes are black.
- 3. For each node, all paths to descendant leaves contain the same number of black nodes.
- 4. If a node is red then both its children are black.

The null-pointers in a binary search tree are replaced by pointers to special null-vertices, that do not carry any object-data.

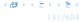

We need to adapt the insert and delete operations so that the red black properties are maintained.

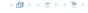

### **Rotations**

The properties will be maintained through rotations:

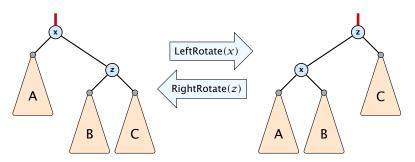

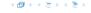

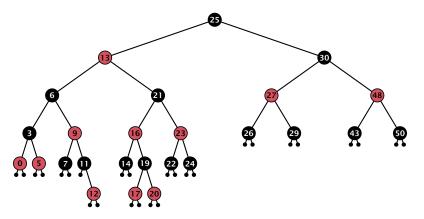

- first make a normal insert into a binary search tree
- then fix red-black properties

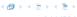

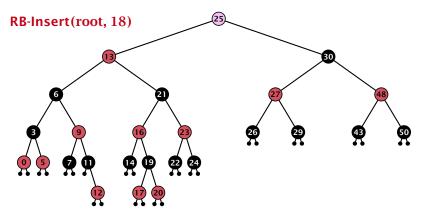

- first make a normal insert into a binary search tree
- then fix red-black properties

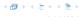

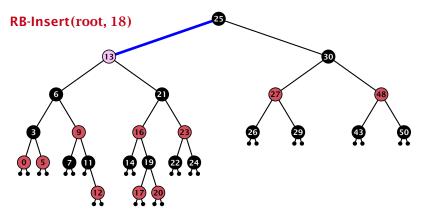

- first make a normal insert into a binary search tree
- then fix red-black properties

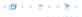

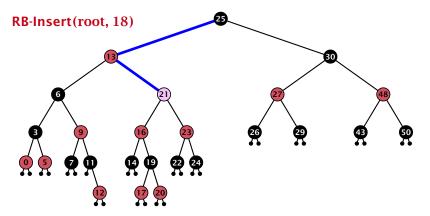

- first make a normal insert into a binary search tree
- then fix red-black properties

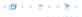

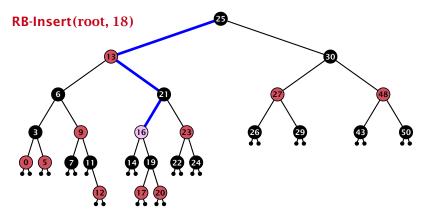

- first make a normal insert into a binary search tree
- then fix red-black properties

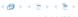

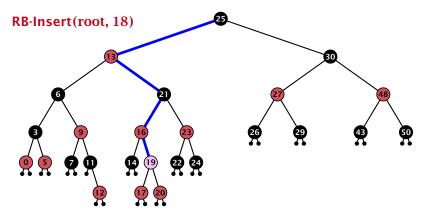

- first make a normal insert into a binary search tree
- then fix red-black properties

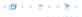

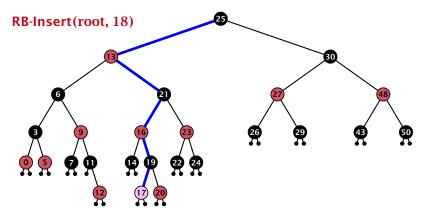

- first make a normal insert into a binary search tree
- then fix red-black properties

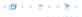

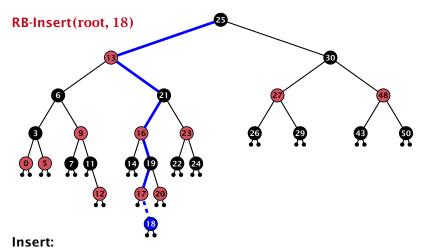

- first make a normal insert into a binary search tree
- then fix red-black properties

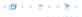

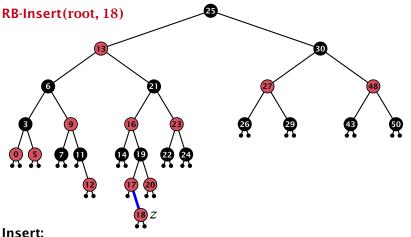

- isert.
- first make a normal insert into a binary search tree
- then fix red-black properties

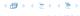

### Invariant of the fix-up algorithm:

- z is a red node

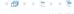

### Invariant of the fix-up algorithm:

- z is a red node
- the black-height property is fulfilled at every node

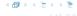

### Invariant of the fix-up algorithm:

- z is a red node
- the black-height property is fulfilled at every node
- the only violation of red-black properties occurs at z and parent[z]

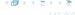

### Invariant of the fix-up algorithm:

- z is a red node
- the black-height property is fulfilled at every node
- the only violation of red-black properties occurs at z and parent[z]
  - either both of them are red (most important case)
  - or the parent does not exist (violation since root must be black)

If z has a parent but no grand-parent we could simply color the parent/root black; however this case never happens.

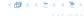

### Invariant of the fix-up algorithm:

- z is a red node
- the black-height property is fulfilled at every node
- the only violation of red-black properties occurs at z and parent[z]
  - either both of them are red (most important case)
  - or the parent does not exist (violation since root must be black)

If z has a parent but no grand-parent we could simply color the parent/root black; however this case never happens.

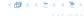

### Invariant of the fix-up algorithm:

- z is a red node
- the black-height property is fulfilled at every node
- the only violation of red-black properties occurs at z and parent[z]
  - either both of them are red (most important case)
  - or the parent does not exist (violation since root must be black)

If z has a parent but no grand-parent we could simply color the parent/root black; however this case never happens.

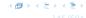

```
Algorithm 10 InsertFix(z)
 1: while parent[z] \neq null and col[parent[z]] = red do
          if parent[z] = left[gp[z]] then
 2:
 3:
                uncle \leftarrow right[grandparent[z]]
                if col[uncle] = red then
4:
                     col[p[z]] \leftarrow black; col[u] \leftarrow black;
 5:
                     \operatorname{col}[\operatorname{gp}[z]] \leftarrow \operatorname{red}; z \leftarrow \operatorname{grandparent}[z];
 6:
               else
 7:
                     if z = right[parent[z]] then
 8:
                           z \leftarrow p[z]: LeftRotate(z);
 9:
                      col[p[z]] \leftarrow black; col[gp[z]] \leftarrow red;
10:
11:
                      RightRotate(gp[z]);
12:
          else same as then-clause but right and left exchanged
13: \operatorname{col}(\operatorname{root}[T]) \leftarrow \operatorname{black};
```

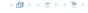

```
Algorithm 10 InsertFix(z)
 1: while parent[z] \neq null and col[parent[z]] = red do
          if parent[z] = left[gp[z]] then z in left subtree of grandparent
 2:
 3:
                uncle \leftarrow right[grandparent[z]]
                if col[uncle] = red then
 4:
                     col[p[z]] \leftarrow black; col[u] \leftarrow black;
 5:
                     \operatorname{col}[\operatorname{gp}[z]] \leftarrow \operatorname{red}; z \leftarrow \operatorname{grandparent}[z];
 6:
               else
 7:
                     if z = right[parent[z]] then
 8:
                          z \leftarrow p[z]; LeftRotate(z);
 9:
                      col[p[z]] \leftarrow black; col[gp[z]] \leftarrow red;
10:
                      RightRotate(gp[z]);
11:
          else same as then-clause but right and left exchanged
12:
13: \operatorname{col}(\operatorname{root}[T]) \leftarrow \operatorname{black};
```

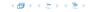

```
Algorithm 10 InsertFix(z)
 1: while parent[z] \neq null and col[parent[z]] = red do
        if parent[z] = left[gp[z]] then
2:
3:
             uncle \leftarrow right[grandparent[z]]
             if col[uncle] = red then
4:
                                                            Case 1: uncle red
                  col[p[z]] \leftarrow black; col[u] \leftarrow black;
5:
                  col[gp[z]] \leftarrow red; z \leftarrow grandparent[z];
6:
             else
7:
                  if z = right[parent[z]] then
 8:
                       z \leftarrow p[z]: LeftRotate(z);
9:
                  col[p[z]] \leftarrow black; col[gp[z]] \leftarrow red;
10:
                  RightRotate(gp[z]);
11:
12:
         else same as then-clause but right and left exchanged
13: col(root[T]) \leftarrow black;
```

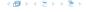

```
Algorithm 10 InsertFix(z)
 1: while parent[z] \neq null and col[parent[z]] = red do
         if parent[z] = left[gp[z]] then
 2:
              uncle \leftarrow right[grandparent[z]]
 3:
              if col[uncle] = red then
4:
                   col[p[z]] \leftarrow black; col[u] \leftarrow black;
 5:
                   col[gp[z]] \leftarrow red; z \leftarrow grandparent[z];
 6:
 7:
              else
                                                               Case 2: uncle black
                   if z = right[parent[z]] then
 8:
                        z \leftarrow p[z]: LeftRotate(z);
 9:
                    col[p[z]] \leftarrow black; col[gp[z]] \leftarrow red;
10:
                    RightRotate(gp[z]);
11:
12:
         else same as then-clause but right and left exchanged
13: \operatorname{col}(\operatorname{root}[T]) \leftarrow \operatorname{black};
```

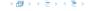

```
Algorithm 10 InsertFix(z)
 1: while parent[z] \neq null and col[parent[z]] = red do
          if parent[z] = left[gp[z]] then
 2:
 3:
                uncle \leftarrow right[grandparent[z]]
                if col[uncle] = red then
4:
                     col[p[z]] \leftarrow black; col[u] \leftarrow black;
 5:
                     \operatorname{col}[\operatorname{gp}[z]] \leftarrow \operatorname{red}; z \leftarrow \operatorname{grandparent}[z];
 6:
                else
 7:
                     if z = right[parent[z]] then
 8:
                                                                         2a: z right child
                           z \leftarrow p[z]: LeftRotate(z);
 9:
                      col[p[z]] \leftarrow black; col[gp[z]] \leftarrow red;
10:
11:
                      RightRotate(gp[z]);
12:
          else same as then-clause but right and left exchanged
13: \operatorname{col}(\operatorname{root}[T]) \leftarrow \operatorname{black};
```

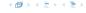

```
Algorithm 10 InsertFix(z)
 1: while parent[z] \neq null and col[parent[z]] = red do
         if parent[z] = left[gp[z]] then
 2:
 3:
               uncle \leftarrow right[grandparent[z]]
               if col[uncle] = red then
4:
                    col[p[z]] \leftarrow black; col[u] \leftarrow black;
 5:
                    \operatorname{col}[\operatorname{gp}[z]] \leftarrow \operatorname{red}; z \leftarrow \operatorname{grandparent}[z];
 6:
              else
 7:
                    if z = right[parent[z]] then
 8:
                         z \leftarrow p[z]; LeftRotate(z);
 9:
                    col[p[z]] \leftarrow black; col[gp[z]] \leftarrow red; 2b: z left child
10:
11:
                    RightRotate(gp[z]);
12:
          else same as then-clause but right and left exchanged
13: col(root[T]) \leftarrow black;
```

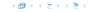

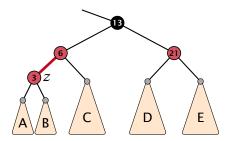

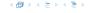

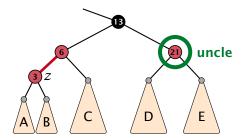

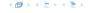

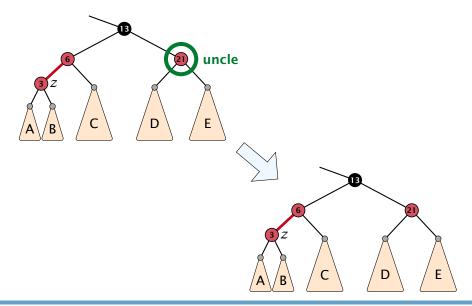

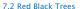

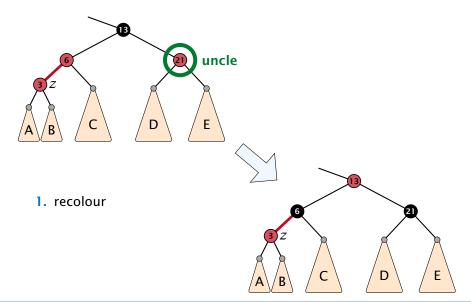

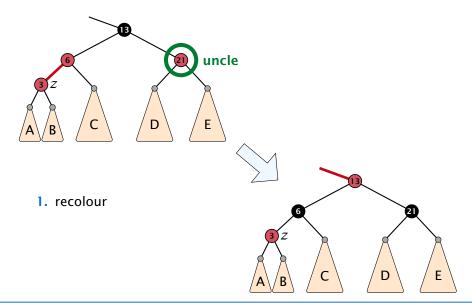

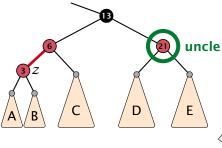

- 1. recolour
- 2. move z to grand-parent

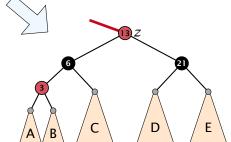

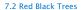

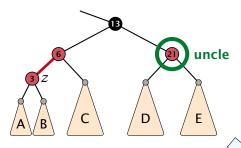

- 1. recolour
- 2. move z to grand-parent
- 3. invariant is fulfilled for new z

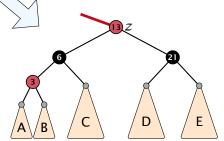

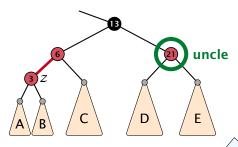

- 1. recolour
- 2. move z to grand-parent
- 3. invariant is fulfilled for new z
- 4. you made progress

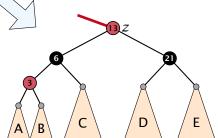

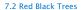

- 1. rotate around grandparent
- re-colour to ensure that black height property holds
- 3. you have a red black tree

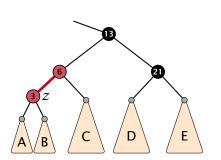

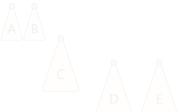

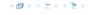

- 1. rotate around grandparent
- re-colour to ensure that black height property holds
- 3. you have a red black tree

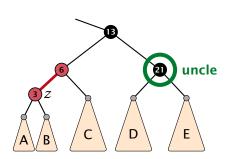

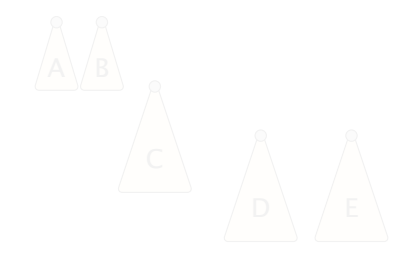

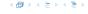

#### 1. rotate around grandparent

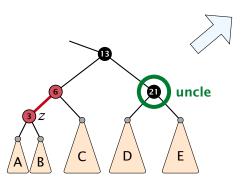

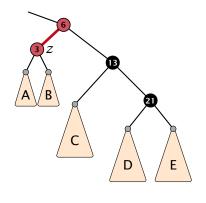

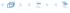

- 1. rotate around grandparent
- 2. re-colour to ensure that black height property holds

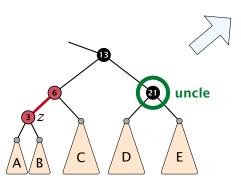

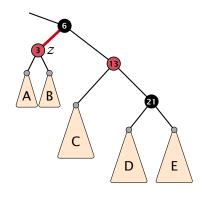

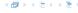

- 1. rotate around grandparent
- 2. re-colour to ensure that black height property holds
- 3. you have a red black tree

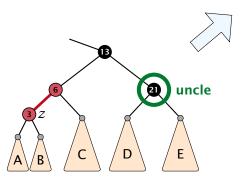

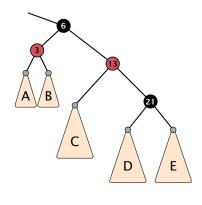

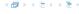

- 1. rotate around parent
- 2. move z downwards
- 3. you have Case 2b.

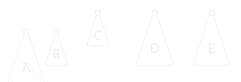

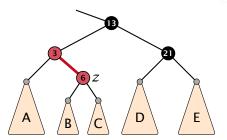

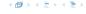

- 1. rotate around parent
- 2. move z downwards
- 3. you have Case 2b.

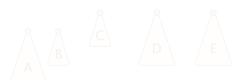

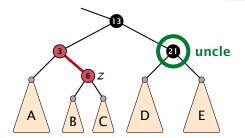

#### 1. rotate around parent

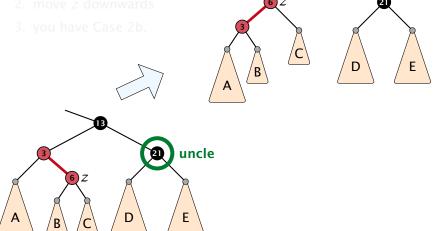

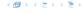

- 1. rotate around parent
- 2. move z downwards

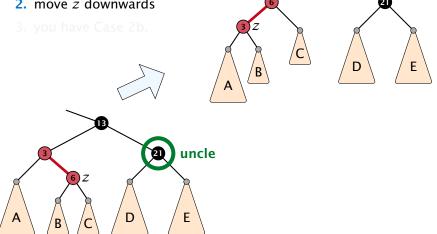

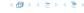

- 1. rotate around parent

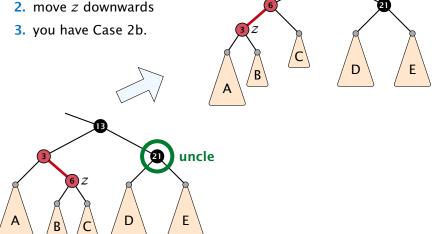

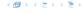

#### Running time:

- Only Case 1 may repeat; but only h/2 many steps, where h is the height of the tree.
- Case 2a → Case 2b → red-black tree
- Case 2b → red-black tree

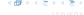

#### Running time:

- Only Case 1 may repeat; but only h/2 many steps, where h is the height of the tree.
- Case 2a → Case 2b → red-black tree
- Case 2b → red-black tree

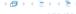

#### Running time:

- Only Case 1 may repeat; but only h/2 many steps, where h is the height of the tree.
- Case 2a → Case 2b → red-black tree
- Case 2b → red-black tree

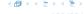

#### Running time:

- Only Case 1 may repeat; but only h/2 many steps, where h is the height of the tree.
- Case 2a → Case 2b → red-black tree
- Case 2b → red-black tree

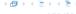

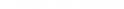

#### First do a standard delete.

If the spliced out node x was red everyhting is fine.

```
Parent and child of x were red; two adjacent red verticeers
```

```
If you delete the root, the root may now be red.
```

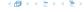

First do a standard delete.

If the spliced out node x was red everyhting is fine.

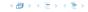

First do a standard delete.

If the spliced out node x was red everyhting is fine.

- ▶ Parent and child of *x* were red; two adjacent red vertices
- If you delete the root, the root may now be red.
- Every path from an ancestor of x to a descendant leaf of x changes the number of black nodes. Black height property might be violated.

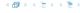

First do a standard delete.

If the spliced out node x was red everyhting is fine.

- Parent and child of x were red; two adjacent red vertices.
- ▶ If you delete the root, the root may now be red.
- Every path from an ancestor of x to a descendant leaf of x changes the number of black nodes. Black height property might be violated.

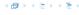

First do a standard delete.

If the spliced out node x was red everyhting is fine.

- Parent and child of x were red; two adjacent red vertices.
- If you delete the root, the root may now be red.
- Every path from an ancestor of x to a descendant leaf of x changes the number of black nodes. Black height property might be violated.

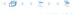

First do a standard delete.

If the spliced out node x was red everything is fine.

- Parent and child of x were red; two adjacent red vertices.
- If you delete the root, the root may now be red.
- Every path from an ancestor of x to a descendant leaf of x changes the number of black nodes. Black height property might be violated.

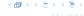

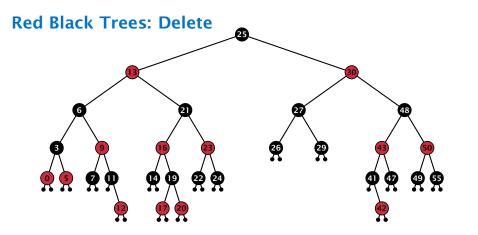

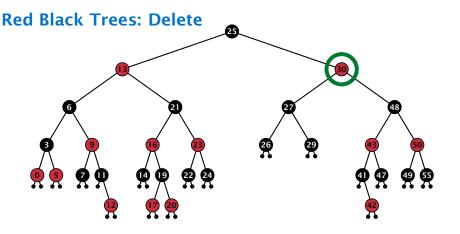

- do normal delete
- when replacing content by content of successor, don't change color of node

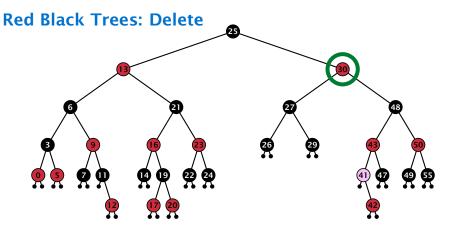

- do normal delete
- when replacing content by content of successor, don't change color of node

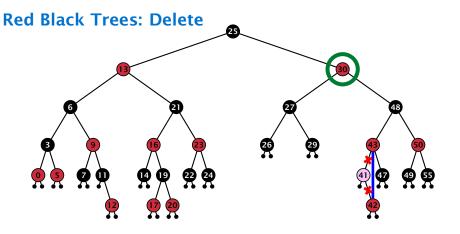

- do normal delete
- when replacing content by content of successor, don't change color of node

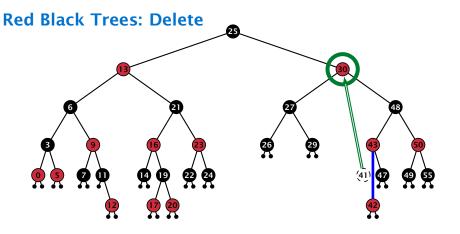

- do normal delete
- when replacing content by content of successor, don't change color of node

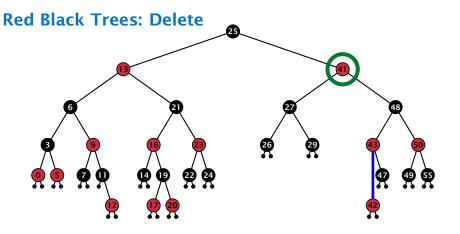

- do normal delete
- when replacing content by content of successor, don't change color of node

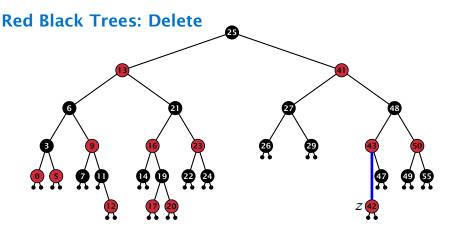

#### Delete:

- deleting black node messes up black-height property
- $\blacktriangleright$  if z is red, we can simply color it black and everything is fine
- the problem is if z is black (e.g. a dummy-leaf); we call a fix-up procedure to fix the problem.

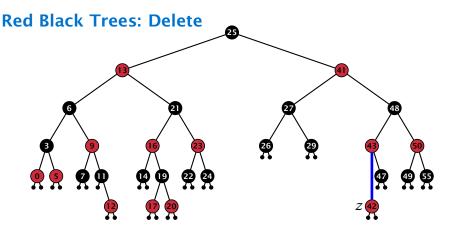

#### Delete:

- deleting black node messes up black-height property
- ▶ if z is red, we can simply color it black and everything is fine
- ▶ the problem is if *z* is black (e.g. a dummy-leaf); we call a fix-up procedure to fix the problem.

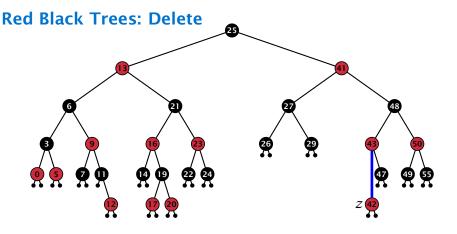

#### Delete:

- deleting black node messes up black-height property
- ightharpoonup if z is red, we can simply color it black and everything is fine
- the problem is if z is black (e.g. a dummy-leaf); we call a fix-up procedure to fix the problem.

#### **Red Black Trees: Delete**

#### Invariant of the fix-up algorithm

- ▶ the node z is black
- if we "assign" a fake black unit to the edge from z to its parent then the black-height property is fulfilled

**Goal:** make rotations in such a way that you at some point can remove the fake black unit from the edge.

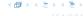

#### **Red Black Trees: Delete**

#### Invariant of the fix-up algorithm

- ▶ the node z is black
- if we "assign" a fake black unit to the edge from z to its parent then the black-height property is fulfilled

**Goal:** make rotations in such a way that you at some point can remove the fake black unit from the edge.

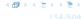

#### **Red Black Trees: Delete**

#### Invariant of the fix-up algorithm

- ▶ the node z is black
- if we "assign" a fake black unit to the edge from z to its parent then the black-height property is fulfilled

**Goal:** make rotations in such a way that you at some point can remove the fake black unit from the edge.

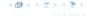

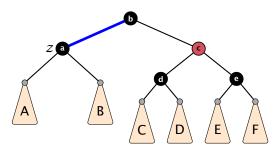

- 1. left-rotate around parent of z
- 2. recolor nodes b and c
- **3.** the new sibling is black (and parent of z is red)
- 4. Case 2 (special), or Case 3, or Case 4

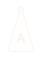

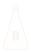

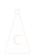

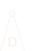

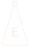

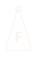

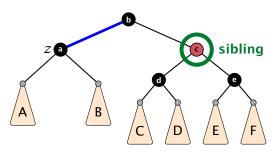

- 1. left-rotate around parent of z
- 2. recolor nodes b and c
- **3.** the new sibling is black (and parent of z is red)
- 4. Case 2 (special), or Case 3, or Case 4

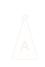

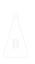

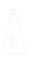

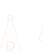

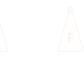

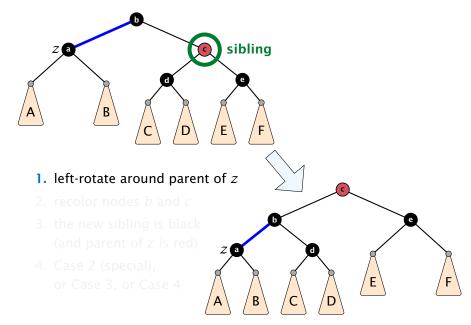

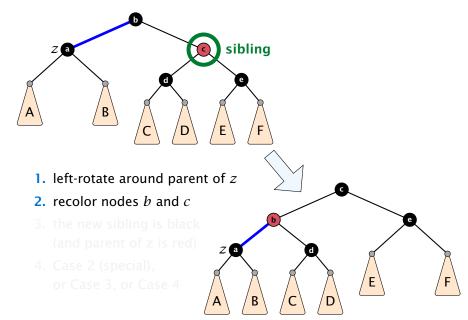

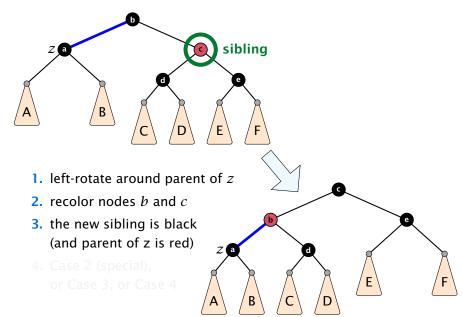

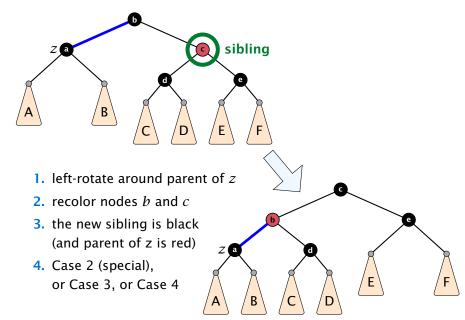

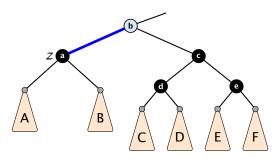

- 1. re-color node *c*
- move fake black unit upwards
- 3. move z upwards
- 4. we made progress
- **5.** if *b* is red we color it black and are done

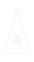

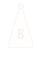

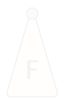

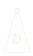

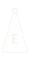

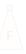

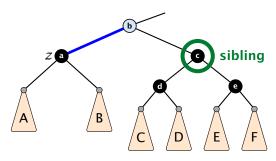

- 1. re-color node a
- move fake black unit upwards
- 3. move z upwards
- 4. we made progress
- **5.** if *b* is red we color it black and are done

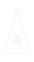

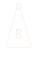

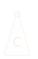

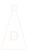

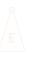

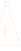

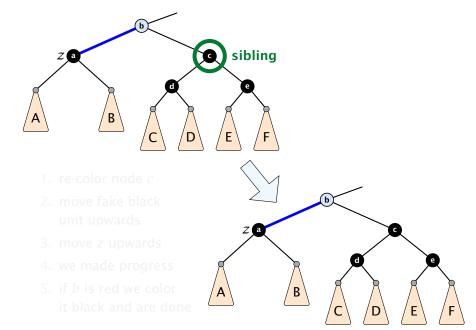

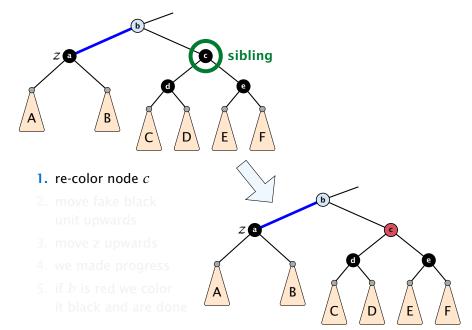

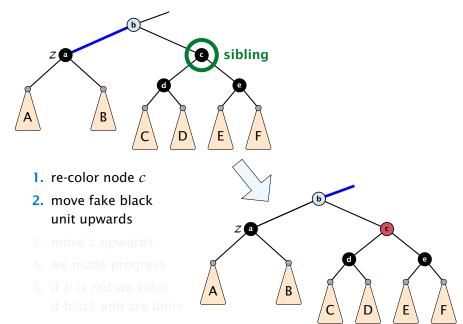

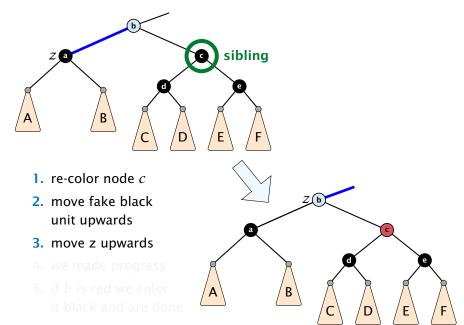

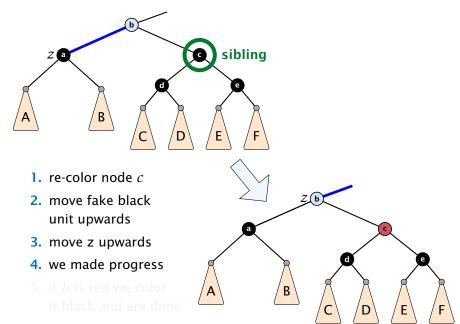

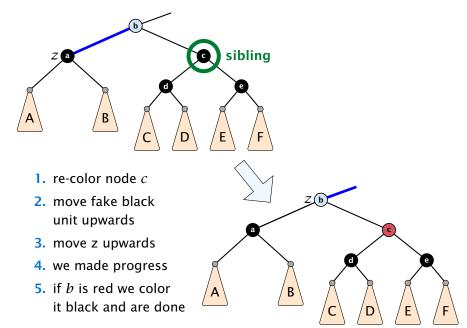

- 1. do a right-rotation at sibling
- 2. recolor c and a
- **3.** new sibling is black with red right child (Case 4)

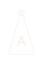

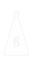

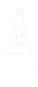

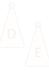

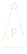

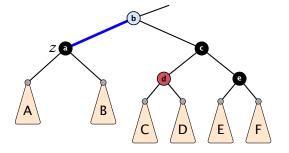

- 1. do a right-rotation at sibling
- 2. recolor c and a
- **3.** new sibling is black with red right child (Case 4)

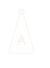

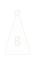

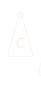

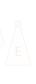

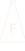

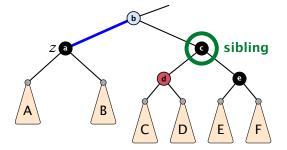

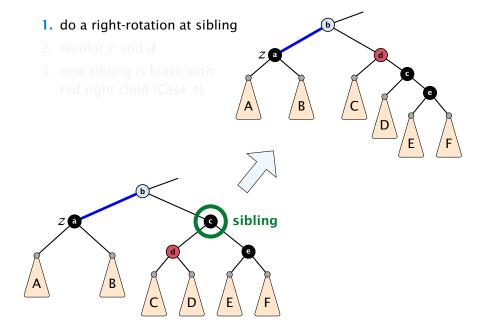

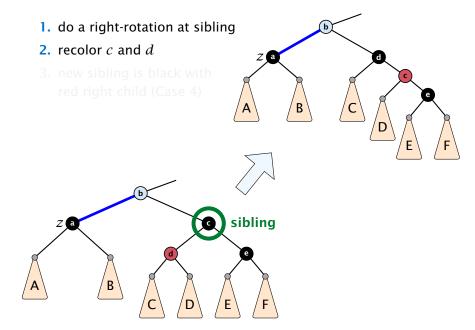

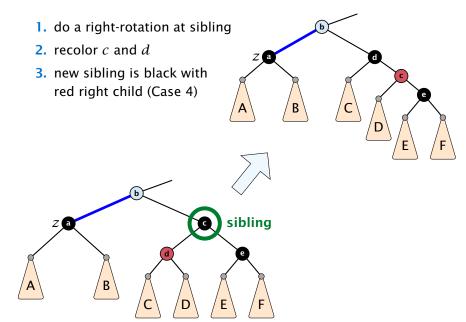

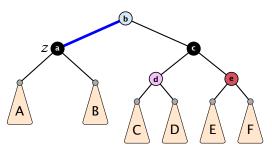

- **1.** left-rotate around *b*
- **2.** recolor nodes *b*, *c*, and *e*
- 3. remove the fake black unit
- you have a valid red black tree

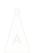

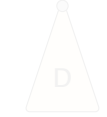

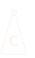

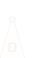

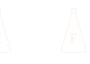

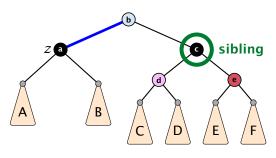

- **1.** left-rotate around *b*
- **2.** recolor nodes *b*, *c*, and *e*
- 3. remove the fake black unit
- you have a valid red black tree

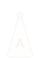

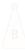

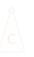

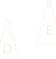

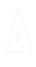

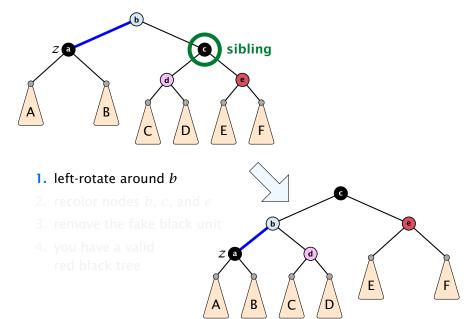

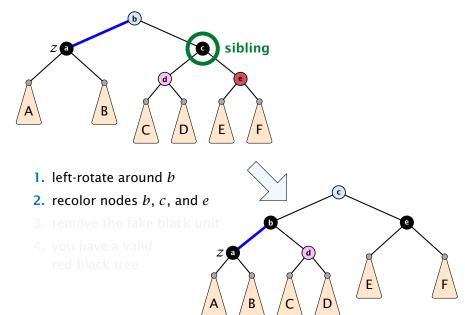

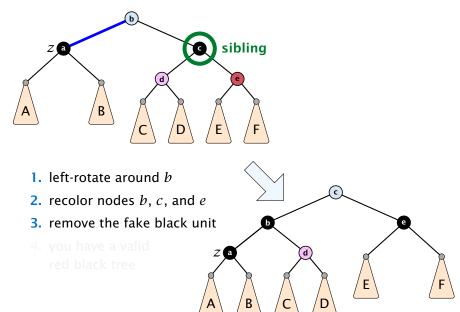

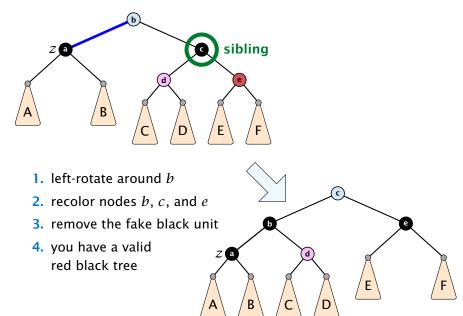

- only Case 2 can repeat; but only h many steps, where h is the height of the tree
- Case 1 → Case 2 (special) → red black tree Case 1 → Case 3 → Case 4 → red black tree Case 1 → Case 4 → red black tree
- Case 3 → Case 4 → red black tree
- Case 4 → red black tree

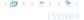

- only Case 2 can repeat; but only h many steps, where h is the height of the tree
- Case 1 → Case 2 (special) → red black tree Case 1 → Case 3 → Case 4 → red black tree Case 1 → Case 4 → red black tree
- Case 3 → Case 4 → red black tree
- Case 4 → red black tree

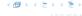

- only Case 2 can repeat; but only h many steps, where h is the height of the tree
- Case 1 → Case 2 (special) → red black tree Case 1 → Case 3 → Case 4 → red black tree Case 1 → Case 4 → red black tree
- Case 3 → Case 4 → red black tree
- Case 4 → red black tree

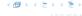

- only Case 2 can repeat; but only h many steps, where h is the height of the tree
- Case 1 → Case 2 (special) → red black tree Case 1 → Case 3 → Case 4 → red black tree Case 1 → Case 4 → red black tree
- Case 3 → Case 4 → red black tree
- Case 4 → red black tree

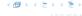

- only Case 2 can repeat; but only h many steps, where h is the height of the tree
- Case 1 → Case 2 (special) → red black tree Case 1 → Case 3 → Case 4 → red black tree Case 1 → Case 4 → red black tree
- Case 3 → Case 4 → red black tree
- Case 4 → red black tree

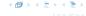

#### **Definition 6**

AVL-trees are binary search trees that fulfill the following balance condition. For every node  $\boldsymbol{v}$ 

 $|\text{height}(\text{left sub-tree}(v)) - \text{height}(\text{right sub-tree}(v))| \le 1$ .

#### Lemma 7

An AVL-tree of height h contains at least  $F_{h+2}-1$  and at most  $2^h-1$  internal nodes, where  $F_n$  is the n-th Fibonacci number  $(F_0=0,\,F_1=1)$ , and the height is the maximal number of edges from the root to an (empty) dummy leaf.

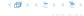

#### **Definition 6**

AVL-trees are binary search trees that fulfill the following balance condition. For every node  $\boldsymbol{v}$ 

 $|\text{height}(\text{left sub-tree}(v)) - \text{height}(\text{right sub-tree}(v))| \le 1$ .

#### Lemma 7

An AVL-tree of height h contains at least  $F_{h+2}-1$  and at most  $2^h-1$  internal nodes, where  $F_n$  is the n-th Fibonacci number ( $F_0=0$ ,  $F_1=1$ ), and the height is the maximal number of edges from the root to an (empty) dummy leaf.

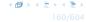

#### Proof.

The upper bound is clear, as a binary tree of height h can only contain

$$\sum_{j=0}^{h-1} 2^j = 2^h - 1$$

internal nodes.

## Proof (cont.)

#### Induction (base cases):

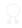

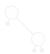

## **Proof (cont.)**

#### Induction (base cases):

- 1. an AVL-tree of height h=1 contains at least one internal node,  $1 \ge F_3 - 1 = 2 - 1 = 1$ .

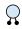

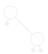

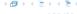

## **Proof (cont.)**

#### Induction (base cases):

- 1. an AVL-tree of height h=1 contains at least one internal node,  $1 \ge F_3 - 1 = 2 - 1 = 1$ .
- **2.** an AVL tree of height h = 2 contains at least two internal nodes,  $2 \ge F_4 - 1 = 3 - 1 = 2$

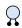

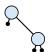

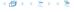

An AVL-tree of height  $h \ge 2$  of minimal size has a root with sub-trees of height h-1 and h-2, respectively. Both, sub-trees have minmal node number.

An AVL-tree of height  $h \ge 2$  of minimal size has a root with sub-trees of height h-1 and h-2, respectively. Both, sub-trees have minmal node number.

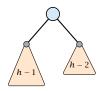

An AVL-tree of height  $h \ge 2$  of minimal size has a root with sub-trees of height h-1 and h-2, respectively. Both, sub-trees have minmal node number.

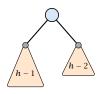

Let

 $g_h := 1 + \text{minimal size of AVL-tree of height } h$ .

An AVL-tree of height  $h \ge 2$  of minimal size has a root with sub-trees of height h-1 and h-2, respectively. Both, sub-trees have minmal node number.

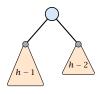

Let

$$g_h := 1 + \text{minimal size of AVL-tree of height } h$$
.

An AVL-tree of height  $h \ge 2$  of minimal size has a root with sub-trees of height h-1 and h-2, respectively. Both, sub-trees have minmal node number.

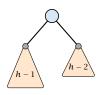

Let

$$g_h := 1 + \text{minimal size of AVL-tree of height } h$$
.

$$g_1 = 2 = F_3$$

An AVL-tree of height  $h \ge 2$  of minimal size has a root with sub-trees of height h-1 and h-2, respectively. Both, sub-trees have minmal node number.

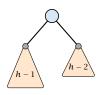

Let

$$g_h := 1 + \text{minimal size of AVL-tree of height } h$$
.

$$g_1 = 2$$

$$g_2 = 3$$

$$= F_3$$

$$= F_4$$

An AVL-tree of height  $h \ge 2$  of minimal size has a root with sub-trees of height h-1 and h-2, respectively. Both, sub-trees have minmal node number.

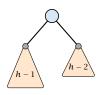

Let

$$g_h := 1 + \text{minimal size of AVL-tree of height } h$$
.

$$g_1 = 2$$
 =  $F_3$   
 $g_2 = 3$  =  $F_4$   
 $g_{h} - 1 = 1 + g_{h-1} - 1 + g_{h-2} - 1$ , hence

An AVL-tree of height  $h \ge 2$  of minimal size has a root with sub-trees of height h-1 and h-2, respectively. Both, sub-trees have minmal node number.

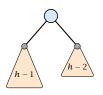

Let

$$g_h := 1 + \text{minimal size of AVL-tree of height } h$$
.

$$g_1 = 2$$
  $= F_3$   $g_2 = 3$   $= F_4$   $g_{h-1} = 1 + g_{h-1} - 1 + g_{h-2} - 1$ , hence  $g_h = g_{h-1} + g_{h-2}$   $= F_{h+2}$ 

An AVL-tree of height h contains at least  $F_{h+2} - 1$  internal nodes. Since

$$n+1 \ge F_{h+2} = \Omega\left(\left(\frac{1+\sqrt{5}}{2}\right)^h\right)$$
,

we get

$$n \geq \Omega\left(\left(\frac{1+\sqrt{5}}{2}\right)^h\right)$$
 ,

and, hence,  $h = \mathcal{O}(\log n)$ .

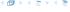

## We need to maintain the balance condition through rotations.

For this we store in every internal tree-node v the balance of the node. Let v denote a tree node with left child  $c_\ell$  and right child  $c_r$ .

$$balance[v] := height(T_{C_{\ell}}) - height(T_{C_r})$$
,

where  $T_{c_{\ell}}$  and  $T_{c_r}$ , are the sub-trees rooted at  $c_{\ell}$  and  $c_r$ , respectively.

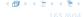

We need to maintain the balance condition through rotations.

For this we store in every internal tree-node v the balance of the node. Let v denote a tree node with left child  $c_{\ell}$  and right child  $c_{r}$ .

$$balance[v] := height(T_{c_{\ell}}) - height(T_{c_r})$$
,

where  $T_{c_{\ell}}$  and  $T_{c_r}$ , are the sub-trees rooted at  $c_{\ell}$  and  $c_r$ , respectively.

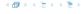

## **Rotations**

The properties will be maintained through rotations:

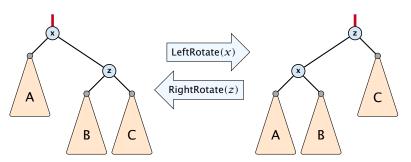

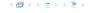

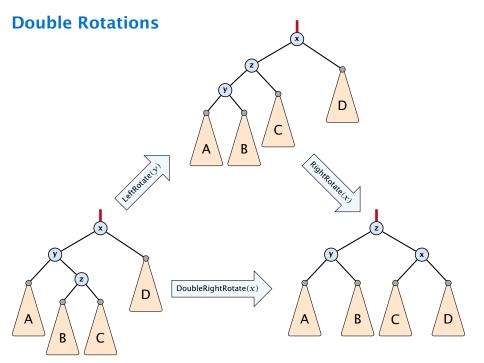

Insert like in a binary search tree.

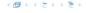

- Insert like in a binary search tree.
- Let w denote the parent of the newly inserted node x.

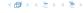

- Insert like in a binary search tree.
- Let w denote the parent of the newly inserted node x.
- One of the following cases holds:

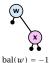

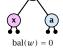

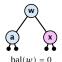

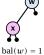

- Insert like in a binary search tree.
- Let w denote the parent of the newly inserted node x.
- One of the following cases holds:

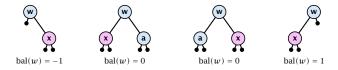

If bal[w]  $\neq 0$ ,  $T_w$  has changed height; the balance-constraint may be violated at ancestors of w.

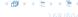

- Insert like in a binary search tree.
- Let w denote the parent of the newly inserted node x.
- One of the following cases holds:

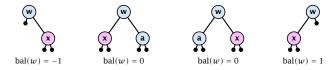

- ▶ If  $bal[w] \neq 0$ ,  $T_w$  has changed height; the balance-constraint may be violated at ancestors of w.
- ► Call AVL-fix-up-insert(parent[w]) to restore the balance-condition.

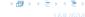

- 1. The balance constraints hold at all descendants of v.
- **2.** A node has been inserted into  $T_c$ , where c is either the right or left child of v.
- T<sub>c</sub> has increased its height by one (otw. we would already have aborted the fix-up procedure).
- 4. The balance at node c fulfills balance[c]  $\in \{-1, 1\}$ . This holds because if the balance of c is 0, then  $T_c$  did not change its height, and the whole procedure would have been aborted in the previous step.

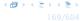

- 1. The balance constraints hold at all descendants of v.
- A node has been inserted into T<sub>c</sub>, where c is either the right or left child of v.
- T<sub>c</sub> has increased its height by one (otw. we would already have aborted the fix-up procedure).
- 4. The balance at node c fulfills balance  $[c] \in \{-1, 1\}$ . This holds because if the balance of c is 0, then  $T_c$  did not change its height, and the whole procedure would have been aborted in the previous step.

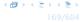

- 1. The balance constraints hold at all descendants of v.
- 2. A node has been inserted into  $T_c$ , where c is either the right or left child of v.
- T<sub>c</sub> has increased its height by one (otw. we would already have aborted the fix-up procedure).
- 4. The balance at node c fulfills balance[c]  $\in \{-1, 1\}$ . This holds because if the balance of c is 0, then  $T_c$  did not change its height, and the whole procedure would have been aborted in the previous step.

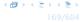

- 1. The balance constraints hold at all descendants of v.
- **2.** A node has been inserted into  $T_c$ , where c is either the right or left child of v.
- 3.  $T_c$  has increased its height by one (otw. we would already have aborted the fix-up procedure).
- 4. The balance at node c fulfills balance[c]  $\in \{-1, 1\}$ . This holds because if the balance of c is 0, then  $T_c$  did not change its height, and the whole procedure would have been aborted in the previous step.

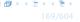

- 1. The balance constraints hold at all descendants of v.
- **2.** A node has been inserted into  $T_c$ , where c is either the right or left child of v.
- 3.  $T_c$  has increased its height by one (otw. we would already have aborted the fix-up procedure).
- **4.** The balance at node c fulfills balance  $[c] \in \{-1, 1\}$ . This holds because if the balance of c is 0, then  $T_c$  did not change its height, and the whole procedure would have been aborted in the previous step.

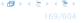

```
Algorithm 11 AVL-fix-up-insert(v)
```

```
1: if balance[v] \in {-2, 2} then DoRotationInsert(v);
```

2: **if** balance[v]  $\in$  {0} **return**;

3: AVL-fix-up-insert(parent[v]);

We will show that the above procedure is correct, and that it will do at most one rotation.

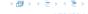

```
Algorithm 12 DoRotationInsert(v)
 1: if balance[v] = -2 then // insert in right sub-tree
        if balance[right[v]] = -1 then
             LeftRotate(v):
4:
        else
             DoubleLeftRotate(v):
6: else // insert in left sub-tree
 7:
        if balance[left[v]] = 1 then
             RightRotate(v);
 8:
        else
 9:
              DoubleRightRotate(v);
10:
```

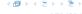

It is clear that the invariant for the fix-up routine holds as long as no rotations have been done.

We have to show that after doing one rotation **all** balance constraints are fulfilled.

We show that after doing a rotation at v:

- $\triangleright v$  fulfills balance condition.
- All children of v still fulfill the balance condition.
- ▶ The height of  $T_v$  is the same as before the insert-operation took place.

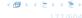

It is clear that the invariant for the fix-up routine holds as long as no rotations have been done.

We have to show that after doing one rotation **all** balance constraints are fulfilled.

We show that after doing a rotation at v:

- lacktriangleright v fulfills balance condition.
- All children of v still fulfill the balance condition.
- ▶ The height of  $T_v$  is the same as before the insert-operation took place.

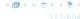

It is clear that the invariant for the fix-up routine holds as long as no rotations have been done.

We have to show that after doing one rotation **all** balance constraints are fulfilled.

# We show that after doing a rotation at v:

- v fulfills balance condition.
- All children of v still fulfill the balance condition.
- ▶ The height of  $T_v$  is the same as before the insert-operation took place.

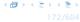

It is clear that the invariant for the fix-up routine holds as long as no rotations have been done.

We have to show that after doing one rotation **all** balance constraints are fulfilled.

We show that after doing a rotation at v:

- v fulfills balance condition.
- All children of v still fulfill the balance condition.
- ▶ The height of  $T_v$  is the same as before the insert-operation took place.

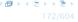

It is clear that the invariant for the fix-up routine holds as long as no rotations have been done.

We have to show that after doing one rotation **all** balance constraints are fulfilled.

We show that after doing a rotation at v:

- v fulfills balance condition.
- All children of v still fulfill the balance condition.
- ▶ The height of  $T_v$  is the same as before the insert-operation took place.

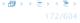

It is clear that the invariant for the fix-up routine holds as long as no rotations have been done.

We have to show that after doing one rotation **all** balance constraints are fulfilled.

We show that after doing a rotation at v:

- v fulfills balance condition.
- All children of v still fulfill the balance condition.
- ▶ The height of  $T_v$  is the same as before the insert-operation took place.

We only look at the case where the insert happened into the right sub-tree of v. The other case is symmetric.

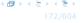

It is clear that the invariant for the fix-up routine holds as long as no rotations have been done.

We have to show that after doing one rotation **all** balance constraints are fulfilled.

We show that after doing a rotation at v:

- v fulfills balance condition.
- All children of v still fulfill the balance condition.
- ▶ The height of  $T_v$  is the same as before the insert-operation took place.

We only look at the case where the insert happened into the right sub-tree of v. The other case is symmetric.

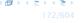

We have the following situation:

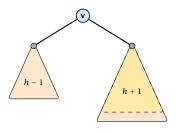

The right sub-tree of v has increased its height which results in a balance of -2 at v.

Before the insertion the height of  $T_v$  was h + 1.

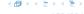

We have the following situation:

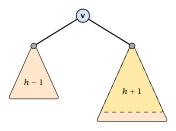

The right sub-tree of v has increased its height which results in a balance of -2 at v.

Before the insertion the height of  $T_v$  was h + 1.

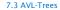

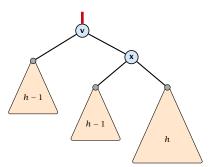

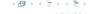

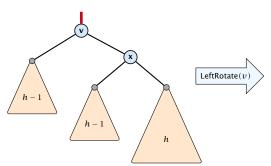

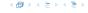

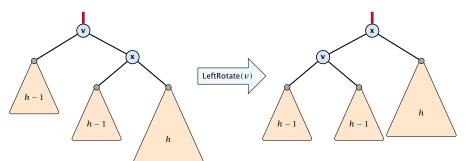

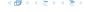

We do a left rotation at v

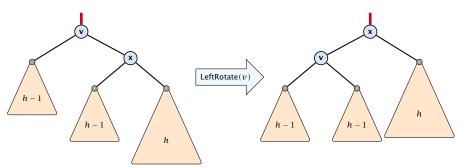

Now, the subtree has height h + 1 as before the insertion. Hence, we do not need to continue.

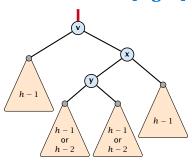

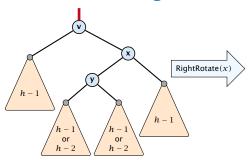

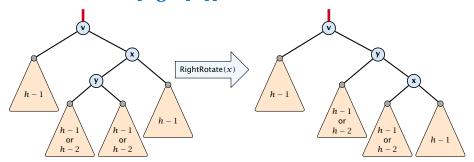

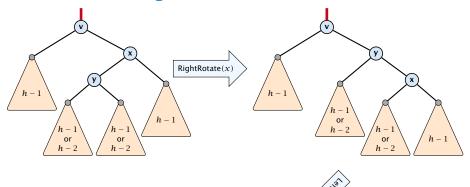

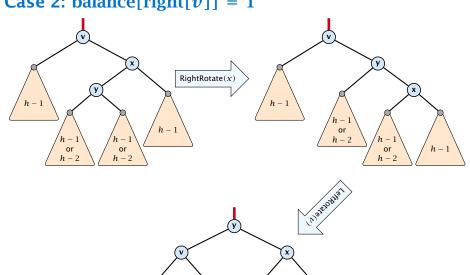

or

or

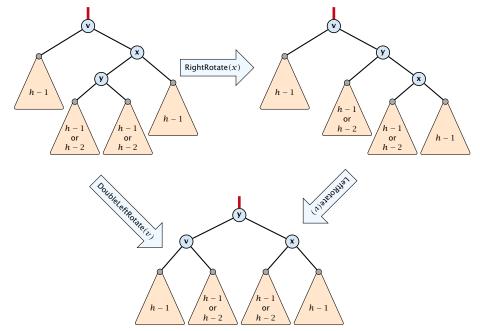

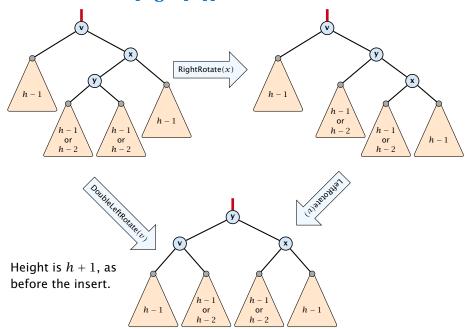

- Delete like in a binary search tree.
- Let v denote the parent of the node that has been spliced out.
- ▶ The balance-constraint may be violated at v, or at ancestors of v, as a sub-tree of a child of v has reduced its height.
- ▶ Initially, the node *c*—the new root in the sub-tree that has changed—is either a dummy leaf or a node with two dummy leafs as children.

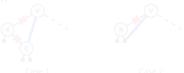

In both cases bal[c] = 0.

► Call AVL-fix-up-delete(v) to restore the balance-condition.

- Delete like in a binary search tree.
- Let v denote the parent of the node that has been spliced out.
- ▶ The balance-constraint may be violated at v, or at ancestors of v, as a sub-tree of a child of v has reduced its height.
- ▶ Initially, the node *c*—the new root in the sub-tree that has changed—is either a dummy leaf or a node with two dummy leafs as children.

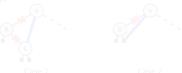

In both cases bal[c] = 0.

 $\blacktriangleright$  Call AVL-fix-up-delete(v) to restore the balance-condition

- Delete like in a binary search tree.
- ► Let *v* denote the parent of the node that has been spliced out.
- ▶ The balance-constraint may be violated at v, or at ancestors of v, as a sub-tree of a child of v has reduced its height.
- ▶ Initially, the node *c*—the new root in the sub-tree that has changed—is either a dummy leaf or a node with two dummy leafs as children.

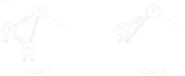

In both cases bal[c] = 0.

► Call AVL-fix-up-delete(v) to restore the balance-condition.

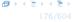

- Delete like in a binary search tree.
- Let v denote the parent of the node that has been spliced out.
- ▶ The balance-constraint may be violated at v, or at ancestors of v, as a sub-tree of a child of v has reduced its height.
- Initially, the node c—the new root in the sub-tree that has changed—is either a dummy leaf or a node with two dummy leafs as children.

Case 1 Case 2

In both cases bal[c] = 0.

 $\triangleright$  Call AVL-fix-up-delete(v) to restore the balance-condition.

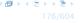

- Delete like in a binary search tree.
- Let v denote the parent of the node that has been spliced out.
- ▶ The balance-constraint may be violated at v, or at ancestors of v, as a sub-tree of a child of v has reduced its height.
- Initially, the node c—the new root in the sub-tree that has changed—is either a dummy leaf or a node with two dummy leafs as children.

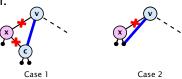

In both cases bal[c] = 0.

▶ Call AVL-fix-up-delete(v) to restore the balance-condition.

- 1. The balance constraints holds at all descendants of v.
- **2.** A node has been deleted from  $T_c$ , where c is either the right or left child of v.
- **3.**  $T_c$  has decreased its height by one.
- **4.** The balance at the node c fulfills balance[c] = 0. This holds because if the balance of c is in  $\{-1,1\}$ , then  $T_c$  did not change its height, and the whole procedure would have been aborted in the previous step.

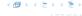

- 1. The balance constraints holds at all descendants of v.
- **2.** A node has been deleted from  $T_c$ , where c is either the right or left child of v.
- **3.**  $T_c$  has decreased its height by one.
- **4.** The balance at the node c fulfills balance [c] = 0. This holds because if the balance of c is in  $\{-1,1\}$ , then  $T_c$  did not change its height, and the whole procedure would have been aborted in the previous step.

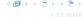

- 1. The balance constraints holds at all descendants of v.
- 2. A node has been deleted from  $T_c$ , where c is either the right or left child of v.
- 3.  $T_c$  has decreased its height by one.
- **4.** The balance at the node c fulfills balance[c] = 0. This holds because if the balance of c is in  $\{-1,1\}$ , then  $T_c$  did not change its height, and the whole procedure would have been aborted in the previous step.

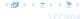

- 1. The balance constraints holds at all descendants of v.
- **2.** A node has been deleted from  $T_c$ , where c is either the right or left child of v.
- 3.  $T_c$  has decreased its height by one.
- **4.** The balance at the node c fulfills balance [c] = 0. This holds because if the balance of c is in  $\{-1, 1\}$ , then  $T_c$  did not change its height, and the whole procedure would have been aborted in the previous step.

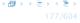

#### **Algorithm 13** AVL-fix-up-delete(v)

- 1: **if** balance[v]  $\in$  {-2,2} **then** DoRotationDelete(v);
- 2: **if** balance[v]  $\in$  {-1, 1} **return**;
- 3: AVL-fix-up-delete(parent[v]);

We will show that the above procedure is correct. However, for the case of a delete there may be a logarithmic number of rotations.

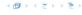

#### **Algorithm 13** AVL-fix-up-delete(v)

- 1: **if** balance[v]  $\in$  {-2, 2} **then** DoRotationDelete(v);
- 2: if balance[v] ∈ {-1,1} return;
  3: AVL-fix-up-delete(parent[v]);

We will show that the above procedure is correct. However, for the case of a delete there may be a logarithmic number of rotations.

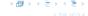

```
Algorithm 14 DoRotationDelete(v)
 1: if balance [v] = -2 then // deletion in left sub-tree
        if balance[right[v]] \in \{0, -1\} then
              LeftRotate(v):
4:
        else
 5:
              DoubleLeftRotate(v):
6: else // deletion in right sub-tree
 7:
        if balance[left[v]] = {0, 1} then
              RightRotate(v);
 8:
        else
 9:
              DoubleRightRotate(v);
10:
```

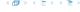

It is clear that the invariant for the fix-up routine hold as long as no rotations have been done.

We show that after doing a rotation at v:

- $\triangleright v$  fulfills the balance condition.
- $\blacktriangleright$  All children of v still fulfill the balance condition.
- ▶ If now balance[v] ∈ {-1,1} we can stop as the height of  $T_v$  is the same as before the deletion.

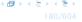

It is clear that the invariant for the fix-up routine hold as long as no rotations have been done.

#### We show that after doing a rotation at v:

- $\triangleright v$  fulfills the balance condition.
- $\blacktriangleright$  All children of v still fulfill the balance condition.
- ▶ If now balance[v] ∈ {-1,1} we can stop as the height of  $T_v$  is the same as before the deletion.

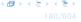

It is clear that the invariant for the fix-up routine hold as long as no rotations have been done.

We show that after doing a rotation at v:

- v fulfills the balance condition.
- ightharpoonup All children of v still fulfill the balance condition.
- ▶ If now balance[v] ∈ {-1,1} we can stop as the height of  $T_v$  is the same as before the deletion.

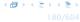

It is clear that the invariant for the fix-up routine hold as long as no rotations have been done.

We show that after doing a rotation at v:

- v fulfills the balance condition.
- All children of v still fulfill the balance condition.
- ▶ If now balance[v] ∈ {-1, 1} we can stop as the height of  $T_v$  is the same as before the deletion.

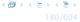

It is clear that the invariant for the fix-up routine hold as long as no rotations have been done.

We show that after doing a rotation at v:

- v fulfills the balance condition.
- All children of v still fulfill the balance condition.
- ▶ If now balance[v] ∈ {-1,1} we can stop as the height of  $T_v$  is the same as before the deletion.

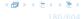

It is clear that the invariant for the fix-up routine hold as long as no rotations have been done.

We show that after doing a rotation at v:

- v fulfills the balance condition.
- All children of v still fulfill the balance condition.
- ▶ If now balance[v] ∈ {-1,1} we can stop as the height of  $T_v$  is the same as before the deletion.

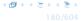

We have the following situation:

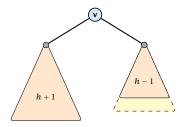

The right sub-tree of v has decreased its height which results in a balance of 2 at v.

Before the deletion the height of  $T_v$  was h + 2.

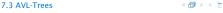

### **AVL-trees: Delete**

We have the following situation:

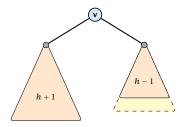

The right sub-tree of v has decreased its height which results in a balance of 2 at v.

Before the deletion the height of  $T_v$  was h + 2.

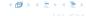

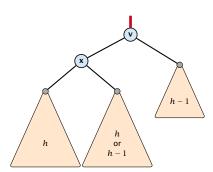

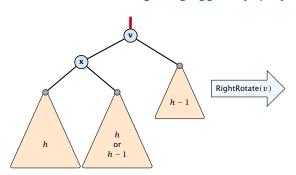

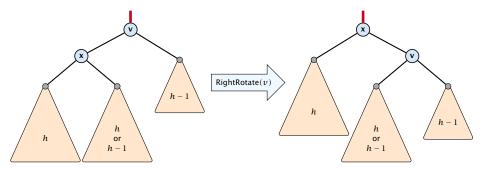

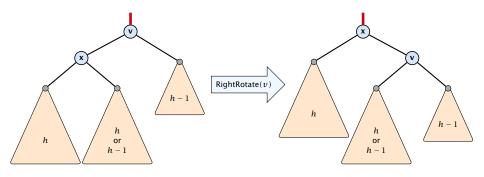

If the middle subtree has height h the whole tree has height h+2 as before the deletion. The iteration stops as the balance at the root is non-zero.

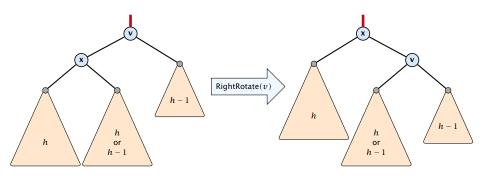

If the middle subtree has height h the whole tree has height h+2 as before the deletion. The iteration stops as the balance at the root is non-zero.

If the middle subtree has height h-1 the whole tree has decreased its height from h+2 to h+1. We do continue the fix-up procedure as the balance at the root is zero.

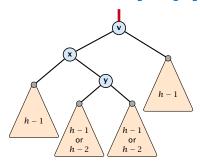

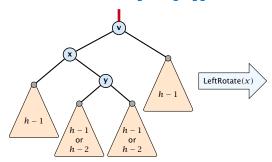

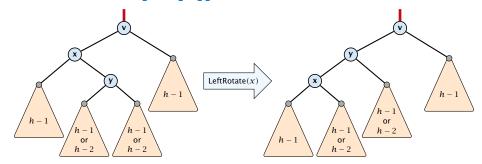

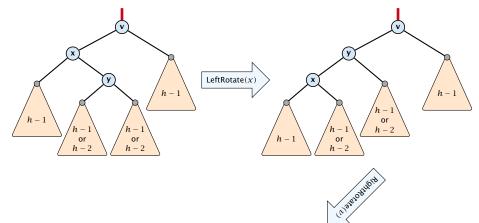

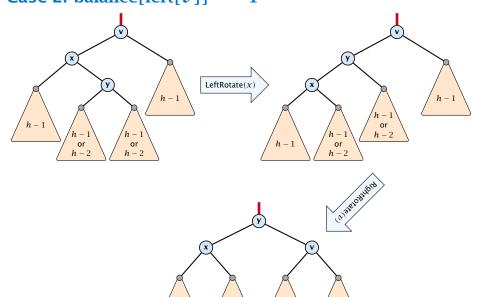

or

or

h-1

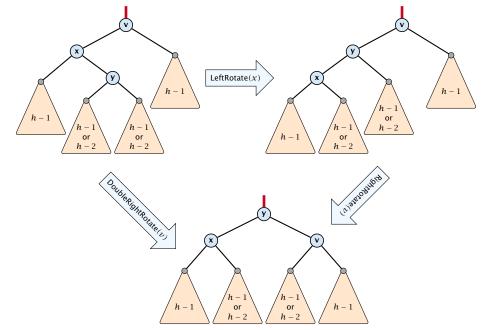

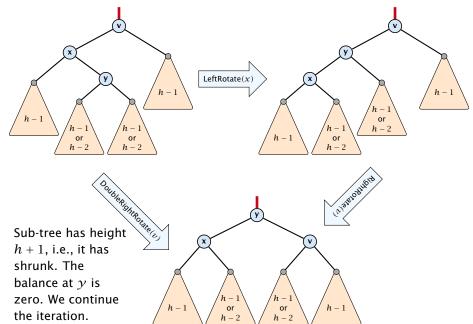

### Suppose you want to develop a data structure with:

- Insert(x): insert element x.
- Search(k): search for element with key k.
- **Delete**(x): delete element referenced by pointer x.
- find-by-rank( $\ell$ ): return the  $\ell$ -th element; return "error" if the data-structure contains less than  $\ell$  elements.

Augment an existing data-structure instead of developing a new one.

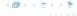

### Suppose you want to develop a data structure with:

- ▶ **Insert**(x): insert element x.
- Search(k): search for element with key k.
- **Delete**(x): delete element referenced by pointer x.
- find-by-rank( $\ell$ ): return the  $\ell$ -th element; return "error" if the data-structure contains less than  $\ell$  elements.

Augment an existing data-structure instead of developing a new one.

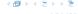

- 1. choose an underlying data-structure
- determine additional information to be stored in the underlying structure
- verify/show how the additional information can be maintained for the basic modifying operations on the underlying structure.
- 4. develop the new operations

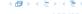

- 1. choose an underlying data-structure
- determine additional information to be stored in the underlying structure
- verify/show how the additional information can be maintained for the basic modifying operations on the underlying structure.
- 4. develop the new operations

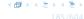

- choose an underlying data-structure
- determine additional information to be stored in the underlying structure
- verify/show how the additional information can be maintained for the basic modifying operations on the underlying structure.
- 4. develop the new operations

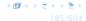

- choose an underlying data-structure
- determine additional information to be stored in the underlying structure
- verify/show how the additional information can be maintained for the basic modifying operations on the underlying structure.
- develop the new operations

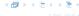

# Goal: Design a data-structure that supports insert, delete, search, and find-by-rank in time $O(\log n)$ .

- 1. We choose a red-black tree as the underlying data-structure.
- **2.** We store in each node v the size of the sub-tree rooted at v.
- 3. We need to be able to update the size-field in each node without asymptotically affecting the running time of insert, delete, and search. We come back to this step later...

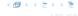

Goal: Design a data-structure that supports insert, delete, search, and find-by-rank in time  $O(\log n)$ .

- 1. We choose a red-black tree as the underlying data-structure.
- 2. We store in each node v the size of the sub-tree rooted at v.
- 3. We need to be able to update the size-field in each node without asymptotically affecting the running time of insert, delete, and search. We come back to this step later...

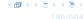

# Goal: Design a data-structure that supports insert, delete, search, and find-by-rank in time $O(\log n)$ .

- 1. We choose a red-black tree as the underlying data-structure.
- 2. We store in each node v the size of the sub-tree rooted at v.
- 3. We need to be able to update the size-field in each node without asymptotically affecting the running time of insert, delete, and search. We come back to this step later...

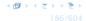

Goal: Design a data-structure that supports insert, delete, search, and find-by-rank in time  $O(\log n)$ .

4. How does find-by-rank work? Find-by-rank(k) = Select(root, k) with

### **Algorithm 15** Select(x, i)

- 1: **if** x = null **then return** error
- 2: **if** left[x]  $\neq$  null **then**  $r \leftarrow$  left[x]. size +1 **else**  $r \leftarrow 1$
- 3: **if** i = r **then return** x
- 4: if i < r then
- 5: **return** Select(left[x], i)
- 6: else
- 7: **return** Select(right[x], i r)

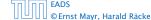

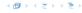

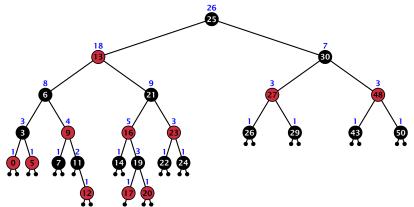

- decide whether you have to proceed into the left or right sub-tree
- adjust the rank that you are searching for if you go right

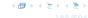

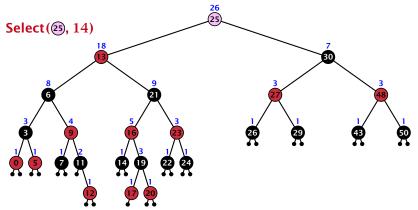

- decide whether you have to proceed into the left or right sub-tree
- adjust the rank that you are searching for if you go right

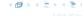

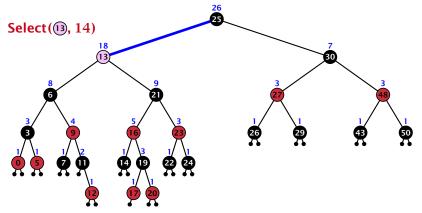

- decide whether you have to proceed into the left or right sub-tree
- adjust the rank that you are searching for if you go right

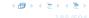

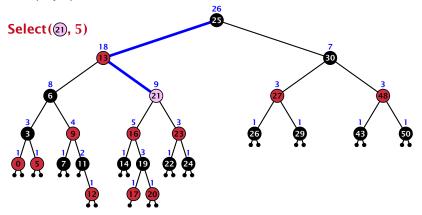

- decide whether you have to proceed into the left or right sub-tree
- adjust the rank that you are searching for if you go right

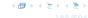

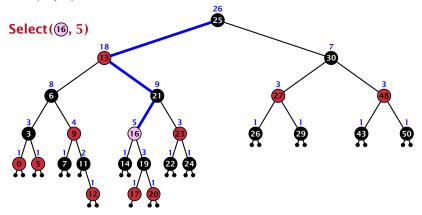

- decide whether you have to proceed into the left or right sub-tree
- adjust the rank that you are searching for if you go right

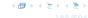

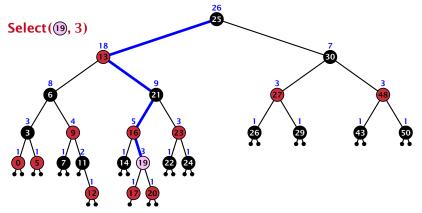

- decide whether you have to proceed into the left or right sub-tree
- adjust the rank that you are searching for if you go right

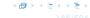

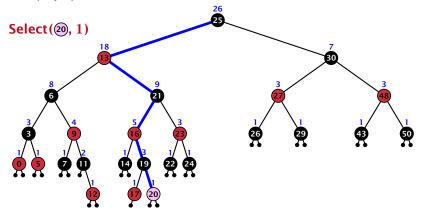

- decide whether you have to proceed into the left or right sub-tree
- adjust the rank that you are searching for if you go right

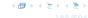

Goal: Design a data-structure that supports insert, delete, search, and find-by-rank in time  $O(\log n)$ .

3. How do we maintain information?

**Search**(k): Nothing to do.

**Insert**(x): When going down the search path increase the size field for each visited node. Maintain the size field during rotations.

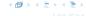

Goal: Design a data-structure that supports insert, delete, search, and find-by-rank in time  $O(\log n)$ .

3. How do we maintain information?

**Search**(k): Nothing to do.

**Insert**(x): When going down the search path increase the size field for each visited node. Maintain the size field during rotations.

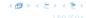

Goal: Design a data-structure that supports insert, delete, search, and find-by-rank in time  $O(\log n)$ .

3. How do we maintain information?

**Search**(k): Nothing to do.

**Insert**(x): When going down the search path increase the size field for each visited node. Maintain the size field during rotations.

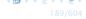

Goal: Design a data-structure that supports insert, delete, search, and find-by-rank in time  $O(\log n)$ .

3. How do we maintain information?

**Search**(k): Nothing to do.

**Insert**(x): When going down the search path increase the size field for each visited node. Maintain the size field during rotations.

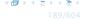

### **Rotations**

The only operation during the fix-up procedure that alters the tree and requires an update of the size-field:

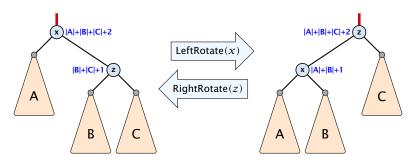

The nodes x and z are the only nodes changing their size-fields.

The new size-fields can be computed locally from the size-fields of the children.

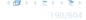

### **Definition 8**

- all leaves have the same distance to the root
- 2. every internal non-root vertex  $\boldsymbol{v}$  has at least  $\boldsymbol{a}$  and at most  $\boldsymbol{b}$  children
- 3. the root has degree at least 2 if the tree is non-empty
- the internal vertices do not contain data, but only keys (external search tree)
- 5. there is a special dummy leaf node with key-value ∞

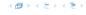

### **Definition 8**

- 1. all leaves have the same distance to the root
- 2. every internal non-root vertex v has at least a and at most b children
- 3. the root has degree at least 2 if the tree is non-empty
- **4.** the internal vertices do not contain data, but only keys (external search tree)
- 5. there is a special dummy leaf node with key-value ∞

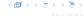

### **Definition 8**

- 1. all leaves have the same distance to the root
- 2. every internal non-root vertex  $\boldsymbol{v}$  has at least  $\boldsymbol{a}$  and at most  $\boldsymbol{b}$  children
- **3.** the root has degree at least 2 if the tree is non-empty
- **4.** the internal vertices do not contain data, but only keys (external search tree)
- 5. there is a special dummy leaf node with key-value ∞

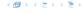

#### **Definition 8**

- 1. all leaves have the same distance to the root
- 2. every internal non-root vertex  $\boldsymbol{v}$  has at least  $\boldsymbol{a}$  and at most  $\boldsymbol{b}$  children
- 3. the root has degree at least 2 if the tree is non-empty
- **4.** the internal vertices do not contain data, but only keys (external search tree)
- 5. there is a special dummy leaf node with key-value  $\infty$

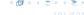

### **Definition 8**

- 1. all leaves have the same distance to the root
- 2. every internal non-root vertex  $\boldsymbol{v}$  has at least  $\boldsymbol{a}$  and at most  $\boldsymbol{b}$  children
- 3. the root has degree at least 2 if the tree is non-empty
- the internal vertices do not contain data, but only keys (external search tree)
- 5. there is a special dummy leaf node with key-value ∞

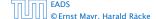

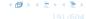

### **Definition 8**

- 1. all leaves have the same distance to the root
- 2. every internal non-root vertex  $\boldsymbol{v}$  has at least  $\boldsymbol{a}$  and at most  $\boldsymbol{b}$  children
- 3. the root has degree at least 2 if the tree is non-empty
- the internal vertices do not contain data, but only keys (external search tree)
- 5. there is a special dummy leaf node with key-value  $\infty$

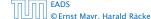

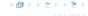

Each internal node v with d(v) children stores d-1 keys  $k_1, \ldots, k_d - 1$ . The *i*-th subtree of v fulfills

$$k_{i-1} < \text{key in } i\text{-th sub-tree } \le k_i$$
 ,

where we use  $k_0 = -\infty$  and  $k_d = \infty$ .

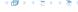

## **Example 9**

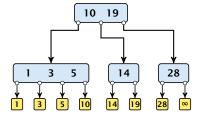

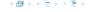

- The dummy leaf element may not exist; it only makes implementation more convenient.
- ▶ Variants in which b = 2a are commonly referred to as B-trees.
- A B-tree usually refers to the variant in which keys and data are stored at internal nodes.
- A B<sup>+</sup> tree stores the data only at leaf nodes as in our definition. Sometimes the leaf nodes are also connected in a linear list data structure to speed up the computation of successors and predecessors.
- ► A *B*\* tree requires that a node is at least 2/3-full as opposed to 1/2-full (the requirement of a *B*-tree).

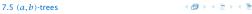

- The dummy leaf element may not exist; it only makes implementation more convenient.
- ► Variants in which b = 2a are commonly referred to as B-trees.
- A B-tree usually refers to the variant in which keys and data are stored at internal nodes.
- A B<sup>+</sup> tree stores the data only at leaf nodes as in our definition. Sometimes the leaf nodes are also connected in a linear list data structure to speed up the computation of successors and predecessors.
- ► A *B*\* tree requires that a node is at least 2/3-full as opposed to 1/2-full (the requirement of a *B*-tree).

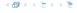

- The dummy leaf element may not exist; it only makes implementation more convenient.
- ► Variants in which b = 2a are commonly referred to as B-trees.
- ► A *B*-tree usually refers to the variant in which keys and data are stored at internal nodes.
- ► A B<sup>+</sup> tree stores the data only at leaf nodes as in our definition. Sometimes the leaf nodes are also connected in a linear list data structure to speed up the computation of successors and predecessors.
- ► A B\* tree requires that a node is at least 2/3-full as opposed to 1/2-full (the requirement of a B-tree).

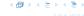

- The dummy leaf element may not exist; it only makes implementation more convenient.
- ▶ Variants in which b = 2a are commonly referred to as B-trees.
- ► A *B*-tree usually refers to the variant in which keys and data are stored at internal nodes.
- ► A B<sup>+</sup> tree stores the data only at leaf nodes as in our definition. Sometimes the leaf nodes are also connected in a linear list data structure to speed up the computation of successors and predecessors.
- ► A *B*\* tree requires that a node is at least 2/3-full as opposed to 1/2-full (the requirement of a *B*-tree).

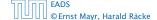

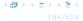

- The dummy leaf element may not exist; it only makes implementation more convenient.
- Variants in which b = 2a are commonly referred to as B-trees.
- ► A *B*-tree usually refers to the variant in which keys and data are stored at internal nodes.
- ► A B<sup>+</sup> tree stores the data only at leaf nodes as in our definition. Sometimes the leaf nodes are also connected in a linear list data structure to speed up the computation of successors and predecessors.
- ► A B\* tree requires that a node is at least 2/3-full as opposed to 1/2-full (the requirement of a B-tree).

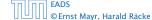

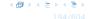

Let T be an (a,b)-tree for n>0 elements (i.e., n+1 leaf nodes) and height h (number of edges from root to a leaf vertex). Then

- 1.  $2a^{h-1} \le n+1 \le b^h$
- **2.**  $\log_b(n+1) \le h \le 1 + \log_a(\frac{n+1}{2})$

- If n>0 the root has degree at least 2 and all other nodes
- have degree at least a. This gives that the number of leaf
- nodes is at least  $\angle a^{n_i}$
- Analogously, the degree of any node is at most b and,
- hence, the number of leaf nodes at most  $b^n$ .

Let T be an (a,b)-tree for n>0 elements (i.e., n+1 leaf nodes) and height h (number of edges from root to a leaf vertex). Then

- 1.  $2a^{h-1} < n+1 < b^h$
- 2.  $\log_h(n+1) \le h \le 1 + \log_a(\frac{n+1}{2})$

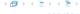

Let T be an (a,b)-tree for n>0 elements (i.e., n+1 leaf nodes) and height h (number of edges from root to a leaf vertex). Then

- 1.  $2a^{h-1} \le n+1 \le b^h$
- **2.**  $\log_b(n+1) \le h \le 1 + \log_a(\frac{n+1}{2})$

- ▶ If n > 0 the root has degree at least 2 and all other nodes have degree at least a. This gives that the number of leaf nodes is at least  $2a^{h-1}$ .
- Analogously, the degree of any node is at most b and, hence, the number of leaf nodes at most  $b^h$ .

Let T be an (a,b)-tree for n>0 elements (i.e., n+1 leaf nodes) and height h (number of edges from root to a leaf vertex). Then

- 1.  $2a^{h-1} \le n+1 \le b^h$
- **2.**  $\log_b(n+1) \le h \le 1 + \log_a(\frac{n+1}{2})$

- If n > 0 the root has degree at least 2 and all other nodes have degree at least a. This gives that the number of leaf nodes is at least  $2a^{h-1}$ .
- Analogously, the degree of any node is at most b and, hence, the number of leaf nodes at most b<sup>h</sup>.

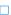

Let T be an (a,b)-tree for n>0 elements (i.e., n+1 leaf nodes) and height h (number of edges from root to a leaf vertex). Then

- 1.  $2a^{h-1} \le n+1 \le b^h$
- **2.**  $\log_b(n+1) \le h \le 1 + \log_a(\frac{n+1}{2})$

- ▶ If n > 0 the root has degree at least 2 and all other nodes have degree at least a. This gives that the number of leaf nodes is at least  $2a^{h-1}$ .
- Analogously, the degree of any node is at most b and, hence, the number of leaf nodes at most  $b^h$ .

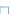

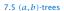

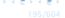

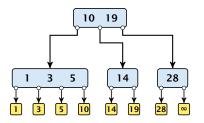

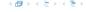

## Search(8)

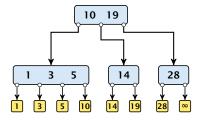

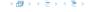

## Search(8)

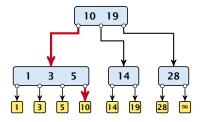

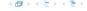

## Search(19)

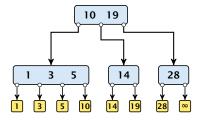

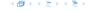

## Search(19)

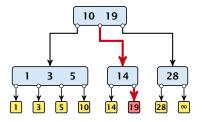

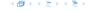

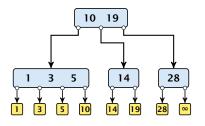

The search is straightforward. It is only important that you need to go all the way to the leaf.

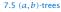

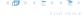

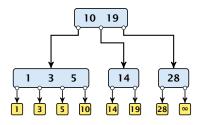

The search is straightforward. It is only important that you need to go all the way to the leaf.

Time:  $\mathcal{O}(b \cdot h) = \mathcal{O}(b \cdot \log n)$ , if the individual nodes are organized as linear lists.

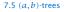

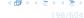

- ▶ Follow the path as if searching for key[x].
- If this search ends in leaf  $\ell$ , insert x before this leaf.
- For this add key[x] to the key-list of the last internal node v on the path.
- If after the insert v contains b nodes, do Rebalance(v).

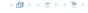

- ▶ Follow the path as if searching for key[x].
- If this search ends in leaf  $\ell$ , insert x before this leaf.
- For this add key[x] to the key-list of the last internal node v on the path.
- ▶ If after the insert v contains b nodes, do Rebalance(v).

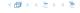

- ▶ Follow the path as if searching for key[x].
- If this search ends in leaf  $\ell$ , insert x before this leaf.
- For this add key[x] to the key-list of the last internal node v on the path.
- If after the insert v contains b nodes, do Rebalance(v).

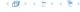

- ▶ Follow the path as if searching for key[x].
- If this search ends in leaf  $\ell$ , insert x before this leaf.
- For this add key[x] to the key-list of the last internal node v on the path.
- ▶ If after the insert v contains b nodes, do Rebalance(v).

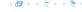

- Let  $k_i$ , i = 1, ..., b denote the keys stored in v.

- Let  $k_i$ , i = 1,..., b denote the keys stored in v.
- ▶ Let  $j := \lfloor \frac{b+1}{2} \rfloor$  be the middle element.
- ► Create two nodes  $v_1$ , and  $v_2$ .  $v_1$  gets all keys  $k_1, ..., k_{j-1}$  and  $v_2$  gets keys  $k_{j+1}, ..., k_b$ .
- ▶ Both nodes get at least  $\lfloor \frac{b-1}{2} \rfloor$  keys, and have therefore degree at least  $\lfloor \frac{b-1}{2} \rfloor + 1 \ge a$  since  $b \ge 2a 1$ .
- ▶ They get at most  $\lceil \frac{b-1}{2} \rceil$  keys, and have therefore degree at most  $\lceil \frac{b-1}{2} \rceil + 1 \le b$  (since  $b \ge 2$ ).
- ▶ The key  $k_j$  is promoted to the parent of v. The current pointer to v is altered to point to  $v_1$ , and a new pointer (to the right of  $k_j$ ) in the parent is added to point to  $v_2$ .
- Then, re-balance the parent.

- Let  $k_i$ , i = 1, ..., b denote the keys stored in v.
- ▶ Let  $j := \lfloor \frac{b+1}{2} \rfloor$  be the middle element.
- ▶ Create two nodes  $v_1$ , and  $v_2$ .  $v_1$  gets all keys  $k_1, ..., k_{j-1}$  and  $v_2$  gets keys  $k_{j+1}, ..., k_b$ .
- ▶ Both nodes get at least  $\lfloor \frac{b-1}{2} \rfloor$  keys, and have therefore degree at least  $\lfloor \frac{b-1}{2} \rfloor + 1 \ge a$  since  $b \ge 2a 1$ .
- ► They get at most  $\lceil \frac{b-1}{2} \rceil$  keys, and have therefore degree at most  $\lceil \frac{b-1}{2} \rceil + 1 \le b$  (since  $b \ge 2$ ).
- ▶ The key  $k_j$  is promoted to the parent of v. The current pointer to v is altered to point to  $v_1$ , and a new pointer (to the right of  $k_j$ ) in the parent is added to point to  $v_2$ .
- ▶ Then, re-balance the parent.

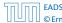

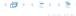

- Let  $k_i$ , i = 1, ..., b denote the keys stored in v.
- ▶ Let  $j := \lfloor \frac{b+1}{2} \rfloor$  be the middle element.
- ▶ Create two nodes  $v_1$ , and  $v_2$ .  $v_1$  gets all keys  $k_1, ..., k_{j-1}$  and  $v_2$  gets keys  $k_{j+1}, ..., k_b$ .
- ▶ Both nodes get at least  $\lfloor \frac{b-1}{2} \rfloor$  keys, and have therefore degree at least  $\lfloor \frac{b-1}{2} \rfloor + 1 \ge a$  since  $b \ge 2a 1$ .
- ▶ They get at most  $\lceil \frac{b-1}{2} \rceil$  keys, and have therefore degree at most  $\lceil \frac{b-1}{2} \rceil + 1 \le b$  (since  $b \ge 2$ ).
- ▶ The key  $k_j$  is promoted to the parent of v. The current pointer to v is altered to point to  $v_1$ , and a new pointer (to the right of  $k_j$ ) in the parent is added to point to  $v_2$ .
- ▶ Then, re-balance the parent.

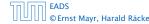

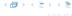

- Let  $k_i$ , i = 1, ..., b denote the keys stored in v.
- ▶ Let  $j := \lfloor \frac{b+1}{2} \rfloor$  be the middle element.
- ▶ Create two nodes  $v_1$ , and  $v_2$ .  $v_1$  gets all keys  $k_1, ..., k_{j-1}$  and  $v_2$  gets keys  $k_{j+1}, ..., k_b$ .
- ▶ Both nodes get at least  $\lfloor \frac{b-1}{2} \rfloor$  keys, and have therefore degree at least  $\lfloor \frac{b-1}{2} \rfloor + 1 \ge a$  since  $b \ge 2a 1$ .
- ► They get at most  $\lceil \frac{b-1}{2} \rceil$  keys, and have therefore degree at most  $\lceil \frac{b-1}{2} \rceil + 1 \le b$  (since  $b \ge 2$ ).
- ▶ The key  $k_j$  is promoted to the parent of v. The current pointer to v is altered to point to  $v_1$ , and a new pointer (to the right of  $k_i$ ) in the parent is added to point to  $v_2$ .
- ▶ Then, re-balance the parent.

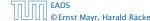

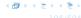

- Let  $k_i$ , i = 1, ..., b denote the keys stored in v.
- ▶ Let  $j := \lfloor \frac{b+1}{2} \rfloor$  be the middle element.
- ▶ Create two nodes  $v_1$ , and  $v_2$ .  $v_1$  gets all keys  $k_1, ..., k_{j-1}$  and  $v_2$  gets keys  $k_{j+1}, ..., k_b$ .
- ▶ Both nodes get at least  $\lfloor \frac{b-1}{2} \rfloor$  keys, and have therefore degree at least  $\lfloor \frac{b-1}{2} \rfloor + 1 \ge a$  since  $b \ge 2a 1$ .
- ▶ They get at most  $\lceil \frac{b-1}{2} \rceil$  keys, and have therefore degree at most  $\lceil \frac{b-1}{2} \rceil + 1 \le b$  (since  $b \ge 2$ ).
- ▶ The key  $k_j$  is promoted to the parent of v. The current pointer to v is altered to point to  $v_1$ , and a new pointer (to the right of  $k_j$ ) in the parent is added to point to  $v_2$ .
- ▶ Then, re-balance the parent.

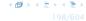

- Let  $k_i$ , i = 1, ..., b denote the keys stored in v.
- ▶ Let  $j := \lfloor \frac{b+1}{2} \rfloor$  be the middle element.
- ▶ Create two nodes  $v_1$ , and  $v_2$ .  $v_1$  gets all keys  $k_1, ..., k_{j-1}$  and  $v_2$  gets keys  $k_{j+1}, ..., k_b$ .
- ▶ Both nodes get at least  $\lfloor \frac{b-1}{2} \rfloor$  keys, and have therefore degree at least  $\lfloor \frac{b-1}{2} \rfloor + 1 \ge a$  since  $b \ge 2a 1$ .
- ▶ They get at most  $\lceil \frac{b-1}{2} \rceil$  keys, and have therefore degree at most  $\lceil \frac{b-1}{2} \rceil + 1 \le b$  (since  $b \ge 2$ ).
- ▶ The key  $k_j$  is promoted to the parent of v. The current pointer to v is altered to point to  $v_1$ , and a new pointer (to the right of  $k_j$ ) in the parent is added to point to  $v_2$ .
- Then, re-balance the parent.

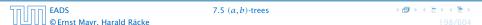

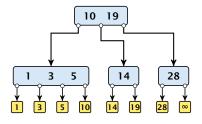

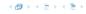

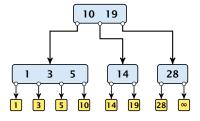

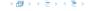

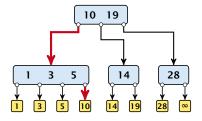

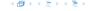

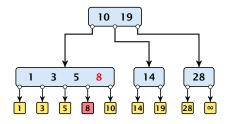

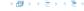

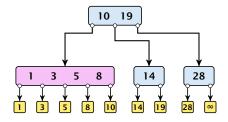

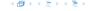

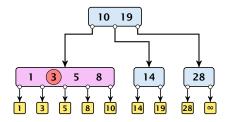

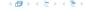

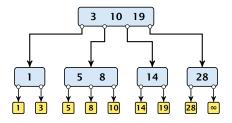

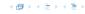

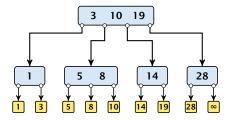

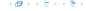

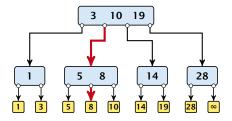

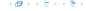

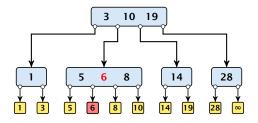

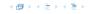

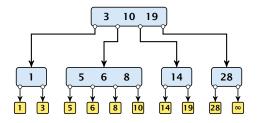

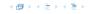

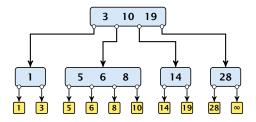

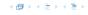

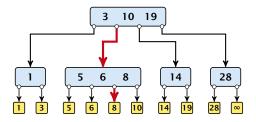

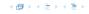

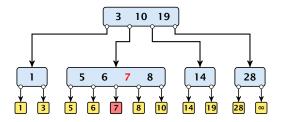

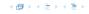

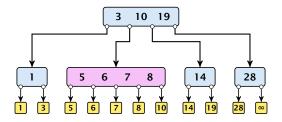

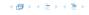

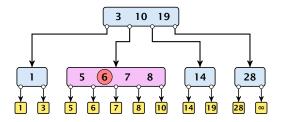

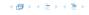

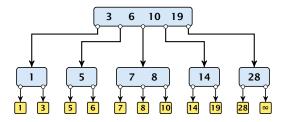

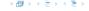

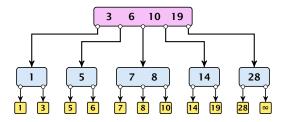

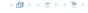

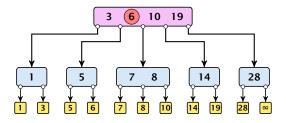

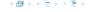

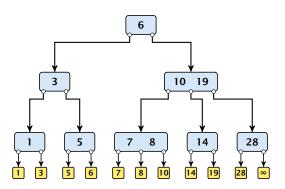

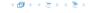

#### Delete element *x* (pointer to leaf vertex):

- Let v denote the parent of x. If key[x] is contained in v, remove the key from v, and delete the leaf vertex.
- Otherwise delete the key of the predecessor of x from v; delete the leaf vertex; and replace the occurrence of key[x] in internal nodes by the predecessor key. (Note that it appears in exactly one internal vertex).
- If now the number of keys in v is below a-1 perform Rebalance'(v).

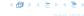

#### Delete element *x* (pointer to leaf vertex):

- Let v denote the parent of x. If key[x] is contained in v, remove the key from v, and delete the leaf vertex.
- Otherwise delete the key of the predecessor of x from v; delete the leaf vertex; and replace the occurrence of key[x] in internal nodes by the predecessor key. (Note that it appears in exactly one internal vertex).
- If now the number of keys in v is below a-1 perform Rebalance'(v).

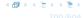

#### Delete element x (pointer to leaf vertex):

- Let v denote the parent of x. If key[x] is contained in v, remove the key from v, and delete the leaf vertex.
- Otherwise delete the key of the predecessor of x from v; delete the leaf vertex; and replace the occurrence of key[x] in internal nodes by the predecessor key. (Note that it appears in exactly one internal vertex).
- If now the number of keys in v is below a-1 perform Rebalance' (v).

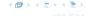

- If there is a neighbour of v that has at least a keys take over the largest (if right neighbor) or smallest (if left neighbour) and the corresponding sub-tree.
- If not: merge v with one of its neighbours.
- ► The merged node contains at most (a-2) + (a-1) + 1 keys, and has therefore at most  $2a 1 \le b$  successors.
- Then rebalance the parent.
- During this process the root may become empty. In this case the root is deleted and the height of the tree decreases.

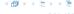

- If there is a neighbour of v that has at least a keys take over the largest (if right neighbor) or smallest (if left neighbour) and the corresponding sub-tree.
- If not: merge v with one of its neighbours.

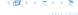

- ▶ If there is a neighbour of v that has at least a keys take over the largest (if right neighbor) or smallest (if left neighbour) and the corresponding sub-tree.
- If not: merge v with one of its neighbours.
- ► The merged node contains at most (a-2) + (a-1) + 1 keys, and has therefore at most  $2a 1 \le b$  successors.
- Then rebalance the parent.
- During this process the root may become empty. In this case the root is deleted and the height of the tree decreases.

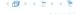

- If there is a neighbour of v that has at least a keys take over the largest (if right neighbor) or smallest (if left neighbour) and the corresponding sub-tree.
- If not: merge v with one of its neighbours.
- ► The merged node contains at most (a-2) + (a-1) + 1 keys, and has therefore at most  $2a 1 \le b$  successors.
- Then rebalance the parent.
- During this process the root may become empty. In this case the root is deleted and the height of the tree decreases.

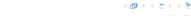

- If there is a neighbour of v that has at least a keys take over the largest (if right neighbor) or smallest (if left neighbour) and the corresponding sub-tree.
- If not: merge v with one of its neighbours.
- ▶ The merged node contains at most (a-2) + (a-1) + 1keys, and has therefore at most  $2a - 1 \le b$  successors.
- Then rebalance the parent.
- During this process the root may become empty. In this case the root is deleted and the height of the tree decreases.

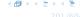

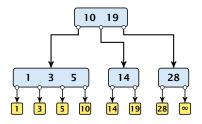

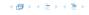

## Delete(10)

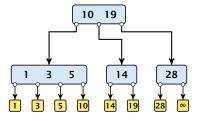

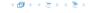

#### Delete(10)

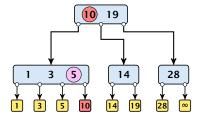

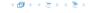

## Delete(10)

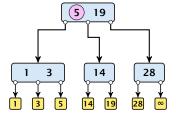

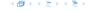

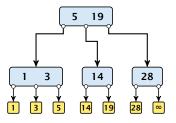

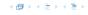

## Delete(14)

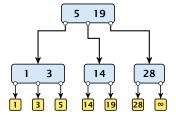

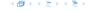

## Delete(14)

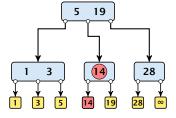

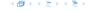

#### Delete(14)

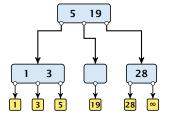

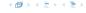

#### Delete(14)

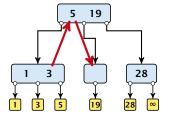

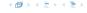

#### Delete(14)

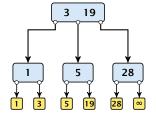

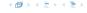

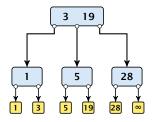

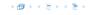

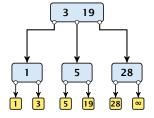

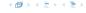

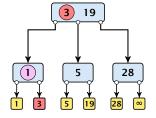

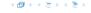

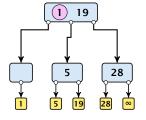

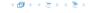

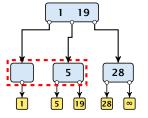

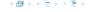

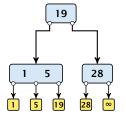

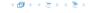

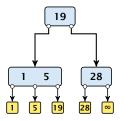

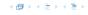

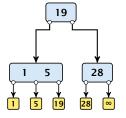

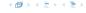

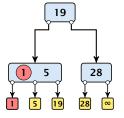

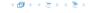

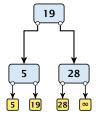

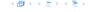

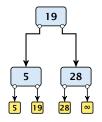

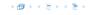

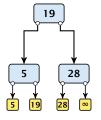

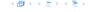

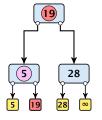

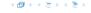

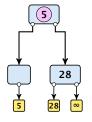

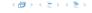

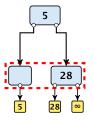

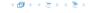

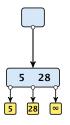

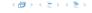

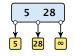

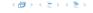

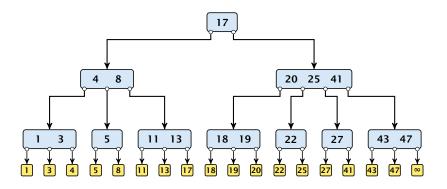

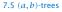

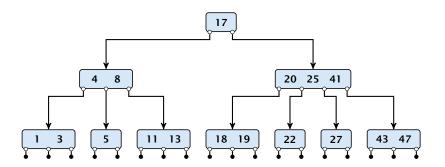

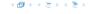

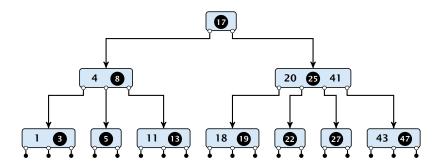

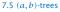

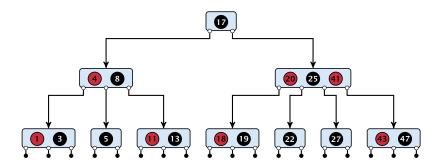

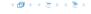

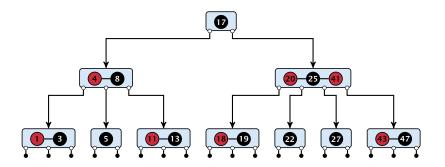

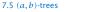

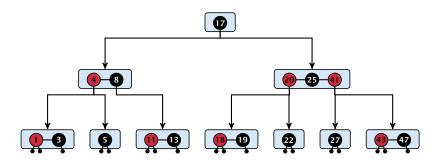

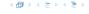

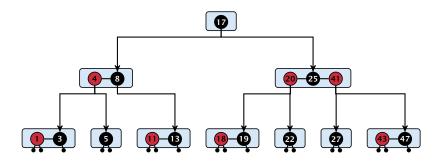

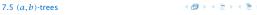

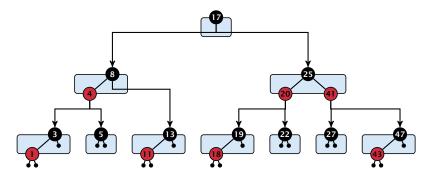

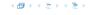

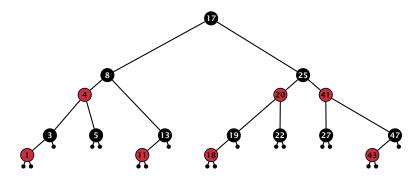

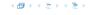

There is a close relation between red-black trees and (2,4)-trees:

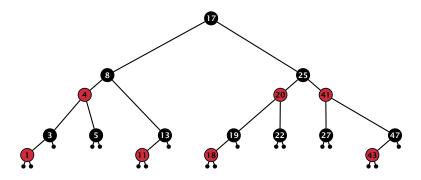

Note that this correspondence is not unique. In particular, there are different red-black trees that correspond to the same (2,4)-tree.

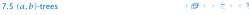

# Why do we not use a list for implementing the ADT Dynamic Set?

- ▶ time for search  $\Theta(n)$
- ▶ time for insert  $\Theta(n)$  (dominated by searching the item)
- time for delete ⊕(1) if we are given a handle to the object, otw. ⊕(n)

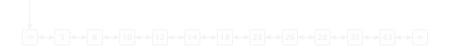

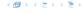

# Why do we not use a list for implementing the ADT Dynamic Set?

- time for search  $\Theta(n)$
- time for insert  $\Theta(n)$  (dominated by searching the item)
- time for delete  $\Theta(1)$  if we are given a handle to the object, otw.  $\Theta(n)$

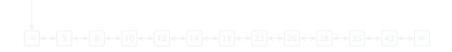

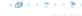

#### Why do we not use a list for implementing the ADT Dynamic Set?

- time for search Θ(n)
- time for insert  $\Theta(n)$  (dominated by searching the item)
- time for delete  $\Theta(1)$  if we are given a handle to the object, otw.  $\Theta(n)$

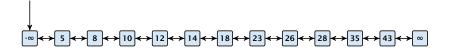

#### Why do we not use a list for implementing the ADT Dynamic Set?

- time for search Θ(n)
- time for insert  $\Theta(n)$  (dominated by searching the item)
- time for delete  $\Theta(1)$  if we are given a handle to the object, otw.  $\Theta(n)$

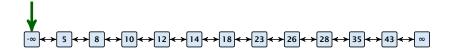

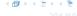

#### Why do we not use a list for implementing the ADT Dynamic Set?

- time for search Θ(n)
- time for insert  $\Theta(n)$  (dominated by searching the item)
- time for delete  $\Theta(1)$  if we are given a handle to the object, otw.  $\Theta(n)$

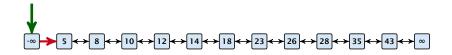

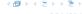

# Why do we not use a list for implementing the ADT Dynamic Set?

- time for search  $\Theta(n)$
- time for insert  $\Theta(n)$  (dominated by searching the item)
- time for delete  $\Theta(1)$  if we are given a handle to the object, otw.  $\Theta(n)$

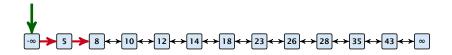

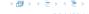

- time for search  $\Theta(n)$
- time for insert  $\Theta(n)$  (dominated by searching the item)
- time for delete  $\Theta(1)$  if we are given a handle to the object, otw.  $\Theta(n)$

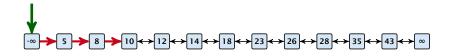

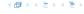

- time for search  $\Theta(n)$
- time for insert  $\Theta(n)$  (dominated by searching the item)
- time for delete  $\Theta(1)$  if we are given a handle to the object, otw.  $\Theta(n)$

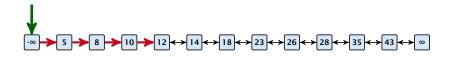

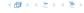

- time for search  $\Theta(n)$
- time for insert  $\Theta(n)$  (dominated by searching the item)
- time for delete  $\Theta(1)$  if we are given a handle to the object, otw.  $\Theta(n)$

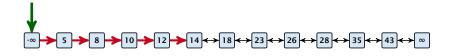

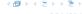

- time for search  $\Theta(n)$
- time for insert  $\Theta(n)$  (dominated by searching the item)
- time for delete  $\Theta(1)$  if we are given a handle to the object, otw.  $\Theta(n)$

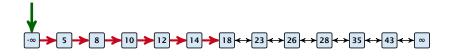

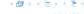

- time for search  $\Theta(n)$
- time for insert  $\Theta(n)$  (dominated by searching the item)
- time for delete  $\Theta(1)$  if we are given a handle to the object, otw.  $\Theta(n)$

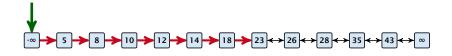

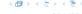

- time for search  $\Theta(n)$
- time for insert  $\Theta(n)$  (dominated by searching the item)
- time for delete  $\Theta(1)$  if we are given a handle to the object, otw.  $\Theta(n)$

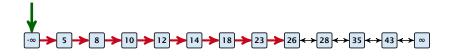

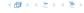

How can we improve the search-operation?

**EADS** 

How can we improve the search-operation?

Add an express lane:

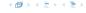

**EADS** 

How can we improve the search-operation?

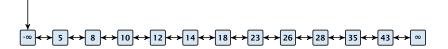

How can we improve the search-operation?

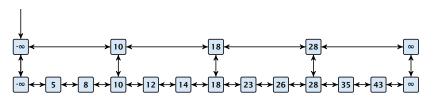

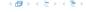

How can we improve the search-operation?

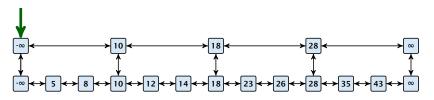

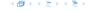

How can we improve the search-operation?

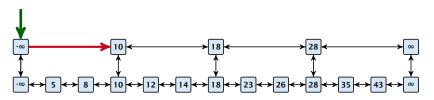

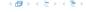

How can we improve the search-operation?

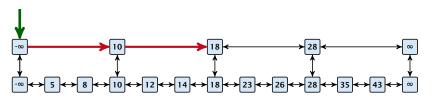

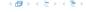

How can we improve the search-operation?

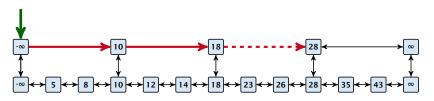

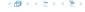

How can we improve the search-operation?

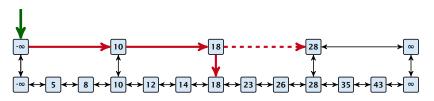

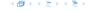

How can we improve the search-operation?

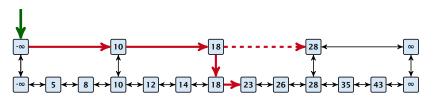

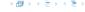

How can we improve the search-operation?

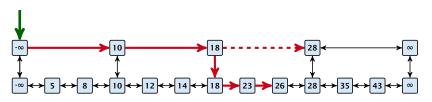

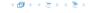

How can we improve the search-operation?

#### Add an express lane:

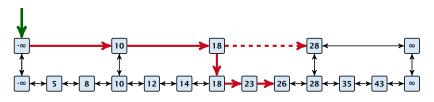

Let  $|L_1|$  denote the number of elements in the "express lane", and  $|L_0|=n$  the number of all elements (ignoring dummy elements).

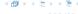

How can we improve the search-operation?

#### Add an express lane:

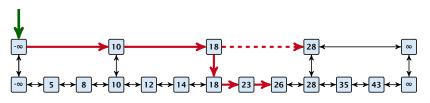

Let  $|L_1|$  denote the number of elements in the "express lane", and  $|L_0|=n$  the number of all elements (ignoring dummy elements).

Worst case search time:  $|L_1| + \frac{|L_0|}{|L_1|}$  (ignoring additive constants)

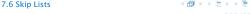

How can we improve the search-operation?

#### Add an express lane:

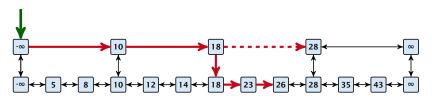

Let  $|L_1|$  denote the number of elements in the "express lane", and  $|L_0|=n$  the number of all elements (ignoring dummy elements).

Worst case search time:  $|L_1| + \frac{|L_0|}{|L_1|}$  (ignoring additive constants)

Choose  $|L_1| = \sqrt{n}$ . Then search time  $\Theta(\sqrt{n})$ .

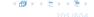

Add more express lanes. Lane  $L_i$  contains roughly every  $\frac{L_{i-1}}{L_i}$ -th item from list  $L_{i-1}$ .

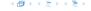

Add more express lanes. Lane  $L_i$  contains roughly every  $\frac{L_{i-1}}{L_i}$ -th item from list  $L_{i-1}$ .

Add more express lanes. Lane  $L_i$  contains roughly every  $\frac{L_{i-1}}{L_i}$ -th item from list  $L_{i-1}$ .

Search(x) 
$$(k + 1 \text{ lists } L_0, \ldots, L_k)$$

Find the largest item in list  $L_k$  that is smaller than x. At most  $|L_k| + 2$  steps.

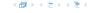

Add more express lanes. Lane  $L_i$  contains roughly every  $\frac{L_{i-1}}{L_i}$ -th item from list  $L_{i-1}$ .

Search(x) 
$$(k + 1 \text{ lists } L_0, \ldots, L_k)$$

- Find the largest item in list  $L_k$  that is smaller than x. At most  $|L_k| + 2$  steps.
- Find the largest item in list  $L_{k-1}$  that is smaller than x. At most  $\left\lceil \frac{|L_{k-1}|}{|I_{k}|+1} \right\rceil + 2$  steps.

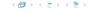

Add more express lanes. Lane  $L_i$  contains roughly every  $\frac{L_{i-1}}{L_i}$ -th item from list  $L_{i-1}$ .

- Find the largest item in list  $L_k$  that is smaller than x. At most  $|L_k| + 2$  steps.
- Find the largest item in list  $L_{k-1}$  that is smaller than x. At most  $\left\lceil \frac{|L_{k-1}|}{|L_k|+1} \right\rceil + 2$  steps.
- ▶ Find the largest item in list  $L_{k-2}$  that is smaller than x. At most  $\left\lceil \frac{|L_{k-2}|}{|L_{k-1}|+1} \right\rceil + 2$  steps.

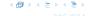

Add more express lanes. Lane  $L_i$  contains roughly every  $\frac{L_{i-1}}{L_i}$ -th item from list  $L_{i-1}$ .

- Find the largest item in list  $L_k$  that is smaller than x. At most  $|L_k| + 2$  steps.
- Find the largest item in list  $L_{k-1}$  that is smaller than x. At most  $\left\lceil \frac{|L_{k-1}|}{|L_k|+1} \right\rceil + 2$  steps.
- ▶ Find the largest item in list  $L_{k-2}$  that is smaller than x. At most  $\left\lceil \frac{|L_{k-2}|}{|L_{k-1}|+1} \right\rceil + 2$  steps.

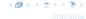

Add more express lanes. Lane  $L_i$  contains roughly every  $\frac{L_{i-1}}{L_i}$ -th item from list  $L_{i-1}$ .

- Find the largest item in list  $L_k$  that is smaller than x. At most  $|L_k| + 2$  steps.
- Find the largest item in list  $L_{k-1}$  that is smaller than x. At most  $\left\lceil \frac{|L_{k-1}|}{|L_k|+1} \right\rceil + 2$  steps.
- ▶ Find the largest item in list  $L_{k-2}$  that is smaller than x. At most  $\left\lceil \frac{|L_{k-2}|}{|L_{k-1}|+1} \right\rceil + 2$  steps.
- **.** . . .
- ► At most  $|L_k| + \sum_{i=1}^k \frac{L_{i-1}}{L_i} + 3(k+1)$  steps.

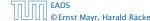

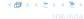

Choose ratios between list-lengths evenly, i.e.,  $\frac{|L_{i-1}|}{|L_i|}=r$ , and, hence,  $L_k\approx r^{-k}n$ .

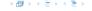

Choose ratios between list-lengths evenly, i.e.,  $\frac{|L_{i-1}|}{|L_i|} = r$ , and, hence,  $L_k \approx r^{-k}n$ .

Worst case running time is:  $\mathcal{O}(r^{-k}n + kr)$ .

Choose ratios between list-lengths evenly, i.e.,  $\frac{|L_{i-1}|}{|L_i|}=r$ , and, hence,  $L_k\approx r^{-k}n$ .

Worst case running time is:  $\mathcal{O}(r^{-k}n+kr)$ . Choose  $r=n^{\frac{1}{k+1}}$ . Then

$$r^{-k}n + kr$$

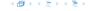

Choose ratios between list-lengths evenly, i.e.,  $\frac{|L_{i-1}|}{|I_i|} = r$ , and, hence,  $L_k \approx r^{-k}n$ .

Worst case running time is:  $\mathcal{O}(r^{-k}n + kr)$ . Choose  $r = n^{\frac{1}{k+1}}$ . Then

$$r^{-k}n + kr = \left(n^{\frac{1}{k+1}}\right)^{-k}n + kn^{\frac{1}{k+1}}$$

Choose ratios between list-lengths evenly, i.e.,  $\frac{|L_{i-1}|}{|L_i|} = r$ , and, hence,  $L_k \approx r^{-k}n$ .

Worst case running time is:  $\mathcal{O}(r^{-k}n+kr)$ . Choose  $r=n^{\frac{1}{k+1}}$ . Then

$$r^{-k}n + kr = \left(n^{\frac{1}{k+1}}\right)^{-k}n + kn^{\frac{1}{k+1}}$$
$$= n^{1-\frac{k}{k+1}} + kn^{\frac{1}{k+1}}$$

Choose ratios between list-lengths evenly, i.e.,  $\frac{|L_{i-1}|}{|L_i|} = r$ , and, hence,  $L_k \approx r^{-k}n$ .

Worst case running time is:  $\mathcal{O}(r^{-k}n+kr)$ . Choose  $r=n^{\frac{1}{k+1}}$ . Then

$$r^{-k}n + kr = \left(n^{\frac{1}{k+1}}\right)^{-k}n + kn^{\frac{1}{k+1}}$$
$$= n^{1-\frac{k}{k+1}} + kn^{\frac{1}{k+1}}$$
$$= (k+1)n^{\frac{1}{k+1}}.$$

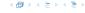

Choose ratios between list-lengths evenly, i.e.,  $\frac{|L_{i-1}|}{|I_i|} = r$ , and, hence.  $L_{\nu} \approx r^{-k} n$ .

Worst case running time is:  $O(r^{-k}n + kr)$ . Choose  $r = n^{\frac{1}{k+1}}$ . Then

$$r^{-k}n + kr = \left(n^{\frac{1}{k+1}}\right)^{-k}n + kn^{\frac{1}{k+1}}$$
$$= n^{1-\frac{k}{k+1}} + kn^{\frac{1}{k+1}}$$
$$= (k+1)n^{\frac{1}{k+1}}.$$

Choosing  $k = \Theta(\log n)$  gives a logarithmic running time.

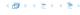

How to do insert and delete?

Use randomization instead

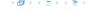

#### How to do insert and delete?

If we want that in  $L_i$  we always skip over roughly the same number of elements in  $L_{i-1}$  an insert or delete may require a lot of re-organisation.

Use randomization instead!

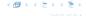

#### How to do insert and delete?

If we want that in  $L_i$  we always skip over roughly the same number of elements in  $L_{i-1}$  an insert or delete may require a lot of re-organisation.

#### Use randomization instead!

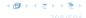

#### Insert:

- A search operation gives you the insert position for element x in every list.
- Flip a coin until it shows head, and record the number  $t \in \{1, 2, ...\}$  of trials needed.
- ▶ Insert x into lists  $L_0, \ldots, L_{t-1}$ .

#### Delete

- You get all predecessors via backward pointers...
- Delete x in all lists it actually appears in.

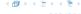

#### Insert:

- A search operation gives you the insert position for element x in every list.
- Flip a coin until it shows head, and record the number  $t \in \{1, 2, ...\}$  of trials needed.
- ▶ Insert x into lists  $L_0, \ldots, L_{t-1}$ .

#### Delete

- You get all predecessors via backward pointers via
- Delete x in all lists it actually appears in.

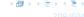

#### Insert:

- A search operation gives you the insert position for element x in every list.
- Flip a coin until it shows head, and record the number  $t \in \{1, 2, ...\}$  of trials needed.
- ▶ Insert x into lists  $L_0, \ldots, L_{t-1}$ .

#### Delete

```
You get all predecessors via backward pointers.
```

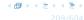

#### Insert:

- A search operation gives you the insert position for element x in every list.
- Flip a coin until it shows head, and record the number  $t \in \{1, 2, ...\}$  of trials needed.
- ▶ Insert x into lists  $L_0, \ldots, L_{t-1}$ .

#### Delete

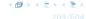

#### Insert:

- A search operation gives you the insert position for element x in every list.
- Flip a coin until it shows head, and record the number  $t \in \{1, 2, ...\}$  of trials needed.
- ▶ Insert x into lists  $L_0, \ldots, L_{t-1}$ .

#### Delete:

- You get all predecessors via backward pointers.
- ightharpoonup Delete x in all lists it actually appears in.

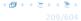

#### Insert:

- A search operation gives you the insert position for element x in every list.
- Flip a coin until it shows head, and record the number  $t \in \{1, 2, ...\}$  of trials needed.
- ▶ Insert x into lists  $L_0, \ldots, L_{t-1}$ .

#### Delete:

- You get all predecessors via backward pointers.
- ightharpoonup Delete x in all lists it actually appears in.

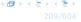

#### Insert:

- A search operation gives you the insert position for element x in every list.
- Flip a coin until it shows head, and record the number  $t \in \{1, 2, ...\}$  of trials needed.
- ▶ Insert x into lists  $L_0, \ldots, L_{t-1}$ .

#### Delete:

- You get all predecessors via backward pointers.
- Delete x in all lists it actually appears in.

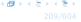

#### Insert:

- A search operation gives you the insert position for element x in every list.
- Flip a coin until it shows head, and record the number  $t \in \{1, 2, ...\}$  of trials needed.
- ▶ Insert x into lists  $L_0, \ldots, L_{t-1}$ .

#### Delete:

- You get all predecessors via backward pointers.
- Delete x in all lists it actually appears in.

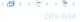

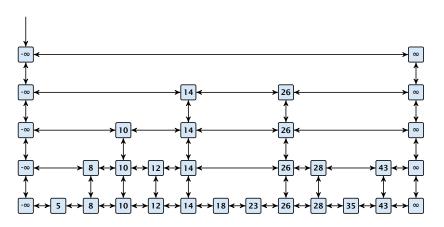

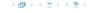

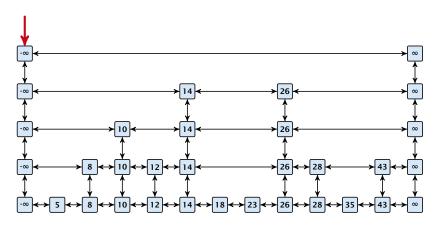

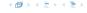

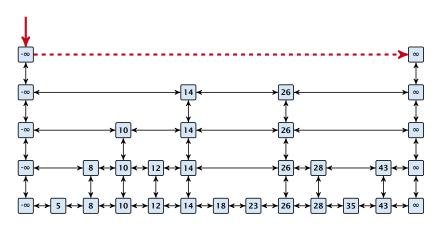

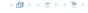

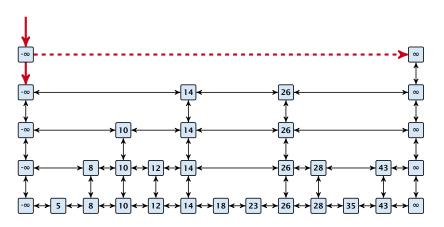

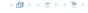

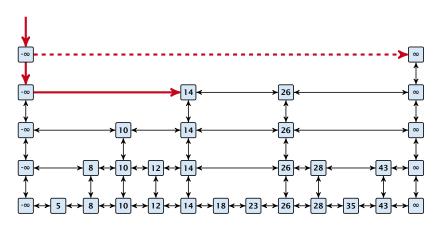

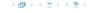

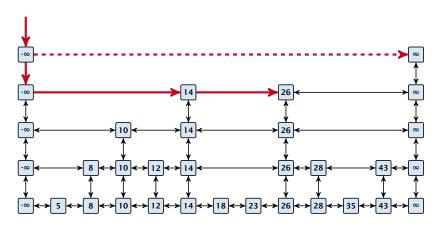

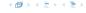

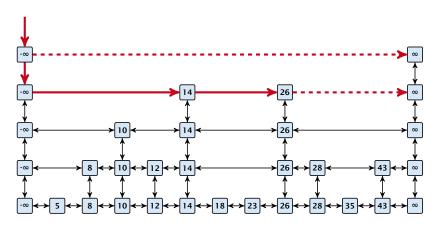

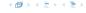

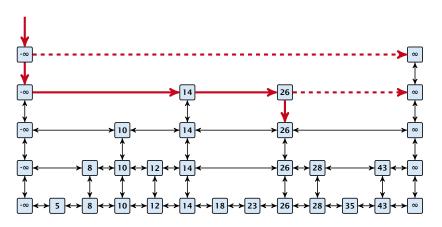

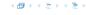

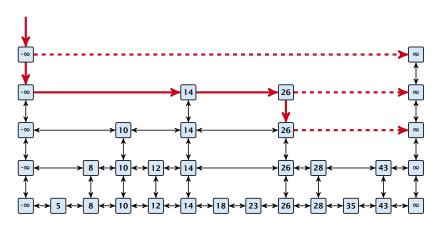

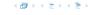

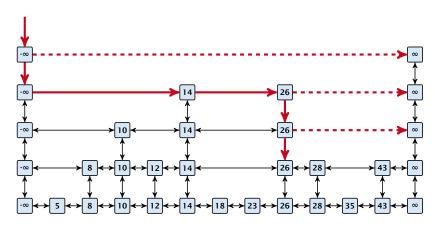

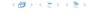

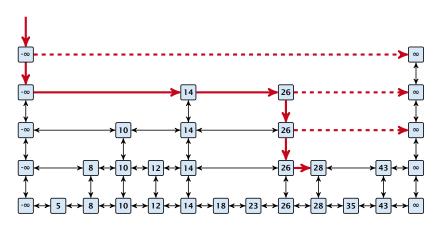

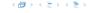

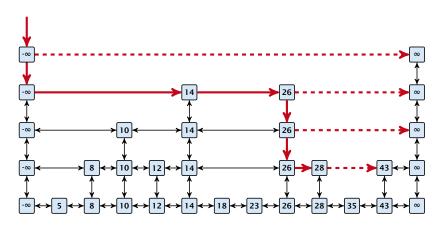

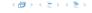

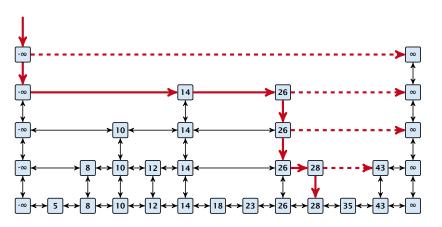

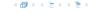

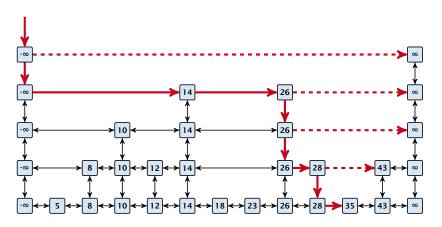

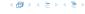

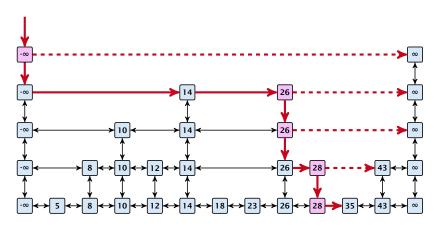

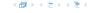

### **Definition 11 (High Probability)**

We say a **randomized** algorithm has running time  $\mathcal{O}(\log n)$  with high probability if for any constant  $\alpha$  the running time is at most  $\mathcal{O}(\log n)$  with probability at least  $1 - \frac{1}{n^{\alpha}}$ .

Here the  $\mathcal{O}$ -notation hides a constant that may depend on  $\alpha$ .

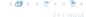

### Definition 11 (High Probability)

We say a **randomized** algorithm has running time  $O(\log n)$  with high probability if for any constant  $\alpha$  the running time is at most  $\mathcal{O}(\log n)$  with probability at least  $1 - \frac{1}{n^{\alpha}}$ .

Here the  $\mathcal{O}$ -notation hides a constant that may depend on  $\alpha$ .

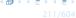

Suppose there are a polynomially many events  $E_1, E_2, ..., E_\ell$ ,  $\ell = n^c$  each holding with high probability (e.g.  $E_i$  may be the event that the i-th search in a skip list takes time at most  $\mathcal{O}(\log n)$ ).

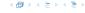

Suppose there are a polynomially many events  $E_1, E_2, ..., E_\ell$ ,  $\ell = n^c$  each holding with high probability (e.g.  $E_i$  may be the event that the i-th search in a skip list takes time at most  $\mathcal{O}(\log n)$ ).

$$\Pr[E_1 \wedge \cdots \wedge E_{\ell}]$$

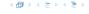

Suppose there are a polynomially many events  $E_1, E_2, \ldots, E_\ell$ ,  $\ell = n^c$  each holding with high probability (e.g.  $E_i$  may be the event that the i-th search in a skip list takes time at most  $\mathcal{O}(\log n)$ ).

$$\Pr[E_1 \wedge \cdots \wedge E_{\ell}] = 1 - \Pr[\bar{E}_1 \vee \cdots \vee \bar{E}_{\ell}]$$

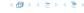

Suppose there are a polynomially many events  $E_1, E_2, \ldots, E_\ell$ ,  $\ell = n^c$  each holding with high probability (e.g.  $E_i$  may be the event that the i-th search in a skip list takes time at most  $\mathcal{O}(\log n)$ ).

$$\Pr[E_1 \wedge \cdots \wedge E_{\ell}] = 1 - \Pr[\bar{E}_1 \vee \cdots \vee \bar{E}_{\ell}]$$
  
 
$$\geq 1 - n^c \cdot n^{-\alpha}$$

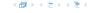

Suppose there are a polynomially many events  $E_1, E_2, \dots, E_\ell$ ,  $\ell = n^c$  each holding with high probability (e.g.  $E_i$  may be the event that the i-th search in a skip list takes time at most  $\mathcal{O}(\log n)$ ).

$$\Pr[E_1 \wedge \cdots \wedge E_{\ell}] = 1 - \Pr[\bar{E}_1 \vee \cdots \vee \bar{E}_{\ell}]$$

$$\geq 1 - n^c \cdot n^{-\alpha}$$

$$= 1 - n^{c - \alpha}.$$

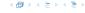

Suppose there are a polynomially many events  $E_1, E_2, \dots, E_\ell$ ,  $\ell = n^c$  each holding with high probability (e.g.  $E_i$  may be the event that the i-th search in a skip list takes time at most  $\mathcal{O}(\log n)$ ).

Then the probability that all  $E_i$  hold is at least

$$\Pr[E_1 \wedge \cdots \wedge E_{\ell}] = 1 - \Pr[\bar{E}_1 \vee \cdots \vee \bar{E}_{\ell}]$$

$$\geq 1 - n^c \cdot n^{-\alpha}$$

$$= 1 - n^{c - \alpha}.$$

This means  $Pr[E_1 \wedge \cdots \wedge E_{\ell}]$  holds with high probability.

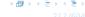

#### Lemma 12

A search (and, hence, also insert and delete) in a skip list with n elements takes time O(logn) with high probability (w. h. p.).

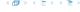

### **Backward analysis:**

$$\begin{array}{c} -\infty \longleftrightarrow 5 \longleftrightarrow 8 \longleftrightarrow 10 \longleftrightarrow 12 \longleftrightarrow 14 \longleftrightarrow 18 \longleftrightarrow 23 \longleftrightarrow 26 \longleftrightarrow 28 \longleftrightarrow 35 \longleftrightarrow 43 \longleftrightarrow \infty \end{array}$$

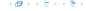

#### **Backward analysis:**

$$-\infty \longleftrightarrow 5 \longleftrightarrow 8 \longleftrightarrow 10 \longleftrightarrow 12 \longleftrightarrow 14 \longleftrightarrow 18 \longleftrightarrow 23 \longleftrightarrow 26 \longleftrightarrow 28 \longleftrightarrow 35 \longleftrightarrow 43 \longleftrightarrow \infty$$

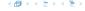

#### **Backward analysis:**

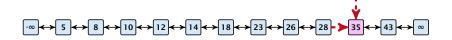

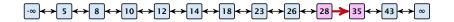

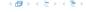

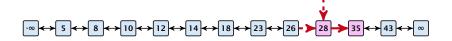

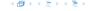

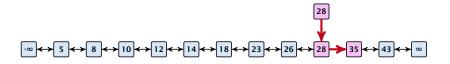

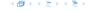

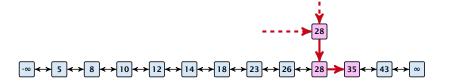

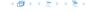

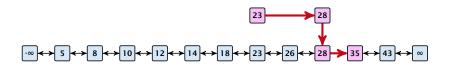

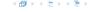

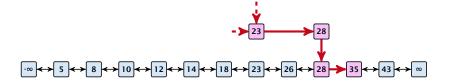

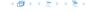

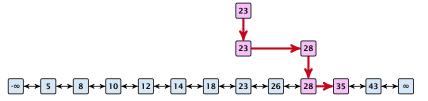

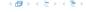

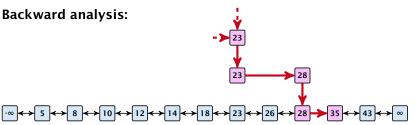

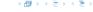

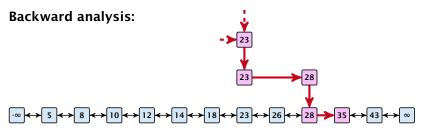

At each point the path goes up with probability 1/2 and left with probability 1/2.

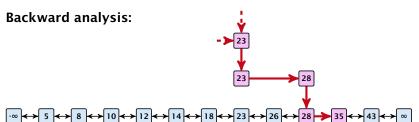

At each point the path goes up with probability 1/2 and left with probability 1/2.

We show that w.h.p:

A "long" search path must also go very high.

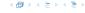

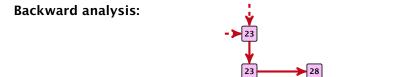

At each point the path goes up with probability 1/2 and left with probability 1/2.

 $\longleftrightarrow 8 \longleftrightarrow 10 \longleftrightarrow 12 \longleftrightarrow 14 \longleftrightarrow 18 \longleftrightarrow 23 \longleftrightarrow 26 \longleftrightarrow 28$ 

We show that w.h.p:

- A "long" search path must also go very high.
- There are no elements in high lists.

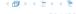

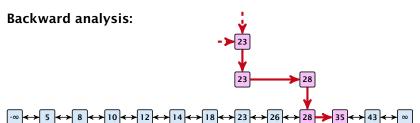

At each point the path goes up with probability 1/2 and left with probability 1/2.

We show that w.h.p:

- A "long" search path must also go very high.
- ▶ There are no elements in high lists.

From this it follows that w.h.p. there are no long paths.

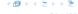

$$\left(\frac{n}{k}\right)^k \le \binom{n}{k} \le \left(\frac{en}{k}\right)^k$$

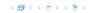

$$\left(\frac{n}{k}\right)^k \le \binom{n}{k} \le \left(\frac{en}{k}\right)^k$$

$$\binom{n}{k}$$

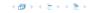

$$\left(\frac{n}{k}\right)^k \le \binom{n}{k} \le \left(\frac{en}{k}\right)^k$$

$$\binom{n}{k} = \frac{n!}{k! \cdot (n-k)!}$$

$$\left(\frac{n}{k}\right)^k \le \binom{n}{k} \le \left(\frac{en}{k}\right)^k$$

$$\binom{n}{k} = \frac{n!}{k! \cdot (n-k)!} = \frac{n \cdot \ldots \cdot (n-k+1)}{k \cdot \ldots \cdot 1}$$

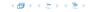

$$\left(\frac{n}{k}\right)^k \le \binom{n}{k} \le \left(\frac{en}{k}\right)^k$$

$$\binom{n}{k} = \frac{n!}{k! \cdot (n-k)!} = \frac{n \cdot \ldots \cdot (n-k+1)}{k \cdot \ldots \cdot 1} \ge \left(\frac{n}{k}\right)^k$$

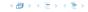

$$\left(\frac{n}{k}\right)^k \le \binom{n}{k} \le \left(\frac{en}{k}\right)^k$$

$$\binom{n}{k} = \frac{n!}{k! \cdot (n-k)!} = \frac{n \cdot \ldots \cdot (n-k+1)}{k \cdot \ldots \cdot 1} \ge \left(\frac{n}{k}\right)^k$$

$$\binom{n}{k}$$

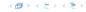

$$\left(\frac{n}{k}\right)^k \le \binom{n}{k} \le \left(\frac{en}{k}\right)^k$$

$$\binom{n}{k} = \frac{n!}{k! \cdot (n-k)!} = \frac{n \cdot \ldots \cdot (n-k+1)}{k \cdot \ldots \cdot 1} \ge \left(\frac{n}{k}\right)^k$$

$$\binom{n}{k} = \frac{n \cdot \ldots \cdot (n-k+1)}{k!}$$

$$\left(\frac{n}{k}\right)^k \le \binom{n}{k} \le \left(\frac{en}{k}\right)^k$$

$$\binom{n}{k} = \frac{n!}{k! \cdot (n-k)!} = \frac{n \cdot \ldots \cdot (n-k+1)}{k \cdot \ldots \cdot 1} \ge \left(\frac{n}{k}\right)^k$$

$$\binom{n}{k} = \frac{n \cdot \ldots \cdot (n-k+1)}{k!} \le \frac{n^k}{k!}$$

$$\left(\frac{n}{k}\right)^k \le \binom{n}{k} \le \left(\frac{en}{k}\right)^k$$

$$\binom{n}{k} = \frac{n!}{k! \cdot (n-k)!} = \frac{n \cdot \ldots \cdot (n-k+1)}{k \cdot \ldots \cdot 1} \ge \left(\frac{n}{k}\right)^k$$

$$\binom{n}{k} = \frac{n \cdot \ldots \cdot (n-k+1)}{k!} \le \frac{n^k}{k!} = \frac{n^k \cdot k^k}{k^k \cdot k!}$$

$$\left(\frac{n}{k}\right)^k \le \binom{n}{k} \le \left(\frac{en}{k}\right)^k$$

$$\binom{n}{k} = \frac{n!}{k! \cdot (n-k)!} = \frac{n \cdot \ldots \cdot (n-k+1)}{k \cdot \ldots \cdot 1} \ge \left(\frac{n}{k}\right)^k$$

$$\binom{n}{k} = \frac{n \cdot \dots \cdot (n-k+1)}{k!} \le \frac{n^k}{k!} = \frac{n^k \cdot k^k}{k^k \cdot k!}$$
$$= \left(\frac{n}{k}\right)^k \cdot \frac{k^k}{k!}$$

$$\left(\frac{n}{k}\right)^k \le \binom{n}{k} \le \left(\frac{en}{k}\right)^k$$

$$\binom{n}{k} = \frac{n!}{k! \cdot (n-k)!} = \frac{n \cdot \ldots \cdot (n-k+1)}{k \cdot \ldots \cdot 1} \ge \left(\frac{n}{k}\right)^k$$

$$\binom{n}{k} = \frac{n \cdot \dots \cdot (n - k + 1)}{k!} \le \frac{n^k}{k!} = \frac{n^k \cdot k^k}{k^k \cdot k!}$$
$$= \left(\frac{n}{k}\right)^k \cdot \frac{k^k}{k!} \le \left(\frac{en}{k}\right)^k$$

Let  $E_{z,k}$  denote the event that a search path is of length z (number of edges) but does not visit a list above  $L_k$ .

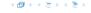

Let  $E_{z,k}$  denote the event that a search path is of length z (number of edges) but does not visit a list above  $L_k$ .

In particular, this means that during the construction in the backward analysis we see at most k heads (i.e., coin flips that tell you to go up) in z trials.

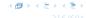

 $\Pr[E_{z,k}]$ 

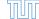

EADS

$$\leq \binom{z}{k} 2^{-(z-k)}$$

$$\leq {z \choose k} 2^{-(z-k)} \leq \left(\frac{ez}{k}\right)^k 2^{-(z-k)}$$

$$\leq \binom{z}{k} 2^{-(z-k)} \leq \left(\frac{ez}{k}\right)^k 2^{-(z-k)} \leq \left(\frac{2ez}{k}\right)^k 2^{-z}$$

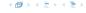

 $\Pr[E_{z,k}] \leq \Pr[\text{at most } k \text{ heads in } z \text{ trials}]$ 

$$\leq \binom{z}{k} 2^{-(z-k)} \leq \left(\frac{ez}{k}\right)^k 2^{-(z-k)} \leq \left(\frac{2ez}{k}\right)^k 2^{-z}$$

choosing  $k = \gamma \log n$  with  $\gamma \ge 1$  and  $z = (\beta + \alpha)\gamma \log n$ 

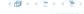

 $\Pr[E_{z,k}] \leq \Pr[\text{at most } k \text{ heads in } z \text{ trials}]$ 

$$\leq \binom{z}{k} 2^{-(z-k)} \leq \left(\frac{ez}{k}\right)^k 2^{-(z-k)} \leq \left(\frac{2ez}{k}\right)^k 2^{-z}$$
 choosing  $k = y \log n$  with  $y \geq 1$  and  $z = (\beta + \alpha)y \log n$  
$$\leq \left(\frac{2ez}{k}\right)^k 2^{-\beta k} \cdot n^{-y\alpha}$$

$$\leq \binom{z}{k} 2^{-(z-k)} \leq \left(\frac{ez}{k}\right)^k 2^{-(z-k)} \leq \left(\frac{2ez}{k}\right)^k 2^{-z}$$
 choosing  $k = y \log n$  with  $y \geq 1$  and  $z = (\beta + \alpha)y \log n$  
$$\leq \left(\frac{2ez}{k}\right)^k 2^{-\beta k} \cdot n^{-y\alpha} \leq \left(\frac{2ez}{2^\beta k}\right)^k \cdot n^{-\alpha}$$

 $\Pr[E_{z,k}] \leq \Pr[\text{at most } k \text{ heads in } z \text{ trials}]$ 

$$\leq \binom{z}{k} 2^{-(z-k)} \leq \left(\frac{ez}{k}\right)^k 2^{-(z-k)} \leq \left(\frac{2ez}{k}\right)^k 2^{-z}$$
 choosing  $k = y \log n$  with  $y \geq 1$  and  $z = (\beta + \alpha)y \log n$  
$$\leq \left(\frac{2ez}{k}\right)^k 2^{-\beta k} \cdot n^{-y\alpha} \leq \left(\frac{2ez}{2^\beta k}\right)^k \cdot n^{-\alpha}$$
 
$$\leq \left(\frac{2e(\beta + \alpha)}{2^\beta}\right)^k n^{-\alpha}$$

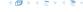

 $\Pr[E_{z,k}] \leq \Pr[\text{at most } k \text{ heads in } z \text{ trials}]$ 

$$\leq \binom{z}{k} 2^{-(z-k)} \leq \left(\frac{ez}{k}\right)^k 2^{-(z-k)} \leq \left(\frac{2ez}{k}\right)^k 2^{-z}$$
 choosing  $k = y \log n$  with  $y \geq 1$  and  $z = (\beta + \alpha)y \log n$  
$$\leq \left(\frac{2ez}{k}\right)^k 2^{-\beta k} \cdot n^{-y\alpha} \leq \left(\frac{2ez}{2^\beta k}\right)^k \cdot n^{-\alpha}$$
 
$$\leq \left(\frac{2e(\beta + \alpha)}{2^\beta}\right)^k n^{-\alpha}$$

now choosing  $\beta = 6\alpha$  gives

 $\Pr[E_{z,k}] \leq \Pr[\text{at most } k \text{ heads in } z \text{ trials}]$ 

$$\leq \binom{z}{k} 2^{-(z-k)} \leq \left(\frac{ez}{k}\right)^k 2^{-(z-k)} \leq \left(\frac{2ez}{k}\right)^k 2^{-z}$$
 choosing  $k = y \log n$  with  $y \geq 1$  and  $z = (\beta + \alpha)y \log n$  
$$\leq \left(\frac{2ez}{k}\right)^k 2^{-\beta k} \cdot n^{-y\alpha} \leq \left(\frac{2ez}{2^\beta k}\right)^k \cdot n^{-\alpha}$$
 
$$\leq \left(\frac{2e(\beta + \alpha)}{2^\beta}\right)^k n^{-\alpha}$$
 now choosing  $\beta = 6\alpha$  gives 
$$\leq \left(\frac{42\alpha}{64\alpha}\right)^k n^{-\alpha}$$

 $\Pr[E_{z,k}] \leq \Pr[\text{at most } k \text{ heads in } z \text{ trials}]$ 

$$\leq \binom{z}{k} 2^{-(z-k)} \leq \left(\frac{ez}{k}\right)^k 2^{-(z-k)} \leq \left(\frac{2ez}{k}\right)^k 2^{-z}$$
 choosing  $k = y \log n$  with  $y \geq 1$  and  $z = (\beta + \alpha)y \log n$  
$$\leq \left(\frac{2ez}{k}\right)^k 2^{-\beta k} \cdot n^{-y\alpha} \leq \left(\frac{2ez}{2^\beta k}\right)^k \cdot n^{-\alpha}$$
 
$$\leq \left(\frac{2e(\beta + \alpha)}{2^\beta}\right)^k n^{-\alpha}$$
 now choosing  $\beta = 6\alpha$  gives

$$\leq \left(\frac{42\alpha}{64^{\alpha}}\right)^k n^{-\alpha} \leq n^{-\alpha}$$

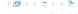

 $Pr[E_{z,k}] \leq Pr[at most k heads in z trials]$ 

$$\leq \binom{z}{k} 2^{-(z-k)} \leq \left(\frac{ez}{k}\right)^k 2^{-(z-k)} \leq \left(\frac{2ez}{k}\right)^k 2^{-z}$$
 choosing  $k = y \log n$  with  $y \geq 1$  and  $z = (\beta + \alpha)y \log n$  
$$\leq \left(\frac{2ez}{k}\right)^k 2^{-\beta k} \cdot n^{-y\alpha} \leq \left(\frac{2ez}{2^\beta k}\right)^k \cdot n^{-\alpha}$$
 
$$\leq \left(\frac{2e(\beta + \alpha)}{2^\beta}\right)^k n^{-\alpha}$$

now choosing  $\beta = 6\alpha$  gives

$$\leq \left(\frac{42\alpha}{64^{\alpha}}\right)^k n^{-\alpha} \leq n^{-\alpha}$$

for  $\alpha > 1$ .

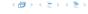

So far we fixed  $k = y \log n$ ,  $y \ge 1$ , and  $z = 7\alpha y \log n$ ,  $\alpha \ge 1$ .

**EADS** 

So far we fixed  $k = y \log n$ ,  $y \ge 1$ , and  $z = 7\alpha y \log n$ ,  $\alpha \ge 1$ .

This means that a search path of length  $\Omega(\log n)$  visits a list on a level  $\Omega(\log n)$ , w.h.p.

So far we fixed  $k = y \log n$ ,  $y \ge 1$ , and  $z = 7\alpha y \log n$ ,  $\alpha \ge 1$ .

This means that a search path of length  $\Omega(\log n)$  visits a list on a level  $\Omega(\log n)$ , w.h.p.

Let  $A_{k+1}$  denote the event that the list  $L_{k+1}$  is non-empty. Then

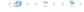

So far we fixed  $k = y \log n$ ,  $y \ge 1$ , and  $z = 7\alpha y \log n$ ,  $\alpha \ge 1$ .

This means that a search path of length  $\Omega(\log n)$  visits a list on a level  $\Omega(\log n)$ , w.h.p.

Let  $A_{k+1}$  denote the event that the list  $L_{k+1}$  is non-empty. Then

$$\Pr[A_{k+1}] \le n2^{-(k+1)} \le n^{-(\gamma-1)}$$
.

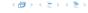

So far we fixed  $k = y \log n$ ,  $y \ge 1$ , and  $z = 7\alpha y \log n$ ,  $\alpha \ge 1$ .

This means that a search path of length  $\Omega(\log n)$  visits a list on a level  $\Omega(\log n)$ , w.h.p.

Let  $A_{k+1}$  denote the event that the list  $L_{k+1}$  is non-empty. Then

$$\Pr[A_{k+1}] \le n2^{-(k+1)} \le n^{-(\gamma-1)}$$
.

For the search to take at least  $z = 7\alpha y \log n$  steps either the event  $E_{z,k}$  or the even  $A_{k+1}$  must hold.

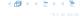

So far we fixed  $k = \gamma \log n$ ,  $\gamma \ge 1$ , and  $z = 7\alpha \gamma \log n$ ,  $\alpha \ge 1$ .

This means that a search path of length  $\Omega(\log n)$  visits a list on a level  $\Omega(\log n)$ , w.h.p.

Let  $A_{k+1}$  denote the event that the list  $L_{k+1}$  is non-empty. Then

$$\Pr[A_{k+1}] \le n2^{-(k+1)} \le n^{-(\gamma-1)}$$
.

For the search to take at least  $z = 7\alpha y \log n$  steps either the event  $E_{z,k}$  or the even  $A_{k+1}$  must hold. Hence,

Pr[search requires z steps]

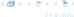

So far we fixed  $k = y \log n$ ,  $y \ge 1$ , and  $z = 7\alpha y \log n$ ,  $\alpha \ge 1$ .

This means that a search path of length  $\Omega(\log n)$  visits a list on a level  $\Omega(\log n)$ , w.h.p.

Let  $A_{k+1}$  denote the event that the list  $L_{k+1}$  is non-empty. Then

$$\Pr[A_{k+1}] \le n2^{-(k+1)} \le n^{-(\gamma-1)}$$
.

For the search to take at least  $z=7\alpha y\log n$  steps either the event  $E_{z,k}$  or the even  $A_{k+1}$  must hold. Hence,

 $\Pr[\text{search requires } z \text{ steps}] \leq \Pr[E_{z,k}] + \Pr[A_{k+1}]$ 

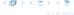

So far we fixed  $k = y \log n$ ,  $y \ge 1$ , and  $z = 7\alpha y \log n$ ,  $\alpha \ge 1$ .

This means that a search path of length  $\Omega(\log n)$  visits a list on a level  $\Omega(\log n)$ , w.h.p.

Let  $A_{k+1}$  denote the event that the list  $L_{k+1}$  is non-empty. Then

$$\Pr[A_{k+1}] \le n2^{-(k+1)} \le n^{-(\gamma-1)}$$
.

For the search to take at least  $z = 7\alpha y \log n$  steps either the event  $E_{z,k}$  or the even  $A_{k+1}$  must hold. Hence,

$$\Pr[\text{search requires } z \text{ steps}] \le \Pr[E_{z,k}] + \Pr[A_{k+1}]$$
  
 $< n^{-\alpha} + n^{-(\gamma-1)}$ 

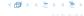

So far we fixed  $k = y \log n$ ,  $y \ge 1$ , and  $z = 7\alpha y \log n$ ,  $\alpha \ge 1$ .

This means that a search path of length  $\Omega(\log n)$  visits a list on a level  $\Omega(\log n)$ , w.h.p.

Let  $A_{k+1}$  denote the event that the list  $L_{k+1}$  is non-empty. Then

$$\Pr[A_{k+1}] \le n2^{-(k+1)} \le n^{-(\gamma-1)}$$
.

For the search to take at least  $z=7\alpha y\log n$  steps either the event  $E_{z,k}$  or the even  $A_{k+1}$  must hold. Hence,

$$\Pr[\text{search requires } z \text{ steps}] \leq \Pr[E_{z,k}] + \Pr[A_{k+1}]$$
  
  $\leq n^{-\alpha} + n^{-(\gamma-1)}$ 

This means, the search requires at most z steps, w. h. p.

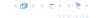

### Dictionary:

- S.insert(x): Insert an element x.
- S.delete(x): Delete the element pointed to by x.
- S.search(k): Return a pointer to an element e with key[e] = k in S if it exists; otherwise return null.

So far we have implemented the search for a key by carefully choosing split-elements.

Then the memory location of an object x with key k is determined by successively comparing k to split-elements.

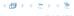

### Dictionary:

- S.insert(x): Insert an element x.
- S.delete(x): Delete the element pointed to by x.
- S.search(k): Return a pointer to an element e with key[e] = k in S if it exists; otherwise return null.

So far we have implemented the search for a key by carefully choosing split-elements.

Then the memory location of an object x with key k is determined by successively comparing k to split-elements.

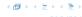

### Dictionary:

- S.insert(x): Insert an element x.
- S.delete(x): Delete the element pointed to by x.
- S.search(k): Return a pointer to an element e with key[e] = k in S if it exists; otherwise return null.

So far we have implemented the search for a key by carefully choosing split-elements.

Then the memory location of an object x with key k is determined by successively comparing k to split-elements.

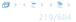

### Dictionary:

- S.insert(x): Insert an element x.
- S.delete(x): Delete the element pointed to by x.
- S.search(k): Return a pointer to an element e with key[e] = k in S if it exists; otherwise return null.

So far we have implemented the search for a key by carefully choosing split-elements.

Then the memory location of an object x with key k is determined by successively comparing k to split-elements.

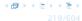

#### **Definitions:**

- ▶ Universe U of keys, e.g.,  $U \subseteq \mathbb{N}_0$ . U very large.
- ▶ Set  $S \subseteq U$  of keys,  $|S| = m \le |U|$ .
- Array T[0, ..., n-1] hash-table.
- ► Hash function  $h: U \rightarrow [0, ..., n-1]$ .

- Fast to evaluate
- Small storage requirement\_
- Good distribution of elements over the whole table

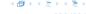

#### **Definitions:**

- ▶ Universe U of keys, e.g.,  $U \subseteq \aleph_0$ . U very large.
- ▶ Set  $S \subseteq U$  of keys,  $|S| = m \le |U|$ .
- Array  $T[0, \ldots, n-1]$  hash-table.
- ► Hash function  $h: U \rightarrow [0, ..., n-1]$ .

- Fast to evaluate.
- Small storage requirement\_
- Good distribution of elements over the whole table

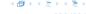

#### **Definitions:**

- ▶ Universe U of keys, e.g.,  $U \subseteq \aleph_0$ . U very large.
- ▶ Set  $S \subseteq U$  of keys,  $|S| = m \le |U|$ .
- Array  $T[0, \ldots, n-1]$  hash-table.
- ► Hash function  $h: U \rightarrow [0, ..., n-1]$ .

- Fast to evaluate.
- Small storage requirements
- Good distribution of elements over the whole table

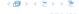

#### **Definitions:**

- ▶ Universe U of keys, e.g.,  $U \subseteq \mathbb{N}_0$ . U very large.
- ▶ Set  $S \subseteq U$  of keys,  $|S| = m \le |U|$ .
- Array  $T[0,\ldots,n-1]$  hash-table.
- ▶ Hash function  $h: U \rightarrow [0, ..., n-1]$ .

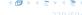

#### **Definitions:**

- ▶ Universe U of keys, e.g.,  $U \subseteq \mathbb{N}_0$ . U very large.
- ▶ Set  $S \subseteq U$  of keys,  $|S| = m \le |U|$ .
- Array  $T[0, \ldots, n-1]$  hash-table.
- ► Hash function  $h: U \rightarrow [0, ..., n-1]$ .

- Fast to evaluate.
- Small storage requirement.
- Good distribution of elements over the whole table.

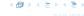

#### **Definitions:**

- ▶ Universe U of keys, e.g.,  $U \subseteq \mathbb{N}_0$ . U very large.
- ▶ Set  $S \subseteq U$  of keys,  $|S| = m \le |U|$ .
- Array  $T[0, \ldots, n-1]$  hash-table.
- ► Hash function  $h: U \rightarrow [0, ..., n-1]$ .

- Fast to evaluate.
- Small storage requirement.
- ► Good distribution of elements over the whole table.

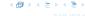

#### **Definitions:**

- ▶ Universe U of keys, e.g.,  $U \subseteq \mathbb{N}_0$ . U very large.
- ▶ Set  $S \subseteq U$  of keys,  $|S| = m \le |U|$ .
- Array  $T[0, \ldots, n-1]$  hash-table.
- ► Hash function  $h: U \rightarrow [0, ..., n-1]$ .

- Fast to evaluate.
- Small storage requirement.
- Good distribution of elements over the whole table.

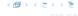

Ideally the hash function maps all keys to different memory locations.

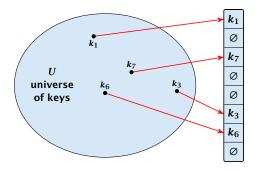

This special case is known as Direct Addressing. It is usually very unrealistic as the universe of keys typically is quite large, and in particular larger than the available memory.

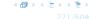

Suppose that we know the set S of actual keys (no insert/no delete). Then we may want to design a simple hash-function that maps all these keys to different memory locations.

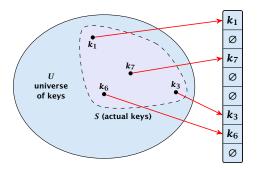

Such a hash function h is called a perfect hash function for set S.

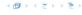

If we do not know the keys in advance, the best we can hope for is that the hash function distributes keys evenly across the table.

**Problem: Collisions** 

Usually the universe U is much larger than the table-size  $n.\,$ 

Hence, there may be two elements  $k_1$ ,  $k_2$  from the set S that map to the same memory location (i.e.,  $h(k_1) = h(k_2)$ ). This is called a collision.

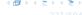

If we do not know the keys in advance, the best we can hope for is that the hash function distributes keys evenly across the table.

### **Problem: Collisions**

Usually the universe U is much larger than the table-size n.

Hence, there may be two elements  $k_1$ ,  $k_2$  from the set S that map to the same memory location (i.e.,  $h(k_1) = h(k_2)$ ). This is called a collision.

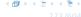

If we do not know the keys in advance, the best we can hope for is that the hash function distributes keys evenly across the table.

### **Problem: Collisions**

Usually the universe U is much larger than the table-size n.

Hence, there may be two elements  $k_1, k_2$  from the set S that map to the same memory location (i.e.,  $h(k_1) = h(k_2)$ ). This is called a collision.

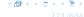

Typically, collisions do not appear once the size of the set S of actual keys gets close to n, but already when  $|S| \ge \omega(\sqrt{n})$ .

#### Lemma 13

The probability of having a collision when hashing m elements into a table of size n under uniform hashing is at least

$$1 - e^{-\frac{m(m-1)}{2n}} \approx 1 - e^{-\frac{m^2}{2n}}$$

### Uniform hashing

Choose a hash function uniformly at random from all functions  $f: U \rightarrow [0, ..., n-1]$ .

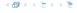

Typically, collisions do not appear once the size of the set S of actual keys gets close to n, but already when  $|S| \ge \omega(\sqrt{n})$ .

#### Lemma 13

The probability of having a collision when hashing m elements into a table of size n under uniform hashing is at least

$$1 - e^{-\frac{m(m-1)}{2n}} \approx 1 - e^{-\frac{m^2}{2n}}$$
.

### **Uniform hashing**

Choose a hash function uniformly at random from all functions  $f: U \rightarrow [0, ..., n-1]$ .

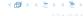

Typically, collisions do not appear once the size of the set S of actual keys gets close to n, but already when  $|S| \ge \omega(\sqrt{n})$ .

#### Lemma 13

The probability of having a collision when hashing m elements into a table of size n under uniform hashing is at least

$$1 - e^{-\frac{m(m-1)}{2n}} \approx 1 - e^{-\frac{m^2}{2n}}$$
.

### **Uniform hashing:**

Choose a hash function uniformly at random from all functions  $f: U \to [0, ..., n-1]$ .

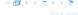

### Proof.

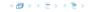

#### Proof.

$$Pr[A_{m,n}]$$

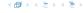

### Proof.

$$\Pr[A_{m,n}] = \prod_{\ell=1}^{m} \frac{n-\ell+1}{n}$$

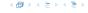

#### Proof.

$$\Pr[A_{m,n}] = \prod_{\ell=1}^{m} \frac{n-\ell+1}{n} = \prod_{j=0}^{m-1} \left(1 - \frac{j}{n}\right)$$

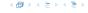

#### Proof.

Let  $A_{m,n}$  denote the event that inserting m keys into a table of size n does not generate a collision. Then

$$\Pr[A_{m,n}] = \prod_{\ell=1}^{m} \frac{n-\ell+1}{n} = \prod_{j=0}^{m-1} \left(1 - \frac{j}{n}\right)$$

$$\leq \prod_{j=0}^{m-1} e^{-j/n}$$

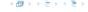

#### Proof.

Let  $A_{m,n}$  denote the event that inserting m keys into a table of size n does not generate a collision. Then

$$\Pr[A_{m,n}] = \prod_{\ell=1}^{m} \frac{n-\ell+1}{n} = \prod_{j=0}^{m-1} \left(1 - \frac{j}{n}\right)$$

$$\leq \prod_{j=0}^{m-1} e^{-j/n} = e^{-\sum_{j=0}^{m-1} \frac{j}{n}}$$

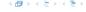

#### Proof.

Let  $A_{m,n}$  denote the event that inserting m keys into a table of size n does not generate a collision. Then

$$\Pr[A_{m,n}] = \prod_{\ell=1}^{m} \frac{n-\ell+1}{n} = \prod_{j=0}^{m-1} \left(1 - \frac{j}{n}\right)$$

$$\leq \prod_{j=0}^{m-1} e^{-j/n} = e^{-\sum_{j=0}^{m-1} \frac{j}{n}} = e^{-\frac{m(m-1)}{2n}}.$$

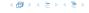

#### Proof.

Let  $A_{m,n}$  denote the event that inserting m keys into a table of size n does not generate a collision. Then

$$\Pr[A_{m,n}] = \prod_{\ell=1}^{m} \frac{n-\ell+1}{n} = \prod_{j=0}^{m-1} \left(1 - \frac{j}{n}\right)$$

$$\leq \prod_{j=0}^{m-1} e^{-j/n} = e^{-\sum_{j=0}^{m-1} \frac{j}{n}} = e^{-\frac{m(m-1)}{2n}}.$$

Here the first equality follows since the  $\ell$ -th element that is hashed has a probability of  $\frac{n-\ell+1}{n}$  to not generate a collision under the condition that the previous elements did not induce collisions.

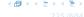

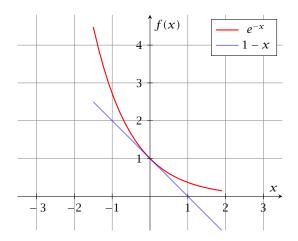

The inequality  $1 - x \le e^{-x}$  is derived by stopping the Taylor-expansion of  $e^{-x}$  after the second term.

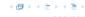

## **Resolving Collisions**

The methods for dealing with collisions can be classified into the two main types

- open addressing, aka. closed hashing
- hashing with chaining, aka. closed addressing, open hashing.

There are applications e.g. computer chess where you do not resolve collisions at all.

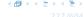

Arrange elements that map to the same position in a linear list.

- Access: compute h(x) and search list for key[x].
- Insert: insert at the front of the list.

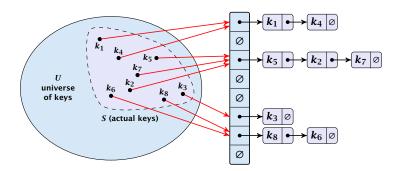

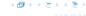

# Let A denote a strategy for resolving collisions. We use the following notation:

- A<sup>+</sup> denotes the average time for a successful search when using A;
- A<sup>-</sup> denotes the average time for an unsuccessful search when using A;
- We parameterize the complexity results in terms of  $\alpha := \frac{m}{n}$ , the so-called fill factor of the hash-table.

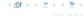

# Let A denote a strategy for resolving collisions. We use the following notation:

- ► A<sup>+</sup> denotes the average time for a successful search when using A;
- A<sup>-</sup> denotes the average time for an unsuccessful search when using A;
- We parameterize the complexity results in terms of  $\alpha := \frac{m}{n}$ , the so-called fill factor of the hash-table.

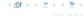

Let A denote a strategy for resolving collisions. We use the following notation:

- ▶  $A^+$  denotes the average time for a **successful** search when using A;
- A<sup>-</sup> denotes the average time for an unsuccessful search when using A;
- We parameterize the complexity results in terms of  $\alpha := \frac{m}{n}$ , the so-called fill factor of the hash-table.

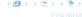

Let A denote a strategy for resolving collisions. We use the following notation:

- ► A<sup>+</sup> denotes the average time for a successful search when using A;
- A<sup>-</sup> denotes the average time for an unsuccessful search when using A;
- We parameterize the complexity results in terms of  $\alpha := \frac{m}{n}$ , the so-called fill factor of the hash-table.

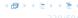

Let A denote a strategy for resolving collisions. We use the following notation:

- ▶ A<sup>+</sup> denotes the average time for a successful search when using A;
- A<sup>-</sup> denotes the average time for an unsuccessful search when using A;
- We parameterize the complexity results in terms of  $\alpha := \frac{m}{n}$ , the so-called fill factor of the hash-table.

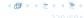

The time required for an unsuccessful search is 1 plus the length of the list that is examined.

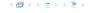

The time required for an unsuccessful search is 1 plus the length of the list that is examined. The average length of a list is  $\alpha = \frac{m}{n}$ .

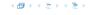

The time required for an unsuccessful search is 1 plus the length of the list that is examined. The average length of a list is  $\alpha = \frac{m}{n}$ . Hence, if A is the collision resolving strategy "Hashing with Chaining" we have

$$A^- = 1 + \alpha .$$

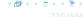

For a successful search observe that we do **not** choose a list at random, but we consider a random key k in the hash-table and ask for the search-time for k.

This is 1 plus the number of elements that lie before *k* in *k*'s list.

Let  $k_\ell$  denote the  $\ell$ -th key inserted into the table.

Let for two keys  $k_i$  and  $k_j$ ,  $X_{ij}$  denote the indicator variable for the event that  $k_i$  and  $k_j$  hash to the same position. Clearly,  $\Pr[X_{ij}=1]=1/n$  for uniform hashing.

$$E\left[\frac{1}{m}\sum_{i=1}^{m}\left(1+\sum_{j=i+1}^{m}X_{ij}\right)\right]$$

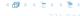

For a successful search observe that we do **not** choose a list at random, but we consider a random key k in the hash-table and ask for the search-time for k.

This is 1 plus the number of elements that lie before k in k's list.

Let  $k_{\ell}$  denote the  $\ell$ -th key inserted into the table.

Let for two keys  $k_i$  and  $k_j$ ,  $X_{ij}$  denote the indicator variable for the event that  $k_i$  and  $k_j$  hash to the same position. Clearly,  $\Pr[X_{ij}=1]=1/n$  for uniform hashing.

$$\mathbb{E}\left[\frac{1}{m}\sum_{i=1}^{m}\left(1+\sum_{j=i+1}^{m}X_{ij}\right)\right]$$

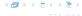

For a successful search observe that we do **not** choose a list at random, but we consider a random key k in the hash-table and ask for the search-time for k.

This is 1 plus the number of elements that lie before k in k's list.

Let  $k_{\ell}$  denote the  $\ell$ -th key inserted into the table.

Let for two keys  $k_i$  and  $k_j$ ,  $X_{ij}$  denote the indicator variable for the event that  $k_i$  and  $k_j$  hash to the same position. Clearly,  $\Pr[X_{ij}=1]=1/n$  for uniform hashing.

$$E\left[\frac{1}{m}\sum_{i=1}^{m}\left(1+\sum_{j=i+1}^{m}X_{ij}\right)\right]$$

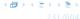

For a successful search observe that we do **not** choose a list at random, but we consider a random key k in the hash-table and ask for the search-time for k.

This is 1 plus the number of elements that lie before k in k's list.

Let  $k_{\ell}$  denote the  $\ell$ -th key inserted into the table.

Let for two keys  $k_i$  and  $k_j$ ,  $X_{ij}$  denote the indicator variable for the event that  $k_i$  and  $k_j$  hash to the same position. Clearly,  $\Pr[X_{ij}=1]=1/n$  for uniform hashing.

$$\mathbb{E}\left[\frac{1}{m}\sum_{i=1}^{m}\left(1+\sum_{j=i+1}^{m}X_{ij}\right)\right]$$

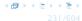

For a successful search observe that we do **not** choose a list at random, but we consider a random key k in the hash-table and ask for the search-time for k.

This is 1 plus the number of elements that lie before k in k's list.

Let  $k_{\ell}$  denote the  $\ell$ -th key inserted into the table.

Let for two keys  $k_i$  and  $k_j$ ,  $X_{ij}$  denote the indicator variable for the event that  $k_i$  and  $k_j$  hash to the same position. Clearly,  $\Pr[X_{ij}=1]=1/n$  for uniform hashing.

$$E\left[\frac{1}{m}\sum_{i=1}^{m}\left(1+\sum_{j=i+1}^{m}X_{ij}\right)\right]$$

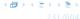

For a successful search observe that we do **not** choose a list at random, but we consider a random key k in the hash-table and ask for the search-time for k.

This is 1 plus the number of elements that lie before k in k's list.

Let  $k_{\ell}$  denote the  $\ell$ -th key inserted into the table.

Let for two keys  $k_i$  and  $k_j$ ,  $X_{ij}$  denote the indicator variable for the event that  $k_i$  and  $k_j$  hash to the same position. Clearly,  $\Pr[X_{ij}=1]=1/n$  for uniform hashing.

$$E\left[\frac{1}{m}\sum_{i=1}^{m}\left(1+\sum_{j=i+1}^{m}X_{ij}\right)\right]$$

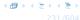

For a successful search observe that we do **not** choose a list at random, but we consider a random key k in the hash-table and ask for the search-time for k.

This is 1 plus the number of elements that lie before k in k's list.

Let  $k_{\ell}$  denote the  $\ell$ -th key inserted into the table.

Let for two keys  $k_i$  and  $k_j$ ,  $X_{ij}$  denote the indicator variable for the event that  $k_i$  and  $k_j$  hash to the same position. Clearly,  $\Pr[X_{ij}=1]=1/n$  for uniform hashing.

$$\mathbb{E}\left[rac{1}{m}\sum_{i=1}^{m}\left(1+\sum_{j=i+1}^{m}X_{ij}
ight)
ight]$$
 cost for key  $k_i$ 

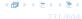

$$E\left[\frac{1}{m}\sum_{i=1}^{m}\left(1+\sum_{j=i+1}^{m}X_{ij}\right)\right]$$

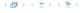

$$E\left[\frac{1}{m}\sum_{i=1}^{m}\left(1+\sum_{j=i+1}^{m}X_{ij}\right)\right] = \frac{1}{m}\sum_{i=1}^{m}\left(1+\sum_{j=i+1}^{m}E\left[X_{ij}\right]\right)$$

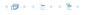

$$E\left[\frac{1}{m}\sum_{i=1}^{m}\left(1+\sum_{j=i+1}^{m}X_{ij}\right)\right] = \frac{1}{m}\sum_{i=1}^{m}\left(1+\sum_{j=i+1}^{m}E\left[X_{ij}\right]\right)$$
$$=\frac{1}{m}\sum_{i=1}^{m}\left(1+\sum_{j=i+1}^{m}\frac{1}{n}\right)$$

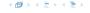

$$E\left[\frac{1}{m}\sum_{i=1}^{m}\left(1+\sum_{j=i+1}^{m}X_{ij}\right)\right] = \frac{1}{m}\sum_{i=1}^{m}\left(1+\sum_{j=i+1}^{m}E\left[X_{ij}\right]\right)$$
$$=\frac{1}{m}\sum_{i=1}^{m}\left(1+\sum_{j=i+1}^{m}\frac{1}{n}\right)$$
$$=1+\frac{1}{mn}\sum_{i=1}^{m}(m-i)$$

$$E\left[\frac{1}{m}\sum_{i=1}^{m}\left(1+\sum_{j=i+1}^{m}X_{ij}\right)\right] = \frac{1}{m}\sum_{i=1}^{m}\left(1+\sum_{j=i+1}^{m}E\left[X_{ij}\right]\right)$$

$$=\frac{1}{m}\sum_{i=1}^{m}\left(1+\sum_{j=i+1}^{m}\frac{1}{n}\right)$$

$$=1+\frac{1}{mn}\sum_{i=1}^{m}(m-i)$$

$$=1+\frac{1}{mn}\left(m^{2}-\frac{m(m+1)}{2}\right)$$

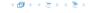

$$\begin{split} \mathbf{E} \left[ \frac{1}{m} \sum_{i=1}^{m} \left( 1 + \sum_{j=i+1}^{m} X_{ij} \right) \right] &= \frac{1}{m} \sum_{i=1}^{m} \left( 1 + \sum_{j=i+1}^{m} \mathbf{E} \left[ X_{ij} \right] \right) \\ &= \frac{1}{m} \sum_{i=1}^{m} \left( 1 + \sum_{j=i+1}^{m} \frac{1}{n} \right) \\ &= 1 + \frac{1}{mn} \sum_{i=1}^{m} (m-i) \\ &= 1 + \frac{1}{mn} \left( m^2 - \frac{m(m+1)}{2} \right) \\ &= 1 + \frac{m-1}{2n} \end{split}$$

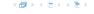

$$\begin{split} \mathbf{E} \left[ \frac{1}{m} \sum_{i=1}^{m} \left( 1 + \sum_{j=i+1}^{m} X_{ij} \right) \right] &= \frac{1}{m} \sum_{i=1}^{m} \left( 1 + \sum_{j=i+1}^{m} \mathbf{E} \left[ X_{ij} \right] \right) \\ &= \frac{1}{m} \sum_{i=1}^{m} \left( 1 + \sum_{j=i+1}^{m} \frac{1}{n} \right) \\ &= 1 + \frac{1}{mn} \sum_{i=1}^{m} (m-i) \\ &= 1 + \frac{1}{mn} \left( m^2 - \frac{m(m+1)}{2} \right) \\ &= 1 + \frac{m-1}{2m} = 1 + \frac{\alpha}{2} - \frac{\alpha}{2m} \end{split} .$$

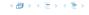

$$\begin{split} \mathbf{E} \left[ \frac{1}{m} \sum_{i=1}^{m} \left( 1 + \sum_{j=i+1}^{m} X_{ij} \right) \right] &= \frac{1}{m} \sum_{i=1}^{m} \left( 1 + \sum_{j=i+1}^{m} \mathbf{E} \left[ X_{ij} \right] \right) \\ &= \frac{1}{m} \sum_{i=1}^{m} \left( 1 + \sum_{j=i+1}^{m} \frac{1}{n} \right) \\ &= 1 + \frac{1}{mn} \sum_{i=1}^{m} (m-i) \\ &= 1 + \frac{1}{mn} \left( m^2 - \frac{m(m+1)}{2} \right) \\ &= 1 + \frac{m-1}{2n} = 1 + \frac{\alpha}{2} - \frac{\alpha}{2m} \end{split} .$$

Hence, the expected cost for a successful search is  $A^+ \leq 1 + \frac{\alpha}{2}$ .

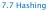

#### Disadvantages:

- pointers increase memory requirements
- pointers may lead to bad cache efficiency

#### **Advantages:**

- no à priori limit on the number of elements
- deletion can be implemented efficiently
- by using balanced trees instead of linked list one can also obtain worst-case guarantees.

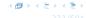

#### All objects are stored in the table itself.

Define a function h(k,j) that determines the table-position to be examined in the j-th step. The values  $h(k,0),\ldots,h(k,n-1)$  must form a permutation of  $0,\ldots,n-1$ .

**Search(k):** Try position h(k,0); if it is empty your search fails; otw. continue with h(k,1), h(k,2), . . . .

**Insert**(x): Search until you find an empty slot; insert your element there. If your search reaches h(k, n-1), and this slot is non-empty then your table is full.

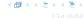

All objects are stored in the table itself.

Define a function h(k,j) that determines the table-position to be examined in the j-th step. The values  $h(k,0),\ldots,h(k,n-1)$  must form a permutation of  $0,\ldots,n-1$ .

**Search(k):** Try position h(k,0); if it is empty your search fails; otw. continue with h(k,1), h(k,2), . . . .

**Insert**(x): Search until you find an empty slot; insert your element there. If your search reaches h(k, n-1), and this slot is non-empty then your table is full.

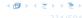

All objects are stored in the table itself.

Define a function h(k,j) that determines the table-position to be examined in the j-th step. The values  $h(k,0),\ldots,h(k,n-1)$  must form a permutation of  $0,\ldots,n-1$ .

**Search**(k): Try position h(k,0); if it is empty your search fails; otw. continue with h(k,1), h(k,2), . . . .

**Insert**(x): Search until you find an empty slot; insert your element there. If your search reaches h(k, n-1), and this slot is non-empty then your table is full.

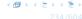

All objects are stored in the table itself.

Define a function h(k,j) that determines the table-position to be examined in the j-th step. The values  $h(k,0),\ldots,h(k,n-1)$  must form a permutation of  $0,\ldots,n-1$ .

**Search**(k): Try position h(k,0); if it is empty your search fails; otw. continue with h(k,1), h(k,2), . . . .

**Insert**(x): Search until you find an empty slot; insert your element there. If your search reaches h(k,n-1), and this slot is non-empty then your table is full.

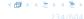

### Choices for h(k, j):

Linear probing:

$$h(k,i) = h(k) + i \mod n$$
  
(sometimes:  $h(k,i) = h(k) + ci \mod n$ ).

Quadratic probing

$$h(k, i) = h(k) + c_1 i + c_2 i^2 \mod n.$$

Double hashing

$$h(k, i) = h_1(k) + ih_2(k) \mod n$$
.

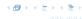

### Choices for h(k, j):

Linear probing:

$$h(k,i) = h(k) + i \mod n$$
  
(sometimes:  $h(k,i) = h(k) + ci \mod n$ ).

• Quadratic probing:  $h(k, i) = h(k) + c_1 i + c_2 i^2$ 

$$h(k, i) = h(k) + c_1 i + c_2 i^2 \mod n.$$

Double hashing:  $h(k, i) = h_1(k) + ih_2(k) \mod n$ .

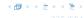

### Choices for h(k, j):

Linear probing:

$$h(k,i) = h(k) + i \mod n$$
  
(sometimes:  $h(k,i) = h(k) + ci \mod n$ ).

• Quadratic probing:  $h(k, i) = h(k) + c_1 i + c_2 i^2 \mod n$ .

Double hashing:  $h(k,i) = h_1(k) + ih_2(k) \mod n$ .

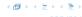

### Choices for h(k, j):

Linear probing:

$$h(k,i) = h(k) + i \mod n$$
  
(sometimes:  $h(k,i) = h(k) + ci \mod n$ ).

• Quadratic probing:  $h(k,i) = h(k) + c_1 i + c_2 i^2 \mod n$ .

Double hashing:  $h(k,i) = h_1(k) + ih_2(k) \mod n$ .

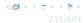

### **Linear Probing**

- Advantage: Cache-efficiency. The new probe position is very likely to be in the cache.
- Disadvantage: Primary clustering. Long sequences of occupied table-positions get longer as they have a larger probability to be hit. Furthermore, they can merge forming larger sequences.

#### Lemma 14

Let L be the method of linear probing for resolving collisions.

$$L^+ \approx \frac{1}{2} \left( 1 + \frac{1}{1-\alpha} \right)$$

$$L^{-} \approx \frac{1}{2} \left( 1 + \frac{1}{(1 - \alpha)^2} \right)$$

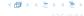

### **Linear Probing**

- Advantage: Cache-efficiency. The new probe position is very likely to be in the cache.
- Disadvantage: Primary clustering. Long sequences of occupied table-positions get longer as they have a larger probability to be hit. Furthermore, they can merge forming larger sequences.

#### Lemma 14

Let L be the method of linear probing for resolving collisions:

$$L^{+} \approx \frac{1}{2} \left( 1 + \frac{1}{1 - \alpha} \right)$$

$$L^{-} \approx \frac{1}{2} \left( 1 + \frac{1}{(1 - \alpha)^2} \right)$$

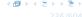

### **Linear Probing**

- Advantage: Cache-efficiency. The new probe position is very likely to be in the cache.
- Disadvantage: Primary clustering. Long sequences of occupied table-positions get longer as they have a larger probability to be hit. Furthermore, they can merge forming larger sequences.

#### Lemma 14

Let L be the method of linear probing for resolving collisions:

$$L^+ \approx \frac{1}{2} \left( 1 + \frac{1}{1 - \alpha} \right)$$

$$L^- \approx \frac{1}{2} \left( 1 + \frac{1}{(1 - \alpha)^2} \right)$$

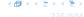

### **Quadratic Probing**

- Not as cache-efficient as Linear Probing.
- Secondary clustering: caused by the fact that all keys mapped to the same position have the same probe sequence.

### Lemma 15

Let Q be the method of quadratic probing for resolving collisions:

$$Q^+ \approx 1 + \ln\left(\frac{1}{1-\alpha}\right) - \frac{\alpha}{2}$$

$$Q^{-} \approx \frac{1}{1-\alpha} + \ln\left(\frac{1}{1-\alpha}\right) - o$$

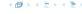

### **Quadratic Probing**

- Not as cache-efficient as Linear Probing.
- Secondary clustering: caused by the fact that all keys mapped to the same position have the same probe sequence.

#### Lemma 15

Let Q be the method of quadratic probing for resolving collisions:

$$Q^+ \approx 1 + \ln\left(\frac{1}{1-\alpha}\right) - \frac{\alpha}{2}$$

$$Q^{-} \approx \frac{1}{1-\alpha} + \ln\left(\frac{1}{1-\alpha}\right) - \alpha$$

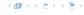

### **Double Hashing**

Any probe into the hash-table usually creates a cache-miss.

#### Lemma 16

Let A be the method of double hashing for resolving collisions.

$$D^+ \approx \frac{1}{\alpha} \ln \left( \frac{1}{1 - \alpha} \right)$$

$$D^- \approx \frac{1}{1-\alpha}$$

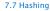

### **Double Hashing**

Any probe into the hash-table usually creates a cache-miss.

### Lemma 16

Let A be the method of double hashing for resolving collisions:

$$D^+ \approx \frac{1}{\alpha} \ln \left( \frac{1}{1 - \alpha} \right)$$

$$D^- \approx \frac{1}{1-\alpha}$$

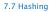

### Some values:

| α    | Linear Probing |         | Quadratic Probing |       | Double Hashing |       |
|------|----------------|---------|-------------------|-------|----------------|-------|
|      | $L^+$          | $L^{-}$ | $Q^+$             | $Q^-$ | $D^+$          | $D^-$ |
| 0.5  | 1.5            | 2.5     | 1.44              | 2.19  | 1.39           | 2     |
| 0.9  | 5.5            | 50.5    | 2.85              | 11.40 | 2.55           | 10    |
| 0.95 | 10.5           | 200.5   | 3.52              | 22.05 | 3.15           | 20    |

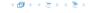

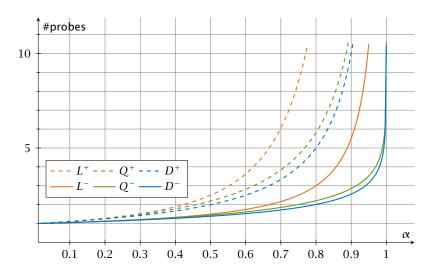

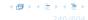

We analyze the time for a search in a very idealized Open Addressing scheme.

► The probe sequence h(k,0), h(k,1), h(k,2),... is equally likely to be any permutation of (0,1,...,n-1).

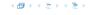

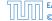

Let X denote a random variable describing the number of probes in an unsuccessful search.

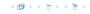

Let X denote a random variable describing the number of probes in an unsuccessful search.

$$Pr[A_1 \cap A_2 \cap \cdots \cap A_{i-1}]$$

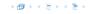

Let X denote a random variable describing the number of probes in an unsuccessful search.

$$Pr[A_1 \cap A_2 \cap \cdots \cap A_{i-1}]$$

$$= Pr[A_1] \cdot Pr[A_2 \mid A_1] \cdot Pr[A_3 \mid A_1 \cap A_2] \cdot \cdots \cdot Pr[A_{i-1} \mid A_1 \cap \cdots \cap A_{i-2}]$$

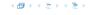

Let X denote a random variable describing the number of probes in an unsuccessful search.

$$Pr[A_1 \cap A_2 \cap \cdots \cap A_{i-1}]$$

$$= Pr[A_1] \cdot Pr[A_2 \mid A_1] \cdot Pr[A_3 \mid A_1 \cap A_2] \cdot \cdots \cdot Pr[A_{i-1} \mid A_1 \cap \cdots \cap A_{i-2}]$$

$$\Pr[X \ge i]$$

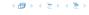

Let X denote a random variable describing the number of probes in an unsuccessful search.

$$Pr[A_1 \cap A_2 \cap \cdots \cap A_{i-1}]$$

$$= Pr[A_1] \cdot Pr[A_2 \mid A_1] \cdot Pr[A_3 \mid A_1 \cap A_2] \cdot \dots \cdot Pr[A_{i-1} \mid A_1 \cap \cdots \cap A_{i-2}]$$

$$\Pr[X \ge i] = \frac{m}{n} \cdot \frac{m-1}{n-1} \cdot \frac{m-2}{n-2} \cdot \dots \cdot \frac{m-i+2}{n-i+2}$$

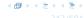

Let X denote a random variable describing the number of probes in an unsuccessful search.

$$Pr[A_1 \cap A_2 \cap \cdots \cap A_{i-1}]$$

$$= Pr[A_1] \cdot Pr[A_2 \mid A_1] \cdot Pr[A_3 \mid A_1 \cap A_2] \cdot \cdots \cdot Pr[A_{i-1} \mid A_1 \cap \cdots \cap A_{i-2}]$$

$$\Pr[X \ge i] = \frac{m}{n} \cdot \frac{m-1}{n-1} \cdot \frac{m-2}{n-2} \cdot \dots \cdot \frac{m-i+2}{n-i+2}$$
$$\le \left(\frac{m}{n}\right)^{i-1}$$

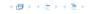

Let X denote a random variable describing the number of probes in an unsuccessful search.

$$Pr[A_1 \cap A_2 \cap \cdots \cap A_{i-1}]$$

$$= Pr[A_1] \cdot Pr[A_2 \mid A_1] \cdot Pr[A_3 \mid A_1 \cap A_2] \cdot \dots \cdot Pr[A_{i-1} \mid A_1 \cap \cdots \cap A_{i-2}]$$

$$\Pr[X \ge i] = \frac{m}{n} \cdot \frac{m-1}{n-1} \cdot \frac{m-2}{n-2} \cdot \dots \cdot \frac{m-i+2}{n-i+2}$$
$$\le \left(\frac{m}{n}\right)^{i-1} = \alpha^{i-1} .$$

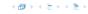

E[X]

$$E[X] = \sum_{i=1}^{\infty} \Pr[X \ge i]$$

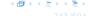

$$E[X] = \sum_{i=1}^{\infty} \Pr[X \ge i] \le \sum_{i=1}^{\infty} \alpha^{i-1}$$

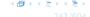

$$E[X] = \sum_{i=1}^{\infty} \Pr[X \ge i] \le \sum_{i=1}^{\infty} \alpha^{i-1} = \sum_{i=0}^{\infty} \alpha^{i}$$

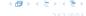

$$E[X] = \sum_{i=1}^{\infty} \Pr[X \ge i] \le \sum_{i=1}^{\infty} \alpha^{i-1} = \sum_{i=0}^{\infty} \alpha^i = \frac{1}{1-\alpha}.$$

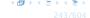

$$E[X] = \sum_{i=1}^{\infty} \Pr[X \ge i] \le \sum_{i=1}^{\infty} \alpha^{i-1} = \sum_{i=0}^{\infty} \alpha^i = \frac{1}{1-\alpha}.$$

$$\frac{1}{1-\alpha}=1+\alpha+\alpha^2+\alpha^3+\dots$$

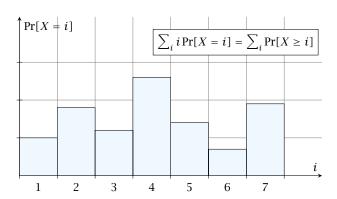

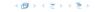

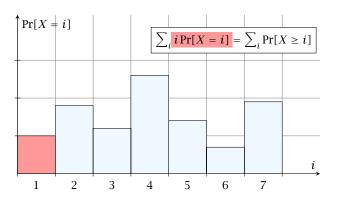

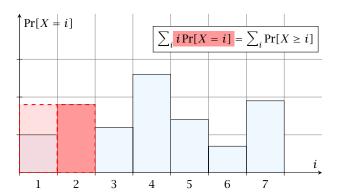

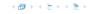

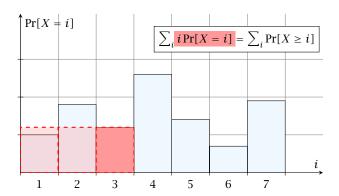

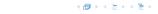

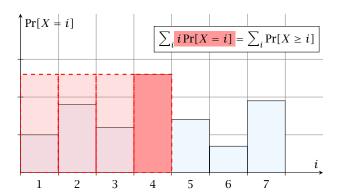

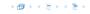

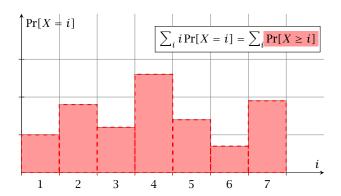

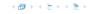

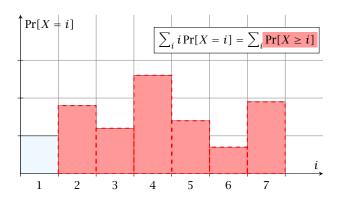

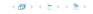

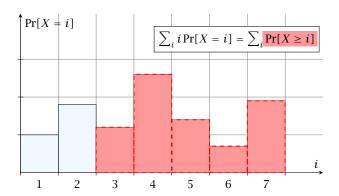

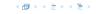

i = 4

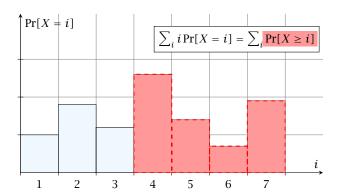

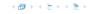

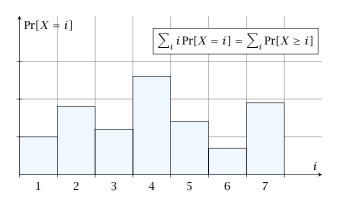

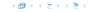

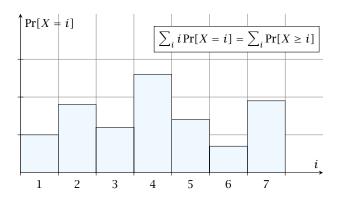

The *j*-th rectangle appears in both sums j times. (j times in the first due to multiplication with j; and j times in the second for summands i = 1, 2, ..., j)

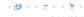

The number of probes in a successful search for k is equal to the number of probes made in an unsuccessful search for k at the time that k is inserted.

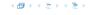

The number of probes in a successful search for k is equal to the number of probes made in an unsuccessful search for k at the time that k is inserted.

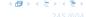

The number of probes in a successful search for k is equal to the number of probes made in an unsuccessful search for k at the time that k is inserted.

$$\frac{1}{m} \sum_{i=0}^{m-1} \frac{n}{n-i}$$

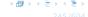

The number of probes in a successful search for k is equal to the number of probes made in an unsuccessful search for k at the time that k is inserted.

$$\frac{1}{m} \sum_{i=0}^{m-1} \frac{n}{n-i} = \frac{n}{m} \sum_{i=0}^{m-1} \frac{1}{n-i}$$

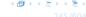

The number of probes in a successful search for k is equal to the number of probes made in an unsuccessful search for k at the time that k is inserted.

$$\frac{1}{m} \sum_{i=0}^{m-1} \frac{n}{n-i} = \frac{n}{m} \sum_{i=0}^{m-1} \frac{1}{n-i} = \frac{1}{\alpha} \sum_{k=n-m+1}^{n} \frac{1}{k}$$

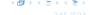

The number of probes in a successful search for k is equal to the number of probes made in an unsuccessful search for k at the time that k is inserted.

$$\frac{1}{m} \sum_{i=0}^{m-1} \frac{n}{n-i} = \frac{n}{m} \sum_{i=0}^{m-1} \frac{1}{n-i} = \frac{1}{\alpha} \sum_{k=n-m+1}^{n} \frac{1}{k}$$

$$\leq \frac{1}{\alpha} \int_{n-m}^{n} \frac{1}{x} dx$$

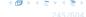

The number of probes in a successful search for k is equal to the number of probes made in an unsuccessful search for k at the time that k is inserted.

$$\frac{1}{m} \sum_{i=0}^{m-1} \frac{n}{n-i} = \frac{n}{m} \sum_{i=0}^{m-1} \frac{1}{n-i} = \frac{1}{\alpha} \sum_{k=n-m+1}^{n} \frac{1}{k}$$

$$\leq \frac{1}{\alpha} \int_{n-m}^{n} \frac{1}{x} dx = \frac{1}{\alpha} \ln \frac{n}{n-m}$$

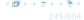

The number of probes in a successful search for k is equal to the number of probes made in an unsuccessful search for k at the time that k is inserted.

$$\frac{1}{m} \sum_{i=0}^{m-1} \frac{n}{n-i} = \frac{n}{m} \sum_{i=0}^{m-1} \frac{1}{n-i} = \frac{1}{\alpha} \sum_{k=n-m+1}^{n} \frac{1}{k}$$

$$\leq \frac{1}{\alpha} \int_{n-m}^{n} \frac{1}{x} dx = \frac{1}{\alpha} \ln \frac{n}{n-m} = \frac{1}{\alpha} \ln \frac{1}{1-\alpha} .$$

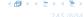

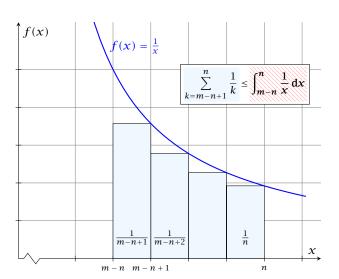

#### How do we delete in a hash-table?

- For hashing with chaining this is not a problem. Simply search for the key, and delete the item in the corresponding list.
- For open addressing this is difficult

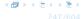

#### How do we delete in a hash-table?

- For hashing with chaining this is not a problem. Simply search for the key, and delete the item in the corresponding list.
- For open addressing this is difficult.

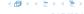

- Simply removing a key might interrupt the probe sequence of other keys which then cannot be found anymore.
- One can delete an element by replacing it with a deleted-marker

```
During an insertion if a deleted-marker is encountered an element can be inserted there.

During a search a deleted-marker must not be used to
```

- The table could fill up with deleted-markers leading to bad performance.
- If a table contains many deleted-markers (linear fraction of the keys) one can rehash the whole table and amortize the cost for this rehash against the cost for the deletions.

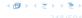

- Simply removing a key might interrupt the probe sequence of other keys which then cannot be found anymore.
- One can delete an element by replacing it with a deleted-marker.
  - During an insertion if a deleted-marker is encountered an element can be inserted there.
  - During a search a deleted-marker must not be used to terminate the probe sequence.
- The table could fill up with deleted-markers leading to bac performance.
- If a table contains many deleted-markers (linear fraction of the keys) one can rehash the whole table and amortize the cost for this rehash against the cost for the deletions.

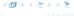

- Simply removing a key might interrupt the probe sequence of other keys which then cannot be found anymore.
- One can delete an element by replacing it with a deleted-marker.
  - During an insertion if a deleted-marker is encountered an element can be inserted there.
  - During a search a deleted-marker must not be used to terminate the probe sequence.
- The table could fill up with deleted-markers leading to bad performance.
- ▶ If a table contains many deleted-markers (linear fraction of the keys) one can rehash the whole table and amortize the cost for this rehash against the cost for the deletions.

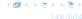

- Simply removing a key might interrupt the probe sequence of other keys which then cannot be found anymore.
- One can delete an element by replacing it with a deleted-marker.
  - During an insertion if a deleted-marker is encountered an element can be inserted there.
  - During a search a deleted-marker must not be used to terminate the probe sequence.
- The table could fill up with deleted-markers leading to bac performance.
- ▶ If a table contains many deleted-markers (linear fraction of the keys) one can rehash the whole table and amortize the cost for this rehash against the cost for the deletions.

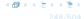

- Simply removing a key might interrupt the probe sequence of other keys which then cannot be found anymore.
- One can delete an element by replacing it with a deleted-marker.
  - During an insertion if a deleted-marker is encountered an element can be inserted there.
  - During a search a deleted-marker must not be used to terminate the probe sequence.
- The table could fill up with deleted-markers leading to bad performance.
- ▶ If a table contains many deleted-markers (linear fraction of the keys) one can rehash the whole table and amortize the cost for this rehash against the cost for the deletions.

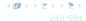

- Simply removing a key might interrupt the probe sequence of other keys which then cannot be found anymore.
- One can delete an element by replacing it with a deleted-marker.
  - During an insertion if a deleted-marker is encountered an element can be inserted there.
  - During a search a deleted-marker must not be used to terminate the probe sequence.
- The table could fill up with deleted-markers leading to bad performance.
- If a table contains many deleted-markers (linear fraction of the keys) one can rehash the whole table and amortize the cost for this rehash against the cost for the deletions.

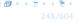

- For Linear Probing one can delete elements without using deletion-markers.
- Upon a deletion elements that are further down in the probe-sequence may be moved to guarantee that they are still found during a search.

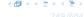

- For Linear Probing one can delete elements without using deletion-markers.
- Upon a deletion elements that are further down in the probe-sequence may be moved to guarantee that they are still found during a search.

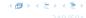

#### **Algorithm 16** delete(p)

- 1:  $T[p] \leftarrow \text{null}$ 2:  $p \leftarrow \text{succ}(p)$
- 3: while  $T[p] \neq \text{null do}$

- 4:  $y \leftarrow T[p]$ 5:  $T[p] \leftarrow \text{null}$ 6:  $p \leftarrow \text{succ}(p)$ 7: insert(y)

p is the index into the table-cell that contains the object to be deleted.

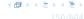

#### Algorithm 16 delete(p)

- Algorithm 16 delete(p)

  1:  $T[p] \leftarrow \text{null}$ 2:  $p \leftarrow \text{succ}(p)$ 3: while  $T[p] \neq \text{null do}$ 4:  $y \leftarrow T[p]$ 5:  $T[p] \leftarrow \text{null}$ 6:  $p \leftarrow \text{succ}(p)$ 7: insert(y)

p is the index into the table-cell that contains the object to be deleted.

Pointers into the hash-table become invalid.

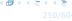

Regardless, of the choice of hash-function there is always an input (a set of keys) that has a very poor worst-case behaviour.

Therefore, so far we assumed that the hash-function is random so that regardless of the input the average case behaviour is good.

However, the assumption of uniform hashing that h is chosen randomly from all functions  $f:U o [0,\dots,n-1]$  is clearly unrealistic as there are  $n^{|U|}$  such functions. Even writing down such a function would take  $|U|\log n$  bits.

Universal hashing tries to define a set  ${\mathcal H}$  of functions that is much smaller but still leads to good average case behaviour when selecting a hash-function uniformly at random from  ${\mathcal H}$  .

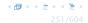

Regardless, of the choice of hash-function there is always an input (a set of keys) that has a very poor worst-case behaviour.

Therefore, so far we assumed that the hash-function is random so that regardless of the input the average case behaviour is good.

However, the assumption of uniform hashing that h is chosen randomly from all functions  $f:U o [0,\ldots,n-1]$  is clearly unrealistic as there are  $n^{|U|}$  such functions. Even writing down such a function would take  $|U|\log n$  bits.

Universal hashing tries to define a set  $\mathcal H$  of functions that is much smaller but still leads to good average case behaviour when selecting a hash-function uniformly at random from  $\mathcal H.$ 

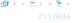

Regardless, of the choice of hash-function there is always an input (a set of keys) that has a very poor worst-case behaviour.

Therefore, so far we assumed that the hash-function is random so that regardless of the input the average case behaviour is good.

However, the assumption of uniform hashing that h is chosen randomly from all functions  $f:U o [0,\ldots,n-1]$  is clearly unrealistic as there are  $n^{|U|}$  such functions. Even writing down such a function would take  $|U|\log n$  bits.

Universal hashing tries to define a set  ${\mathcal H}$  of functions that is much smaller but still leads to good average case behaviour when selecting a hash-function uniformly at random from  ${\mathcal H}.$ 

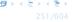

Regardless, of the choice of hash-function there is always an input (a set of keys) that has a very poor worst-case behaviour.

Therefore, so far we assumed that the hash-function is random so that regardless of the input the average case behaviour is good.

However, the assumption of uniform hashing that h is chosen randomly from all functions  $f:U\to [0,\dots,n-1]$  is clearly unrealistic as there are  $n^{|U|}$  such functions. Even writing down such a function would take  $|U|\log n$  bits.

Universal hashing tries to define a set  $\mathcal{H}$  of functions that is much smaller but still leads to good average case behaviour when selecting a hash-function uniformly at random from  $\mathcal{H}$ .

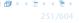

Regardless, of the choice of hash-function there is always an input (a set of keys) that has a very poor worst-case behaviour.

Therefore, so far we assumed that the hash-function is random so that regardless of the input the average case behaviour is good.

However, the assumption of uniform hashing that h is chosen randomly from all functions  $f:U\to [0,\dots,n-1]$  is clearly unrealistic as there are  $n^{|U|}$  such functions. Even writing down such a function would take  $|U|\log n$  bits.

Universal hashing tries to define a set  $\mathcal H$  of functions that is much smaller but still leads to good average case behaviour when selecting a hash-function uniformly at random from  $\mathcal H$ .

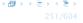

#### **Definition 17**

A class  $\mathcal H$  of hash-functions from the universe U into the set  $\{0,\dots,n-1\}$  is called universal if for all  $u_1,u_2\in U$  with  $u_1\neq u_2$ 

$$\Pr[h(u_1) = h(u_2)] \le \frac{1}{n} ,$$

where the probability is w.r.t. the choice of a random hash-function from set  $\mathcal{H}$ .

Note that this means that the probability of a collision is at most  $\frac{1}{n}$ .

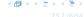

#### **Definition 17**

A class  $\mathcal H$  of hash-functions from the universe U into the set  $\{0,\dots,n-1\}$  is called universal if for all  $u_1,u_2\in U$  with  $u_1\neq u_2$ 

$$\Pr[h(u_1) = h(u_2)] \le \frac{1}{n} ,$$

where the probability is w.r.t. the choice of a random hash-function from set  $\mathcal{H}$ .

Note that this means that the probability of a collision is at most  $\frac{1}{n}$ .

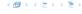

#### **Definition 18**

A class  $\mathcal H$  of hash-functions from the universe U into the set  $\{0,\dots,n-1\}$  is called 2-independent (pairwise independent) if the following two conditions hold

- For any key  $u \in U$ , and  $t \in \{0, ..., n-1\}$   $\Pr[h(u) = t] = \frac{1}{n}$ , i.e., a key is distributed uniformly within the hash-table.
- For all  $u_1, u_2 \in U$  with  $u_1 \neq u_2$ , and for any two hash-positions  $t_1, t_2$ :

$$\Pr[h(u_1) = t_1 \wedge h(u_2) = t_2] \le \frac{1}{n^2}$$
.

This requirement clearly implies a universal hash-function.

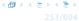

#### **Definition 18**

A class  $\mathcal H$  of hash-functions from the universe U into the set  $\{0,\dots,n-1\}$  is called 2-independent (pairwise independent) if the following two conditions hold

- For any key  $u \in U$ , and  $t \in \{0, ..., n-1\}$   $\Pr[h(u) = t] = \frac{1}{n}$ , i.e., a key is distributed uniformly within the hash-table.
- For all  $u_1, u_2 \in U$  with  $u_1 \neq u_2$ , and for any two hash-positions  $t_1, t_2$ :

$$\Pr[h(u_1) = t_1 \wedge h(u_2) = t_2] \le \frac{1}{n^2}$$
.

This requirement clearly implies a universal hash-function.

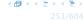

#### **Definition 19**

A class  $\mathcal H$  of hash-functions from the universe U into the set  $\{0,\ldots,n-1\}$  is called k-independent if for any choice of  $\ell \le k$  distinct keys  $u_1,\ldots,u_\ell \in U$ , and for any set of  $\ell$  not necessarily distinct hash-positions  $t_1,\ldots,t_\ell$ :

$$\Pr[h(u_1) = t_1 \wedge \cdots \wedge h(u_\ell) = t_\ell] \leq \frac{1}{n^\ell} ,$$

where the probability is w.r.t. the choice of a random hash-function from set  $\mathcal{H}$ .

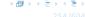

#### **Definition 20**

A class  $\mathcal H$  of hash-functions from the universe U into the set  $\{0,\ldots,n-1\}$  is called  $(\mu,k)$ -independent if for any choice of  $\ell \leq k$  distinct keys  $u_1,\ldots,u_\ell \in U$ , and for any set of  $\ell$  not necessarily distinct hash-positions  $t_1,\ldots,t_\ell$ :

$$\Pr[h(u_1) = t_1 \wedge \cdots \wedge h(u_\ell) = t_\ell] \leq \frac{\mu}{n^\ell} ,$$

where the probability is w.r.t. the choice of a random hash-function from set  $\mathcal{H}$ .

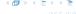

$$h_{a,b}(x) := (ax + b \bmod p) \bmod n$$

$$\mathcal{H} = \{ h_{a,b} \mid a \in \mathbb{Z}_p^*, b \in \mathbb{Z}_p \}$$

不問 トイラトイラ)

Let  $U := \{0, \dots, p-1\}$  for a prime p. Let  $\mathbb{Z}_p := \{0, \dots, p-1\}$ , and let  $\mathbb{Z}_p^* := \{1, \dots, p-1\}$  denote the set of invertible elements in  $\mathbb{Z}_p$ .

Define

$$h_{a,b}(x) := (ax + b \bmod p) \bmod n$$

Lemma 21

The class

$$\mathcal{H} = \{ h_{a,b} \mid a \in \mathbb{Z}_p^*, b \in \mathbb{Z}_p \}$$

is a universal class of hash-functions from U to  $\{0, ..., n-1\}$ .

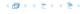

Let  $U := \{0, \dots, p-1\}$  for a prime p. Let  $\mathbb{Z}_p := \{0, \dots, p-1\}$ , and let  $\mathbb{Z}_p^* := \{1, \dots, p-1\}$  denote the set of invertible elements in  $\mathbb{Z}_p$ .

Define

$$h_{a,b}(x) := (ax + b \bmod p) \bmod n$$

Lemma 21

The class

$$\mathcal{H} = \{ h_{a,b} \mid a \in \mathbb{Z}_p^*, b \in \mathbb{Z}_p \}$$

is a universal class of hash-functions from U to  $\{0, ..., n-1\}$ .

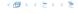

Let  $U := \{0, \dots, p-1\}$  for a prime p. Let  $\mathbb{Z}_p := \{0, \dots, p-1\}$ , and let  $\mathbb{Z}_p^* := \{1, \dots, p-1\}$  denote the set of invertible elements in  $\mathbb{Z}_p$ .

Define

$$h_{a,b}(x) := (ax + b \bmod p) \bmod n$$

#### Lemma 21

The class

$$\mathcal{H} = \{h_{a,b} \mid a \in \mathbb{Z}_p^*, b \in \mathbb{Z}_p\}$$

is a universal class of hash-functions from U to  $\{0, \ldots, n-1\}$ .

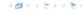

#### Proof.

Let  $x, y \in U$  be two distinct keys. We have to show that the probability of a collision is only 1/n.

#### Proof.

Let  $x, y \in U$  be two distinct keys. We have to show that the probability of a collision is only 1/n.

 $ax + b \not\equiv ay + b \pmod{p}$ 

If 
$$x \neq y$$
 then  $(x - y) \not\equiv 0 \pmod{p}$ .

Multiplying with  $a \not\equiv 0 \pmod{p}$  gives

$$a(x-y) \not\equiv 0 \pmod{p}$$

where we use that  $\mathbb{Z}_p$  is a field (Körper) and, hence, has no zero divisors (nullteilerfrei).

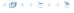

#### Proof.

Let  $x, y \in U$  be two distinct keys. We have to show that the probability of a collision is only 1/n.

 $ax + b \not\equiv ay + b \pmod{p}$ 

If 
$$x \neq y$$
 then  $(x - y) \not\equiv 0 \pmod{p}$ .

Multiplying with  $a \not\equiv 0 \pmod{p}$  gives

$$a(x-y) \not\equiv 0 \pmod{p}$$

where we use that  $\mathbb{Z}_p$  is a field (Körper) and, hence, has no zero divisors (nullteilerfrei).

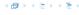

#### Proof.

Let  $x, y \in U$  be two distinct keys. We have to show that the probability of a collision is only 1/n.

 $ax + b \not\equiv ay + b \pmod{p}$ 

If 
$$x \neq y$$
 then  $(x - y) \not\equiv 0 \pmod{p}$ .

Multiplying with  $a \not\equiv 0 \pmod{p}$  gives

$$a(x - y) \not\equiv 0 \pmod{p}$$

where we use that  $\mathbb{Z}_p$  is a field (Körper) and, hence, has no zero divisors (nullteilerfrei).

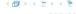

#### Proof.

Let  $x, y \in U$  be two distinct keys. We have to show that the probability of a collision is only 1/n.

 $\triangleright ax + b \not\equiv ay + b \pmod{p}$ 

If 
$$x \neq y$$
 then  $(x - y) \not\equiv 0 \pmod{p}$ .

Multiplying with  $a \not\equiv 0 \pmod{p}$  gives

$$a(x - y) \not\equiv 0 \pmod{p}$$

where we use that  $\mathbb{Z}_p$  is a field (Körper) and, hence, has no zero divisors (nullteilerfrei).

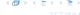

► The hash-function does not generate collisions before the (mod n)-operation. Furthermore, every choice (a, b) is mapped to a different pair  $(t_x, t_y)$  with  $t_x := ax + b$  and  $t_y := ay + b$ .

▶ The hash-function does not generate collisions before the (mod n)-operation. Furthermore, every choice (a, b) is mapped to a different pair  $(t_x, t_y)$  with  $t_x := ax + b$  and  $t_y := ay + b$ .

This holds because we can compute a and b when given  $t_x$  and  $t_y$ :

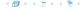

▶ The hash-function does not generate collisions before the (mod n)-operation. Furthermore, every choice (a, b) is mapped to a different pair  $(t_x, t_y)$  with  $t_x := ax + b$  and  $t_y := ay + b$ .

This holds because we can compute a and b when given  $t_{\chi}$  and  $t_{\gamma}$ :

$$t_x \equiv ax + b \pmod{p}$$

$$t_{\mathcal{V}} \equiv a\mathcal{Y} + b \tag{mod } p)$$

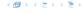

▶ The hash-function does not generate collisions before the (mod n)-operation. Furthermore, every choice (a, b) is mapped to a different pair  $(t_x, t_y)$  with  $t_x := ax + b$  and  $t_y := ay + b$ .

This holds because we can compute a and b when given  $t_x$  and  $t_y$ :

$$t_x \equiv ax + b \pmod{p}$$

$$t_{\mathcal{Y}} \equiv a\mathcal{Y} + b \pmod{p}$$

$$t_{x} - t_{y} \equiv a(x - y) \tag{mod } p)$$

$$t_{\mathcal{V}} \equiv ay + b \pmod{p}$$

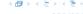

FADS

The hash-function does not generate collisions before the  $\pmod{n}$ -operation. Furthermore, every choice (a,b) is mapped to a different pair  $(t_x,t_y)$  with  $t_x:=ax+b$  and  $t_y:=ay+b$ .

This holds because we can compute a and b when given  $t_x$  and  $t_y$ :

$$t_x \equiv ax + b \pmod{p}$$

$$t_{\mathcal{Y}} \equiv a\mathcal{Y} + b \pmod{p}$$

$$t_X - t_Y \equiv a(X - Y) \tag{mod } p)$$

$$t_{\mathcal{Y}} \equiv a\mathcal{Y} + b \pmod{p}$$

$$a \equiv (t_x - t_y)(x - y)^{-1} \pmod{p}$$

$$b \equiv t_{\mathcal{V}} - ay \tag{mod } p)$$

FADS

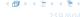

There is a one-to-one correspondence between hash-functions (pairs (a, b),  $a \neq 0$ ) and pairs  $(t_x, t_y)$ ,  $t_x \neq t_y$ .

Therefore, we can view the first step (before the mod n-operation) as choosing a pair  $(t_x, t_y)$ ,  $t_x \neq t_y$  uniformly at random.

What happens when we do the  $\operatorname{mod} n$  operation?

Fix a value  $t_x$ . There are p-1 possible values for choosing  $t_y$ .

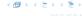

There is a one-to-one correspondence between hash-functions (pairs (a, b),  $a \ne 0$ ) and pairs  $(t_x, t_y)$ ,  $t_x \ne t_y$ .

Therefore, we can view the first step (before the mod noperation) as choosing a pair  $(t_x, t_y)$ ,  $t_x \neq t_y$  uniformly at
random.

What happens when we do the mod n operation?

Fix a value  $t_x$ . There are p-1 possible values for choosing  $t_y$ .

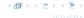

There is a one-to-one correspondence between hash-functions (pairs (a, b),  $a \neq 0$ ) and pairs  $(t_x, t_y)$ ,  $t_x \neq t_y$ .

Therefore, we can view the first step (before the mod noperation) as choosing a pair  $(t_x, t_y)$ ,  $t_x \neq t_y$  uniformly at
random.

What happens when we do the mod n operation?

Fix a value  $t_x$ . There are p-1 possible values for choosing  $t_y$ .

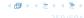

There is a one-to-one correspondence between hash-functions (pairs (a, b),  $a \neq 0$ ) and pairs  $(t_x, t_y)$ ,  $t_x \neq t_y$ .

Therefore, we can view the first step (before the mod noperation) as choosing a pair  $(t_x, t_y)$ ,  $t_x \neq t_y$  uniformly at
random.

What happens when we do the mod n operation?

Fix a value  $t_x$ . There are p-1 possible values for choosing  $t_y$ .

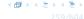

There is a one-to-one correspondence between hash-functions (pairs (a, b),  $a \neq 0$ ) and pairs  $(t_x, t_y)$ ,  $t_x \neq t_y$ .

Therefore, we can view the first step (before the mod noperation) as choosing a pair  $(t_x, t_y)$ ,  $t_x \neq t_y$  uniformly at
random.

What happens when we do the mod n operation?

Fix a value  $t_x$ . There are p-1 possible values for choosing  $t_y$ .

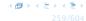

As  $t_y \neq t_x$  there are

$$\left\lceil \frac{p}{n} \right\rceil - 1 \leq \frac{p}{n} + \frac{n-1}{n} - 1 \leq \frac{p-1}{n}$$

possibilities for choosing  $t_y$  such that the final hash-value creates a collision.

This happens with probability at most  $rac{1}{n}$ 

As  $t_y \neq t_x$  there are

$$\left\lceil \frac{p}{n} \right\rceil - 1 \le \frac{p}{n} + \frac{n-1}{n} - 1 \le \frac{p-1}{n}$$

possibilities for choosing  $t_y$  such that the final hash-value creates a collision.

This happens with probability at most  $\frac{1}{n}$ .

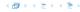

As  $t_{\mathcal{V}} \neq t_{\mathcal{X}}$  there are

$$\left\lceil \frac{p}{n} \right\rceil - 1 \le \frac{p}{n} + \frac{n-1}{n} - 1 \le \frac{p-1}{n}$$

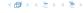

As  $t_y \neq t_x$  there are

$$\left\lceil \frac{p}{n} \right\rceil - 1 \le \frac{p}{n} + \frac{n-1}{n} - 1 \le \frac{p-1}{n}$$

possibilities for choosing  $t_y$  such that the final hash-value creates a collision.

This happens with probability at most  $\frac{1}{n}$ 

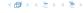

As  $t_y \neq t_x$  there are

$$\left\lceil \frac{p}{n} \right\rceil - 1 \le \frac{p}{n} + \frac{n-1}{n} - 1 \le \frac{p-1}{n}$$

possibilities for choosing  $t_y$  such that the final hash-value creates a collision.

This happens with probability at most  $\frac{1}{n}$ .

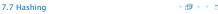

As  $t_y \neq t_x$  there are

$$\left\lceil \frac{p}{n} \right\rceil - 1 \le \frac{p}{n} + \frac{n-1}{n} - 1 \le \frac{p-1}{n}$$

possibilities for choosing  $t_y$  such that the final hash-value creates a collision.

This happens with probability at most  $\frac{1}{n}$ .

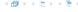

It is also possible to show that  $\mathcal H$  is an (almost) pairwise independent class of hash-functions.

$$\Pr_{t_{\mathcal{X}} \neq t_{\mathcal{Y}} \in \mathbb{Z}_p^2} \left[ \begin{array}{c} t_{\mathcal{X}} \bmod n = h_1 \\ t_{\mathcal{Y}} \bmod n = h_2 \end{array} \right]$$

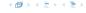

It is also possible to show that  $\mathcal H$  is an (almost) pairwise independent class of hash-functions.

$$\frac{\left\lfloor \frac{p}{n} \right\rfloor^2}{p(p-1)} \leq \Pr_{t_x \neq t_y \in \mathbb{Z}_p^2} \left[ \begin{array}{c} t_x \bmod n = h_1 \\ t_y \bmod n = h_2 \end{array} \right] \leq \frac{\left\lceil \frac{p}{n} \right\rceil^2}{p(p-1)}$$

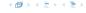

It is also possible to show that  $\mathcal H$  is an (almost) pairwise independent class of hash-functions.

$$\frac{\left\lfloor \frac{p}{n} \right\rfloor^2}{p(p-1)} \le \Pr_{t_x \neq t_y \in \mathbb{Z}_p^2} \left[ \begin{array}{c} t_x \bmod n = h_1 \\ t_y \bmod n = h_2 \end{array} \right] \le \frac{\left\lceil \frac{p}{n} \right\rceil^2}{p(p-1)}$$

Note that the middle is the probability that  $h(x)=h_1$  and  $h(y)=h_2$ . The total number of choices for  $(t_x,t_y)$  is p(p-1). The number of choices for  $t_x$   $(t_y)$  such that  $t_x \bmod n = h_1$   $(t_y \bmod n = h_2)$  lies between  $\lfloor \frac{p}{n} \rfloor$  and  $\lceil \frac{p}{n} \rceil$ .

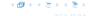

#### **Definition 22**

Let  $d \in \mathbb{N}$ ;  $q \ge (d+1)n$  be a prime; and let  $\vec{a} \in \{0, \dots, q-1\}^{d+1}$ . Define for  $x \in \{0, \dots, q\}$ 

$$h_{\vec{a}}(x) := \left(\sum_{i=0}^d a_i x^i \bmod q\right) \bmod n$$
.

Let  $\mathcal{H}_n^d:=\{h_{\vec{a}}\mid \vec{a}\in\{0,\ldots,q\}^{d+1}\}$ . The class  $\mathcal{H}_n^d$  is (e,d+1)-independent.

Note that in the previous case we had d = 1 and chose  $a_d \neq 0$ .

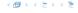

$$f_{\bar{a}}(x) = \Big(\sum_{i=0}^{a} a_i x^i\Big) \bmod q$$

< 個 > < 差 > < 差 >

For the coefficients  $\bar{a} \in \{0, \dots, q-1\}^{d+1}$  let  $f_{\bar{a}}$  denote the polynomial

$$f_{\bar{a}}(x) = \left(\sum_{i=0}^{d} a_i x^i\right) \bmod q$$

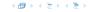

For the coefficients  $\bar{a} \in \{0,\dots,q-1\}^{d+1}$  let  $f_{\bar{a}}$  denote the polynomial

$$f_{\bar{a}}(x) = \left(\sum_{i=0}^{d} a_i x^i\right) \bmod q$$

The polynomial is defined by d + 1 distinct points.

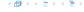

Fix  $\ell \leq d+1$ ; let  $x_1,\ldots,x_\ell \in \{0,\ldots,q-1\}$  be keys, and let  $t_1,\ldots,t_\ell$  denote the corresponding hash-function values.

Let 
$$A^{\ell} = \{h_{\bar{a}} \in \mathcal{H} \mid h_{\bar{a}}(x_i) = t_i \text{ for all } i \in \{1, \dots, \ell\}\}$$
  
Then

$$h_{\bar{a}} \in A^{\ell} \Leftrightarrow h_{\bar{a}} = f_{\bar{a}} \bmod n$$
 and 
$$f_{\bar{a}}(x_i) \in \underbrace{\{t_i + \alpha \cdot n \mid \alpha \in \{0, \dots, \lceil \frac{q}{n} \rceil - 1\}\}}_{=:B_i}$$

In order to obtain the cardinality of  $A^{\ell}$  we choose our polynomial by fixing d+1 points.

We first fix the values for inputs  $x_1, \ldots, x_\ell$ 

$$|B_1| \cdot \ldots \cdot |B_\ell|$$

possibilities to do this (so that  $h_{\bar{a}}(x_i) = t_i$ )

Fix  $\ell \leq d+1$ ; let  $x_1,\ldots,x_\ell \in \{0,\ldots,q-1\}$  be keys, and let  $t_1,\ldots,t_\ell$  denote the corresponding hash-function values.

Let 
$$A^\ell=\{h_{\tilde a}\in \mathcal H\mid h_{\tilde a}(x_i)=t_i \text{ for all } i\in\{1,\dots,\ell\}\}$$
  
Then

$$h_{\tilde{a}} \in A^{\ell} \Leftrightarrow h_{\tilde{a}} = f_{\tilde{a}} \bmod n$$
 and 
$$f_{\tilde{a}}(x_i) \in \underbrace{\{t_i + \alpha \cdot n \mid \alpha \in \{0, \dots, \lceil \frac{q}{n} \rceil - 1\}\}}_{=:B_i}$$

In order to obtain the cardinality of  $A^\ell$  we choose our polynomial by fixing d+1 points.

We first fix the values for inputs  $x_1, \ldots, x_\ell$ . We have

$$|B_1|\cdot\ldots\cdot|B_\ell|$$

possibilities to do this (so that  $h_{\bar{a}}(x_i) = t_i$ )

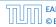

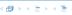

Fix  $\ell \leq d+1$ ; let  $x_1,\ldots,x_\ell \in \{0,\ldots,q-1\}$  be keys, and let  $t_1,\ldots,t_\ell$  denote the corresponding hash-function values.

Let 
$$A^{\ell}=\{h_{\tilde{a}}\in\mathcal{H}\mid h_{\tilde{a}}(x_i)=t_i \text{ for all } i\in\{1,\ldots,\ell\}\}$$
 Then

$$h_{\bar{a}} \in A^{\ell} \Leftrightarrow h_{\bar{a}} = f_{\bar{a}} \bmod n$$
 and 
$$f_{\bar{a}}(x_i) \in \underbrace{\{t_i + \alpha \cdot n \mid \alpha \in \{0, \dots, \lceil \frac{q}{n} \rceil - 1\}\}}_{=:B_i}$$

In order to obtain the cardinality of  $A^\ell$  we choose our polynomial by fixing d+1 points.

We first fix the values for inputs  $x_1, \ldots, x_\ell$ . We have

$$|B_1| \cdot \ldots \cdot |B_\ell|$$

possibilities to do this (so that  $h_{\bar{a}}(x_i) = t_i$ )

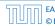

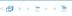

Fix  $\ell \leq d+1$ ; let  $x_1, \ldots, x_\ell \in \{0, \ldots, q-1\}$  be keys, and let  $t_1, \ldots, t_\ell$  denote the corresponding hash-function values.

Let 
$$A^{\ell} = \{h_{\bar{a}} \in \mathcal{H} \mid h_{\bar{a}}(x_i) = t_i \text{ for all } i \in \{1, \dots, \ell\}\}$$
  
Then

$$h_{\bar{a}} \in A^{\ell} \Leftrightarrow h_{\bar{a}} = f_{\bar{a}} \bmod n$$
 and

$$f_{\bar{a}}(x_i) \in \underbrace{\{t_i + \alpha \cdot n \mid \alpha \in \{0, \dots, \lceil \frac{q}{n} \rceil - 1\}\}}_{=:B_i}$$

In order to obtain the cardinality of  $A^{\ell}$  we choose our polynomial by fixing d+1 points.

We first fix the values for inputs  $x_1, \ldots, x_\ell$ . We have

$$|B_1|\cdot\ldots\cdot|B_\ell|$$

possibilities to do this (so that  $h_{\bar{a}}(x_i) = t_i$ ).

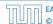

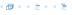

Now, we choose  $d-\ell+1$  other inputs and choose their value arbitrarily. We have  $q^{d-\ell+1}$  possibilities to do this.

Therefore we have

$$|B_1| \cdot \ldots \cdot |B_\ell| \cdot q^{d-\ell+1} \le \lceil \frac{q}{n} \rceil^\ell \cdot q^{d-\ell+1}$$

possibilities to choose  $\bar{a}$  such that  $h_{\bar{a}} \in A_{\ell}$ .

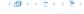

Now, we choose  $d-\ell+1$  other inputs and choose their value arbitrarily. We have  $q^{d-\ell+1}$  possibilities to do this.

Therefore we have

$$|B_1| \cdot \ldots \cdot |B_{\ell}| \cdot q^{d-\ell+1} \le \lceil \frac{q}{n} \rceil^{\ell} \cdot q^{d-\ell+1}$$

possibilities to choose  $\bar{a}$  such that  $h_{\bar{a}} \in A_{\ell}$ .

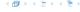

$$\frac{\lceil \frac{q}{n} \rceil^{\ell} \cdot q^{d-\ell+1}}{q^{d+1}}$$

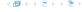

$$\frac{\lceil \frac{q}{n} \rceil^{\ell} \cdot q^{d-\ell+1}}{q^{d+1}} \leq \frac{(\frac{q+n}{n})^{\ell}}{q^{\ell}}$$

$$\frac{\lceil \frac{q}{n} \rceil^{\ell} \cdot q^{d-\ell+1}}{q^{d+1}} \leq \frac{(\frac{q+n}{n})^{\ell}}{q^{\ell}} \leq \left(\frac{q+n}{q}\right)^{\ell} \cdot \frac{1}{n^{\ell}}$$

$$\frac{\lceil \frac{q}{n} \rceil^{\ell} \cdot q^{d-\ell+1}}{q^{d+1}} \le \frac{\left(\frac{q+n}{n}\right)^{\ell}}{q^{\ell}} \le \left(\frac{q+n}{q}\right)^{\ell} \cdot \frac{1}{n^{\ell}}$$

$$\le \left(1 + \frac{1}{\ell}\right)^{\ell} \cdot \frac{1}{n^{\ell}}$$

$$\frac{\lceil \frac{q}{n} \rceil^{\ell} \cdot q^{d-\ell+1}}{q^{d+1}} \le \frac{\left(\frac{q+n}{n}\right)^{\ell}}{q^{\ell}} \le \left(\frac{q+n}{q}\right)^{\ell} \cdot \frac{1}{n^{\ell}} \\
\le \left(1 + \frac{1}{\ell}\right)^{\ell} \cdot \frac{1}{n^{\ell}} \le \frac{e}{n^{\ell}} .$$

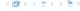

Suppose that we **know** the set S of actual keys (no insert/no delete). Then we may want to design a **simple** hash-function that maps all these keys to different memory locations.

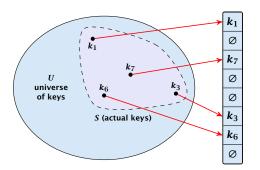

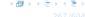

Let m=|S|. We could simply choose the hash-table size very large so that we don't get any collisions.

Using a universal hash-function the expected number of collisions is

$$E[\#Collisions] = \binom{m}{2} \cdot \frac{1}{n}.$$

If we choose  $n=m^2$  the expected number of collisions is strictly less than  $rac{1}{2}$ .

Can we get an upper bound on the probability of having collisions?

Let m = |S|. We could simply choose the hash-table size very large so that we don't get any collisions.

Using a universal hash-function the expected number of collisions is

$$E[\#Collisions] = \binom{m}{2} \cdot \frac{1}{n}$$

If we choose  $n=m^2$  the expected number of collisions is strictly less than  $rac{1}{2}$ .

Can we get an upper bound on the probability of having collisions?

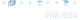

Let m = |S|. We could simply choose the hash-table size very large so that we don't get any collisions.

Using a universal hash-function the expected number of collisions is

$$E[\#Collisions] = \binom{m}{2} \cdot \frac{1}{n} .$$

If we choose  $n=m^2$  the expected number of collisions is strictly less than  $rac{1}{2}.$ 

Can we get an upper bound on the probability of having collisions?

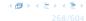

Let m = |S|. We could simply choose the hash-table size very large so that we don't get any collisions.

Using a universal hash-function the expected number of collisions is

$$E[\#Collisions] = \binom{m}{2} \cdot \frac{1}{n} .$$

If we choose  $n=m^2$  the expected number of collisions is strictly less than  $\frac{1}{2}$ .

Can we get an upper bound on the probability of having collisions?

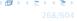

Let m = |S|. We could simply choose the hash-table size very large so that we don't get any collisions.

Using a universal hash-function the expected number of collisions is

$$E[\#Collisions] = \binom{m}{2} \cdot \frac{1}{n} .$$

If we choose  $n=m^2$  the expected number of collisions is strictly less than  $\frac{1}{2}$ .

Can we get an upper bound on the probability of having collisions?

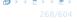

Let m = |S|. We could simply choose the hash-table size very large so that we don't get any collisions.

Using a universal hash-function the expected number of collisions is

$$E[\#Collisions] = \binom{m}{2} \cdot \frac{1}{n} .$$

If we choose  $n=m^2$  the expected number of collisions is strictly less than  $\frac{1}{2}$ .

Can we get an upper bound on the probability of having collisions?

We can find such a hash-function by a few trials.

However, a hash-table size of  $n = m^2$  is very very high.

We construct a two-level scheme. We first use a hash-function that maps elements from S to m buckets.

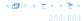

#### We can find such a hash-function by a few trials.

However, a hash-table size of  $n = m^2$  is very very high.

We construct a two-level scheme. We first use a hash-function that maps elements from S to m buckets.

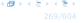

We can find such a hash-function by a few trials.

However, a hash-table size of  $n = m^2$  is very very high.

We construct a two-level scheme. We first use a hash-function that maps elements from S to m buckets.

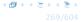

We can find such a hash-function by a few trials.

However, a hash-table size of  $n = m^2$  is very very high.

We construct a two-level scheme. We first use a hash-function that maps elements from S to m buckets.

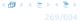

We can find such a hash-function by a few trials.

However, a hash-table size of  $n = m^2$  is very very high.

We construct a two-level scheme. We first use a hash-function that maps elements from S to m buckets.

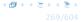

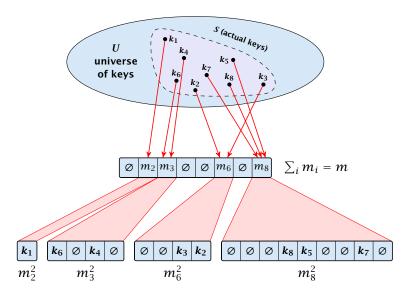

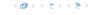

The total memory that is required by all hash-tables is  $\mathcal{O}(\sum_j m_j^2)$ . Note that  $m_j$  is a random variable.

$$E\left[\sum_{j}m_{j}^{2}\right]$$

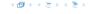

The total memory that is required by all hash-tables is  $\mathcal{O}(\sum_j m_j^2)$ . Note that  $m_j$  is a random variable.

$$E\left[\sum_{j} m_{j}^{2}\right] = E\left[2\sum_{j} {m_{j} \choose 2} + \sum_{j} m_{j}\right]$$

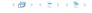

The total memory that is required by all hash-tables is  $\mathcal{O}(\sum_j m_j^2)$ . Note that  $m_j$  is a random variable.

$$E\left[\sum_{j} m_{j}^{2}\right] = E\left[2\sum_{j} {m_{j} \choose 2} + \sum_{j} m_{j}\right]$$
$$= 2E\left[\sum_{j} {m_{j} \choose 2}\right] + E\left[\sum_{j} m_{j}\right]$$

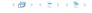

The total memory that is required by all hash-tables is  $\mathcal{O}(\sum_i m_i^2)$ . Note that  $m_i$  is a random variable.

$$E\left[\sum_{j} m_{j}^{2}\right] = E\left[2\sum_{j} {m_{j} \choose 2} + \sum_{j} m_{j}\right]$$
$$= 2E\left[\sum_{j} {m_{j} \choose 2}\right] + E\left[\sum_{j} m_{j}\right]$$

The first expectation is simply the expected number of collisions, for the first level. Since we use universal hashing we have

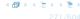

The total memory that is required by all hash-tables is  $\mathcal{O}(\sum_j m_j^2)$ . Note that  $m_j$  is a random variable.

$$E\left[\sum_{j} m_{j}^{2}\right] = E\left[2\sum_{j} {m_{j} \choose 2} + \sum_{j} m_{j}\right]$$
$$= 2E\left[\sum_{j} {m_{j} \choose 2}\right] + E\left[\sum_{j} m_{j}\right]$$

The first expectation is simply the expected number of collisions, for the first level. Since we use universal hashing we have

$$=2\binom{m}{2}\frac{1}{m}+m=2m-1$$
.

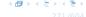

We need only  $\mathcal{O}(m)$  time to construct a hash-function h with  $\sum_j m_j^2 = \mathcal{O}(4m)$ , because with probability at least 1/2 a random function from a universal family will have this property.

Then we construct a hash-table  $h_j$  for every bucket. This takes expected time  $\mathcal{O}(m_j)$  for every bucket. A random function  $h_j$  is collision-free with probability at least 1/2. We need  $\mathcal{O}(m_j)$  to test this.

We only need that the hash-functions are chosen from a universal family!!!

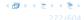

#### Goal:

- ▶ Two hash-tables  $T_1[0,...,n-1]$  and  $T_2[0,...,n-1]$ , with hash-functions  $h_1$ , and  $h_2$ .
- An object x is either stored at location  $T_1[h_1(x)]$  or  $T_2[h_2(x)]$ .
- A search clearly takes constant time if the above constraint is met.

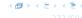

#### Goal:

- ▶ Two hash-tables  $T_1[0,...,n-1]$  and  $T_2[0,...,n-1]$ , with hash-functions  $h_1$ , and  $h_2$ .
- An object x is either stored at location  $T_1[h_1(x)]$  or  $T_2[h_2(x)]$ .
- A search clearly takes constant time if the above constraint is met.

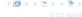

#### Goal:

- ▶ Two hash-tables  $T_1[0,...,n-1]$  and  $T_2[0,...,n-1]$ , with hash-functions  $h_1$ , and  $h_2$ .
- An object x is either stored at location  $T_1[h_1(x)]$  or  $T_2[h_2(x)]$ .
- A search clearly takes constant time if the above constraint is met.

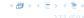

#### Goal:

- ▶ Two hash-tables  $T_1[0,...,n-1]$  and  $T_2[0,...,n-1]$ , with hash-functions  $h_1$ , and  $h_2$ .
- An object x is either stored at location  $T_1[h_1(x)]$  or  $T_2[h_2(x)]$ .
- A search clearly takes constant time if the above constraint is met.

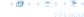

#### Insert:

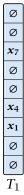

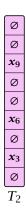

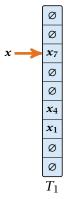

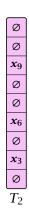

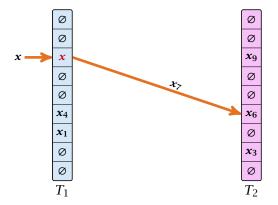

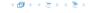

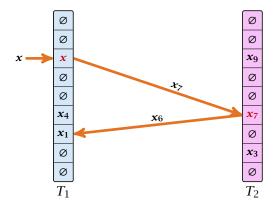

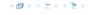

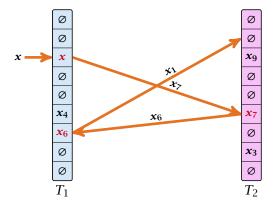

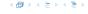

#### **Algorithm 17** Cuckoo-Insert(x)

```
1: if T_1[h_1(x)] = x \vee T_2[h_2(x)] = x then return
```

- 2: steps ← 1
- 3: **while** steps ≤ maxsteps **do**
- 4: exchange x and  $T_1[h_1(x)]$
- 5: **if** x = null then return
- 6: exchange x and  $T_2[h_2(x)]$
- 7: **if** x = null then return
- 8:  $steps \leftarrow steps + 1$
- 9: rehash() // change hash-functions; rehash everything
- 10: Cuckoo-Insert(x)

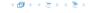

- We call one iteration through the while-loop a step of the algorithm.
- We call a sequence of iterations through the while-loop without the termination condition becoming true a phase of the algorithm.
- We say a phase is successful if it is not terminated by the maxstep-condition, but the while loop is left because x = null.

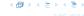

- We call one iteration through the while-loop a step of the algorithm.
- We call a sequence of iterations through the while-loop without the termination condition becoming true a phase of the algorithm.
- We say a phase is successful if it is not terminated by the maxstep-condition, but the while loop is left because x = null.

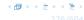

- ► We call one iteration through the while-loop a step of the algorithm.
- We call a sequence of iterations through the while-loop without the termination condition becoming true a phase of the algorithm.
- We say a phase is successful if it is not terminated by the maxstep-condition, but the while loop is left because x = null.

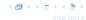

What is the expected time for an insert-operation?

We first analyze the probability that we end-up in an infinite loop (that is then terminated after maxsteps steps).

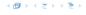

#### What is the expected time for an insert-operation?

We first analyze the probability that we end-up in an infinite loop (that is then terminated after maxsteps steps).

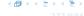

#### What is the expected time for an insert-operation?

We first analyze the probability that we end-up in an infinite loop (that is then terminated after maxsteps steps).

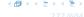

#### What is the expected time for an insert-operation?

We first analyze the probability that we end-up in an infinite loop (that is then terminated after maxsteps steps).

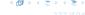

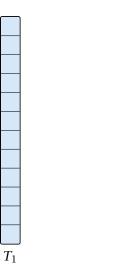

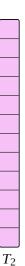

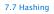

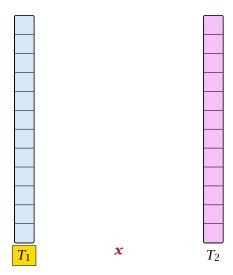

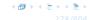

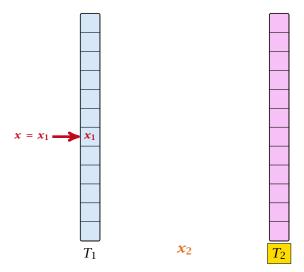

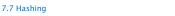

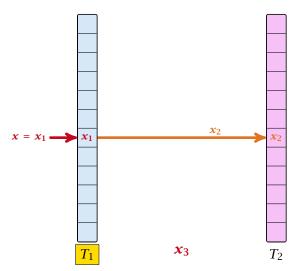

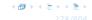

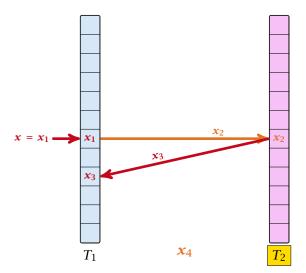

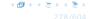

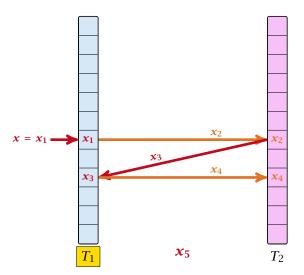

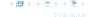

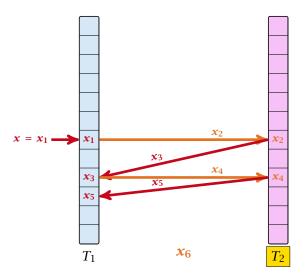

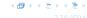

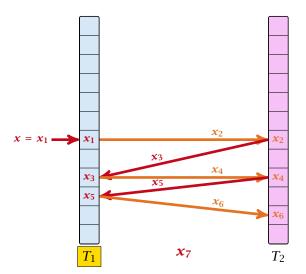

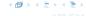

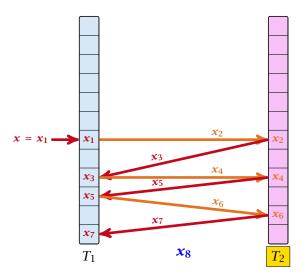

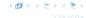

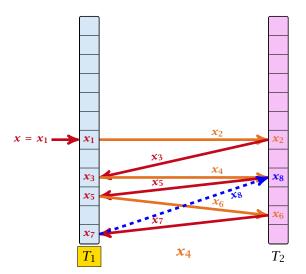

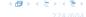

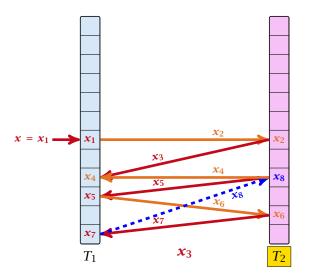

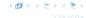

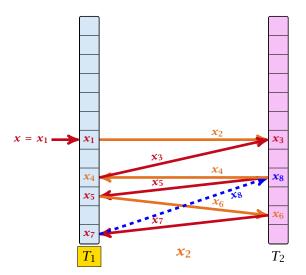

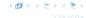

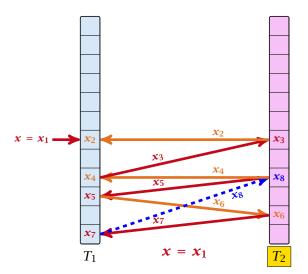

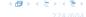

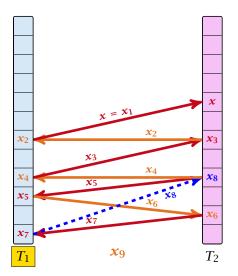

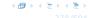

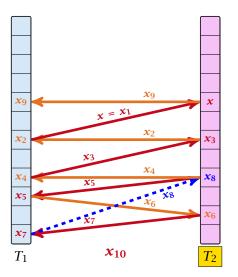

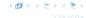

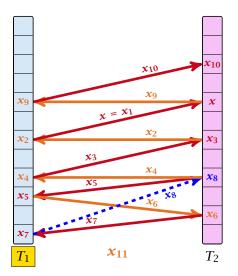

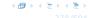

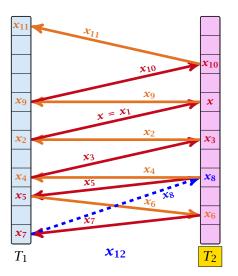

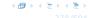

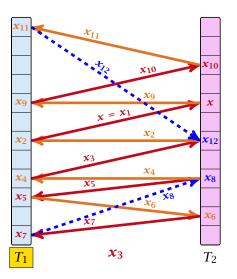

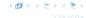

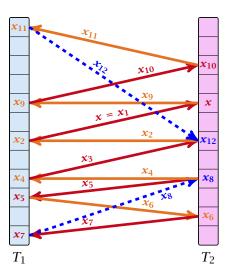

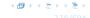

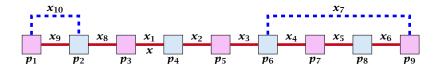

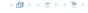

A cycle-structure is active if for every key  $x_{\ell}$  (linking a cell  $p_i$  from  $T_1$  and a cell  $p_j$  from  $T_2$ ) we have

$$h_1(x_\ell) = p_i$$
 and  $h_2(x_\ell) = p_j$ 

#### **Observation:**

If during a phase the insert-procedure runs into a cycle there must exist an active cycle structure of size  $s \ge 3$ .

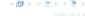

A cycle-structure is active if for every key  $x_{\ell}$  (linking a cell  $p_i$  from  $T_1$  and a cell  $p_j$  from  $T_2$ ) we have

$$h_1(x_\ell) = p_i$$
 and  $h_2(x_\ell) = p_j$ 

#### Observation:

If during a phase the insert-procedure runs into a cycle there must exist an active cycle structure of size  $s \ge 3$ .

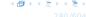

# What is the probability that all keys in a cycle-structure of size s correctly map into their $T_1$ -cell?

This probability is at most  $\frac{\mu}{n^s}$  since  $h_1$  is a  $(\mu, s)$ -independent hash-function.

What is the probability that all keys in the cycle-structure of size s correctly map into their  $T_2$ -cell?

This probability is at most  $\frac{\mu}{n^s}$  since  $h_2$  is a  $(\mu, s)$ -independent hash-function.

These events are independet.

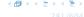

What is the probability that all keys in a cycle-structure of size s correctly map into their  $T_1$ -cell?

This probability is at most  $\frac{\mu}{n^s}$  since  $h_1$  is a  $(\mu, s)$ -independent hash-function.

What is the probability that all keys in the cycle-structure of size s correctly map into their  $T_2$ -cell?

This probability is at most  $\frac{\mu}{n^3}$  since  $h_2$  is a  $(\mu, s)$ -independent hash-function.

These events are independet.

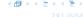

What is the probability that all keys in a cycle-structure of size s correctly map into their  $T_1$ -cell?

This probability is at most  $\frac{\mu}{n^s}$  since  $h_1$  is a  $(\mu, s)$ -independent hash-function.

What is the probability that all keys in the cycle-structure of size s correctly map into their  $T_2$ -cell?

This probability is at most  $\frac{\mu}{n^s}$  since  $h_2$  is a  $(\mu, s)$ -independent hash-function.

These events are independet.

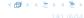

What is the probability that all keys in a cycle-structure of size s correctly map into their  $T_1$ -cell?

This probability is at most  $\frac{\mu}{n^s}$  since  $h_1$  is a  $(\mu, s)$ -independent hash-function.

What is the probability that all keys in the cycle-structure of size s correctly map into their  $T_2$ -cell?

This probability is at most  $\frac{\mu}{n^s}$  since  $h_2$  is a  $(\mu, s)$ -independent hash-function.

These events are independet

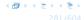

What is the probability that all keys in a cycle-structure of size s correctly map into their  $T_1$ -cell?

This probability is at most  $\frac{\mu}{n^s}$  since  $h_1$  is a  $(\mu, s)$ -independent hash-function.

What is the probability that all keys in the cycle-structure of size s correctly map into their  $T_2$ -cell?

This probability is at most  $\frac{\mu}{n^s}$  since  $h_2$  is a  $(\mu, s)$ -independent hash-function.

These events are independet.

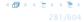

The probability that a given cycle-structure of size s is active is at most  $\frac{\mu^2}{n^{2s}}$ .

What is the probability that there exists an active cycle structure of size s?

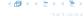

The probability that a given cycle-structure of size s is active is at most  $\frac{\mu^2}{n^{2s}}$ .

What is the probability that there exists an active cycle structure of size s?

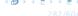

$$s^3 \cdot n^{s-1} \cdot m^{s-1}$$
.

There are 
$$m^{s-1}$$

There are 
$$n^{s-1}$$
 possii

$$s^3 \cdot n^{s-1} \cdot m^{s-1}$$
.

- ► There are at most  $s^2$  possibilities where to attach the forward and backward links.
- There are at most s possibilities to choose where to place key x.
- There are m<sup>s-1</sup> possibilities to choose the keys apart from x.
- ▶ There are  $n^{s-1}$  possibilities to choose the cells.

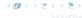

$$s^3 \cdot n^{s-1} \cdot m^{s-1}$$
.

- ▶ There are at most  $s^2$  possibilities where to attach the forward and backward links.
- There are at most s possibilities to choose where to place key x.
- There are m<sup>s-1</sup> possibilities to choose the keys apart from x.
- ▶ There are  $n^{s-1}$  possibilities to choose the cells

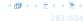

$$s^3 \cdot n^{s-1} \cdot m^{s-1}$$
.

- ► There are at most  $s^2$  possibilities where to attach the forward and backward links.
- There are at most s possibilities to choose where to place key x.
- ▶ There are  $m^{s-1}$  possibilities to choose the keys apart from x.
- ▶ There are  $n^{s-1}$  possibilities to choose the cells

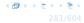

$$s^3 \cdot n^{s-1} \cdot m^{s-1}$$
.

- ▶ There are at most  $s^2$  possibilities where to attach the forward and backward links.
- There are at most s possibilities to choose where to place key x.
- ▶ There are  $m^{s-1}$  possibilities to choose the keys apart from x.
- ▶ There are  $n^{s-1}$  possibilities to choose the cells.

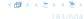

$$\sum_{s=3}^{\infty} s^3 \cdot n^{s-1} \cdot m^{s-1} \cdot \frac{\mu^2}{n^{2s}}$$

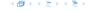

$$\sum_{s=3}^{\infty} s^3 \cdot n^{s-1} \cdot m^{s-1} \cdot \frac{\mu^2}{n^{2s}} = \frac{\mu^2}{nm} \sum_{s=3}^{\infty} s^3 \left(\frac{m}{n}\right)^s$$

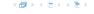

$$\sum_{s=3}^{\infty} s^3 \cdot n^{s-1} \cdot m^{s-1} \cdot \frac{\mu^2}{n^{2s}} = \frac{\mu^2}{nm} \sum_{s=3}^{\infty} s^3 \left(\frac{m}{n}\right)^s$$

$$\leq \frac{\mu^2}{m^2} \sum_{s=3}^{\infty} s^3 \left(\frac{1}{1+\epsilon}\right)^s$$

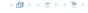

$$\sum_{s=3}^{\infty} s^3 \cdot n^{s-1} \cdot m^{s-1} \cdot \frac{\mu^2}{n^{2s}} = \frac{\mu^2}{nm} \sum_{s=3}^{\infty} s^3 \left(\frac{m}{n}\right)^s$$

$$\leq \frac{\mu^2}{m^2} \sum_{s=3}^{\infty} s^3 \left(\frac{1}{1+\epsilon}\right)^s \leq \mathcal{O}\left(\frac{1}{m^2}\right) .$$

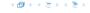

The probability that there exists an active cycle-structure is therefore at most

$$\begin{split} \sum_{s=3}^{\infty} s^3 \cdot n^{s-1} \cdot m^{s-1} \cdot \frac{\mu^2}{n^{2s}} &= \frac{\mu^2}{nm} \sum_{s=3}^{\infty} s^3 \left(\frac{m}{n}\right)^s \\ &\leq \frac{\mu^2}{m^2} \sum_{s=3}^{\infty} s^3 \left(\frac{1}{1+\epsilon}\right)^s \leq \mathcal{O}\left(\frac{1}{m^2}\right) \ . \end{split}$$

Here we used the fact that  $(1 + \epsilon)m \le n$ .

The probability that there exists an active cycle-structure is therefore at most

$$\begin{split} \sum_{s=3}^{\infty} s^3 \cdot n^{s-1} \cdot m^{s-1} \cdot \frac{\mu^2}{n^{2s}} &= \frac{\mu^2}{nm} \sum_{s=3}^{\infty} s^3 \left(\frac{m}{n}\right)^s \\ &\leq \frac{\mu^2}{m^2} \sum_{s=3}^{\infty} s^3 \left(\frac{1}{1+\epsilon}\right)^s \leq \mathcal{O}\left(\frac{1}{m^2}\right) \ . \end{split}$$

Here we used the fact that  $(1 + \epsilon)m \le n$ .

Hence,

$$\Pr[\mathsf{cycle}] = \mathcal{O}\left(\frac{1}{m^2}\right)$$
.

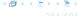

Now, we analyze the probability that a phase is not successful without running into a closed cycle.

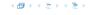

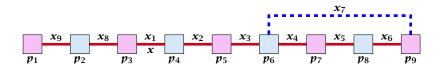

### Sequence of visited keys:

$$x = x_1, x_2, x_3, x_4, x_5, x_6, x_7, x_3, x_2, x_1 = x, x_8, x_9, \dots$$

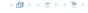

Consider the sequence of not necessarily distinct keys starting with  $\boldsymbol{x}$  in the order that they are visited during the phase.

#### Lemma 23

If the sequence is of length p then there exists a sub-sequence of at least p/3 keys starting with x of distinct keys.

#### Proof.

x is contained at most twice in the sequence.

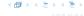

Consider the sequence of not necessarily distinct keys starting with  $\boldsymbol{x}$  in the order that they are visited during the phase.

#### Lemma 23

If the sequence is of length p then there exists a sub-sequence of at least p/3 keys starting with x of distinct keys.

#### Proof.

 $oldsymbol{x}$  is contained at most twice in the sequence.

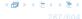

Consider the sequence of not necessarily distinct keys starting with  $\boldsymbol{x}$  in the order that they are visited during the phase.

#### Lemma 23

If the sequence is of length p then there exists a sub-sequence of at least p/3 keys starting with x of distinct keys.

#### Proof.

x is contained at most twice in the sequence.

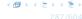

Consider the sequence of not necessarily distinct keys starting with  $\boldsymbol{x}$  in the order that they are visited during the phase.

#### Lemma 23

If the sequence is of length p then there exists a sub-sequence of at least p/3 keys starting with x of distinct keys.

#### Proof.

x is contained at most twice in the sequence.

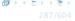

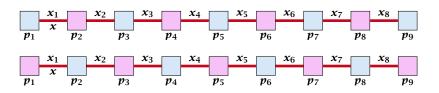

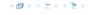

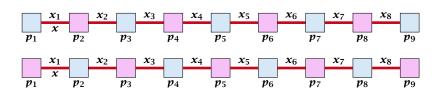

- ▶ s + 1 different cells (alternating btw. cells from  $T_1$  and  $T_2$ ).
- ▶ *s* distinct keys  $x = x_1, x_2, ..., x_s$ , linking the cells.
- ▶ The leftmost cell is either from  $T_1$  or  $T_2$ .

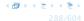

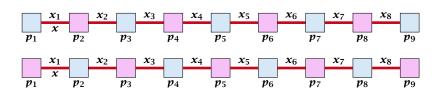

- ▶ s + 1 different cells (alternating btw. cells from  $T_1$  and  $T_2$ ).
- *s* distinct keys  $x = x_1, x_2, ..., x_s$ , linking the cells.
- ▶ The leftmost cell is either from  $T_1$  or  $T_2$

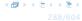

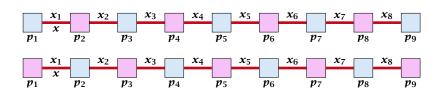

- ▶ s + 1 different cells (alternating btw. cells from  $T_1$  and  $T_2$ ).
- *s* distinct keys  $x = x_1, x_2, ..., x_s$ , linking the cells.
- ▶ The leftmost cell is either from  $T_1$  or  $T_2$ .

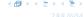

A path-structure is active if for every key  $x_{\ell}$  (linking a cell  $p_i$  from  $T_1$  and a cell  $p_j$  from  $T_2$ ) we have

$$h_1(x_\ell) = p_i$$
 and  $h_2(x_\ell) = p_j$ 

#### Observation:

If a phase takes at least t steps without running into a cycle there must exist an active path-structure of size (2t-1)/3.

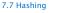

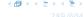

The probability that a given path-structure of size s is active is at most  $\frac{\mu^2}{n^{2s}}$ .

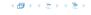

The probability that a given path-structure of size s is active is at most  $\frac{\mu^2}{n^{2s}}$ .

$$2 \cdot n^{s+1} \cdot m^{s-1} \cdot \frac{\mu^2}{n^{2s}}$$

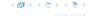

The probability that a given path-structure of size s is active is at most  $\frac{\mu^2}{n^{2s}}$ .

$$2 \cdot n^{s+1} \cdot m^{s-1} \cdot \frac{\mu^2}{n^{2s}}$$

$$\leq 2\mu^2 \left(\frac{m}{n}\right)^{s-1}$$

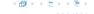

The probability that a given path-structure of size s is active is at most  $\frac{\mu^2}{n^{2s}}$ .

$$2 \cdot n^{s+1} \cdot m^{s-1} \cdot \frac{\mu^2}{n^{2s}}$$

$$\leq 2\mu^2 \left(\frac{m}{n}\right)^{s-1} \leq 2\mu^2 \left(\frac{1}{1+\epsilon}\right)^{s-1}$$

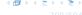

The probability that a given path-structure of size s is active is at most  $\frac{\mu^2}{n^{2s}}$ .

$$2 \cdot n^{s+1} \cdot m^{s-1} \cdot \frac{\mu^2}{n^{2s}}$$

$$\leq 2\mu^2 \left(\frac{m}{n}\right)^{s-1} \leq 2\mu^2 \left(\frac{1}{1+\epsilon}\right)^{s-1}$$

$$\leq 2\mu^2 \left(\frac{1}{1+\epsilon}\right)^{(2t-1)/3-1}$$

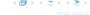

The probability that a given path-structure of size s is active is at most  $\frac{\mu^2}{n^{2s}}$ .

$$\begin{split} 2 \cdot n^{s+1} \cdot m^{s-1} \cdot \frac{\mu^2}{n^{2s}} \\ & \leq 2\mu^2 \left(\frac{m}{n}\right)^{s-1} \leq 2\mu^2 \left(\frac{1}{1+\epsilon}\right)^{s-1} \\ & \leq 2\mu^2 \left(\frac{1}{1+\epsilon}\right)^{(2t-1)/3-1} = 2\mu^2 \left(\frac{1}{1+\epsilon}\right)^{2(t-2)/3} \; . \end{split}$$

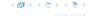

We choose maxsteps  $\geq \frac{3\ell}{2} + 1$ .

We choose maxsteps  $\geq \frac{3\ell}{2}+1$ . Then the probability that a phase is terminated unsuccessfully without running into a cycle is at most

Pr[unsuccessful | no cycle]

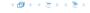

We choose maxsteps  $\geq \frac{3\ell}{2}+1$ . Then the probability that a phase is terminated unsuccessfully without running into a cycle is at most

```
\begin{split} & \text{Pr}[\text{unsuccessful} \mid \text{no cycle}] \\ & \leq \text{Pr}\big[\exists \text{ active path-structure of size at least } \frac{2(\text{maxsteps} + 1) - 1}{3}\big] \end{split}
```

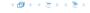

We choose maxsteps  $\geq \frac{3\ell}{2}+1$ . Then the probability that a phase is terminated unsuccessfully without running into a cycle is at most

```
Pr[\mathsf{unsuccessful} \mid \mathsf{no} \; \mathsf{cycle}]
```

- $\leq Pr[\exists \text{ active path-structure of size at least } \tfrac{2(\text{maxsteps}+1)-1}{3}]$
- $\leq \Pr[\exists \text{ active path-structure of size at least } \ell+1]$

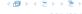

We choose maxsteps  $\geq \frac{3\ell}{2} + 1$ . Then the probability that a phase is terminated unsuccessfully without running into a cycle is at most

Pr[unsuccessful | no cycle]

$$\leq Pr[\exists \text{ active path-structure of size at least } \tfrac{2(\text{maxsteps}+1)-1}{3}]$$

$$\leq \Pr[\exists \text{ active path-structure of size at least } \ell+1]$$

$$\leq 2\mu^2 \left(\frac{1}{1+\epsilon}\right)^{\ell}$$

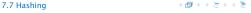

We choose maxsteps  $\geq \frac{3\ell}{2} + 1$ . Then the probability that a phase is terminated unsuccessfully without running into a cycle is at most

Pr[unsuccessful | no cycle]

$$\leq Pr[\exists \text{ active path-structure of size at least } \tfrac{2(\text{maxsteps}+1)-1}{3}]$$

 $\leq \Pr[\exists \text{ active path-structure of size at least } \ell+1]$ 

$$\leq 2\mu^2 \Big(\frac{1}{1+\epsilon}\Big)^\ell \leq \frac{1}{m^2}$$

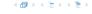

We choose maxsteps  $\geq \frac{3\ell}{2} + 1$ . Then the probability that a phase is terminated unsuccessfully without running into a cycle is at most

Pr[unsuccessful | no cycle]

$$\leq Pr[\exists \text{ active path-structure of size at least } \tfrac{2(\text{maxsteps}+1)-1}{3}]$$

 $\leq \Pr[\exists \text{ active path-structure of size at least } \ell+1]$ 

$$\leq 2\mu^2 \Big(\frac{1}{1+\epsilon}\Big)^\ell \leq \frac{1}{m^2}$$

by choosing  $\ell \geq \log{(\frac{1}{2\mu^2m^2})}/\log{(\frac{1}{1+\epsilon})} = \log{(2\mu^2m^2)}/\log{(1+\epsilon)}$ 

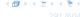

We choose maxsteps  $\geq \frac{3\ell}{2} + 1$ . Then the probability that a phase is terminated unsuccessfully without running into a cycle is at most

Pr[unsuccessful | no cycle]

$$\leq Pr[\exists \text{ active path-structure of size at least } \tfrac{2(\text{maxsteps}+1)-1}{3}]$$

 $\leq \Pr[\exists \text{ active path-structure of size at least } \ell+1]$ 

$$\leq 2\mu^2 \left(\frac{1}{1+\epsilon}\right)^{\ell} \leq \frac{1}{m^2}$$

by choosing 
$$\ell \geq \log{(\frac{1}{2\mu^2m^2})}/\log{(\frac{1}{1+\epsilon})} = \log{(2\mu^2m^2)}/\log{(1+\epsilon)}$$

Note that this gives maxsteps =  $\Theta(\log m)$ .

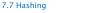

The expected number of steps in the successful phase of an insert operation is:

E[number of steps | phase successful]

#### We have

Pr[search at least t steps | successful]

=  $Pr[search at least t steps \land successful] / Pr[successful]$ 

$$\leq \frac{1}{c} \Pr[\text{search at least } t \text{ steps } | \text{ no cycle}],$$

where we use the fact that for a suitable **constant**  $c \ge 0$ 

$$Pr[successful] = Pr[no cycle] - Pr[unsuccessful | no cycle]$$
  
  $\geq c \cdot Pr[no cycle]$ 

The expected number of steps in the successful phase of an insert operation is:

$$\begin{aligned} & \text{E}[\text{number of steps} \mid \text{phase successful}] \\ &= \sum_{t \geq 1} \Pr[\text{search takes at least } t \text{ steps} \mid \text{phase successful}] \end{aligned}$$

We have

Pr[search at least t steps | successful]

- =  $Pr[search at least t steps \land successful] / Pr[successful]$
- $\leq \frac{1}{c} \Pr[\text{search at least } t \text{ steps } | \text{ no cycle}],$

where we use the fact that for a suitable **constant**  $c \ge 0$ 

$$Pr[successful] = Pr[no cycle] - Pr[unsuccessful | no cycle]$$
  
  $\geq c \cdot Pr[no cycle]$ 

$$= \frac{1}{c} \sum_{t \ge 1} \Pr[\text{search at least } t \text{ steps } | \text{ no cycle}]$$

$$\leq \frac{1}{c} \left[ 1 + \sum_{t \ge 2} 2\mu^2 \left( \frac{1}{1+\epsilon} \right)^{2(t-2)/3} \right]$$

$$= \frac{1}{c} + \frac{2\mu^2}{c} \sum_{t \ge 2} \left( \frac{1}{(1+\epsilon)^{2/3}} \right)^t = \mathcal{O}(1) .$$

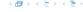

$$= \frac{1}{c} \sum_{t>1} \Pr[\text{search at least } t \text{ steps} \mid \text{no cycle}]$$

$$\leq \frac{1}{c} \left[ 1 + \sum_{t \geq 2} 2\mu^2 \left( \frac{1}{1+\epsilon} \right)^{2(t-2)/3} \right]$$

$$= \frac{1}{c} + \frac{2\mu^2}{c} \sum_{t \geq 2} \left( \frac{1}{1+\epsilon} \right)^{t} = \mathcal{O}(1+\epsilon)^{t}$$

$$= \frac{1}{c} + \frac{2\mu^2}{c} \sum_{t \ge 0} \left( \frac{1}{(1+\epsilon)^{2/3}} \right)^t = \mathcal{O}(1)$$

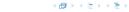

$$= \frac{1}{c} \sum_{t \ge 1} \Pr[\text{search at least } t \text{ steps} \mid \text{no cycle}]$$

$$\leq \frac{1}{c} \left[ 1 + \sum_{t \geq 2} 2\mu^2 \left( \frac{1}{1+\epsilon} \right)^{2(t-2)/3} \right]$$

$$= \frac{1}{c} + \frac{2\mu^2}{c} \sum_{t>0} \left( \frac{1}{(1+\epsilon)^{2/3}} \right)^t = \mathcal{O}(1)$$

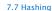

$$= \frac{1}{c} \sum_{t \ge 1} \Pr[\text{search at least } t \text{ steps } | \text{ no cycle}]$$

$$\leq \frac{1}{c} \left[ 1 + \sum_{t \ge 2} 2\mu^2 \left( \frac{1}{1+\epsilon} \right)^{2(t-2)/3} \right]$$

$$= \frac{1}{c} + \frac{2\mu^2}{c} \sum_{t \ge 0} \left( \frac{1}{(1+\epsilon)^{2/3}} \right)^t = \mathcal{O}(1)$$

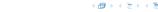

$$\begin{split} &= \frac{1}{c} \sum_{t \geq 1} \Pr[\text{search at least } t \text{ steps} \mid \text{no cycle}] \\ &\leq \frac{1}{c} \left[ 1 + \sum_{t \geq 2} 2\mu^2 \Big( \frac{1}{1+\epsilon} \Big)^{2(t-2)/3} \right] \\ &= \frac{1}{c} + \frac{2\mu^2}{c} \sum_{t \geq 0} \Big( \frac{1}{(1+\epsilon)^{2/3}} \Big)^t = \mathcal{O}(1) \enspace . \end{split}$$

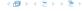

A phase that is not successful induces cost  $\mathcal{O}(m)$  for doing a complete rehash (this dominates the cost for the steps in the phase).

The probability that a phase is not successful is  $p = \mathcal{O}(1/m^2)$  (probability  $\mathcal{O}(1/m^2)$  of running into a cycle and probability  $\mathcal{O}(1/m^2)$  of reaching maxsteps without running into a cycle).

The expected number of unsuccessful phases is  $\sum_{i\geq 1}p^i=rac{1}{1-p}-1=rac{p}{1-p}=\mathcal{O}(p)$  .

A phase that is not successful induces cost  $\mathcal{O}(m)$  for doing a complete rehash (this dominates the cost for the steps in the phase).

The probability that a phase is not successful is  $p = \mathcal{O}(1/m^2)$  (probability  $\mathcal{O}(1/m^2)$  of running into a cycle and probability  $\mathcal{O}(1/m^2)$  of reaching maxsteps without running into a cycle).

The expected number of unsuccessful phases is  $\sum_{i\geq 1} p^i = \frac{1}{1-p} - 1 = \frac{p}{1-p} = \mathcal{O}(p)$ .

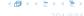

A phase that is not successful induces cost  $\mathcal{O}(m)$  for doing a complete rehash (this dominates the cost for the steps in the phase).

The probability that a phase is not successful is  $p = O(1/m^2)$  (probability  $O(1/m^2)$  of running into a cycle and probability  $O(1/m^2)$  of reaching maxsteps without running into a cycle).

The expected number of unsuccessful phases is  $\sum_{i\geq 1} p^i = \frac{1}{1-p} - 1 = \frac{p}{1-p} = \mathcal{O}(p)$ .

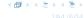

A phase that is not successful induces cost  $\mathcal{O}(m)$  for doing a complete rehash (this dominates the cost for the steps in the phase).

The probability that a phase is not successful is  $p = \mathcal{O}(1/m^2)$  (probability  $\mathcal{O}(1/m^2)$  of running into a cycle and probability  $\mathcal{O}(1/m^2)$  of reaching maxsteps without running into a cycle).

The expected number of unsuccessful phases is  $\sum_{i\geq 1} p^i = \frac{1}{1-p} - 1 = \frac{p}{1-p} = \mathcal{O}(p)$ .

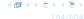

A phase that is not successful induces cost  $\mathcal{O}(m)$  for doing a complete rehash (this dominates the cost for the steps in the phase).

The probability that a phase is not successful is  $p = \mathcal{O}(1/m^2)$  (probability  $\mathcal{O}(1/m^2)$  of running into a cycle and probability  $\mathcal{O}(1/m^2)$  of reaching maxsteps without running into a cycle).

The expected number of unsuccessful phases is  $\sum_{i\geq 1} p^i = \frac{1}{1-p} - 1 = \frac{p}{1-p} = \mathcal{O}(p)$ .

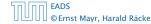

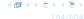

#### What kind of hash-functions do we need?

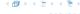

#### What kind of hash-functions do we need?

Since maxsteps is  $\Theta(\log m)$  the largest size of a path-structure or cycle-structure contains just  $\Theta(\log m)$  different keys.

Therefore, it is sufficient to have  $(\mu, \Theta(\log m))$ -independent hash-functions

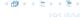

#### What kind of hash-functions do we need?

Since maxsteps is  $\Theta(\log m)$  the largest size of a path-structure or cycle-structure contains just  $\Theta(\log m)$  different keys.

Therefore, it is sufficient to have  $(\mu, \Theta(\log m))$ -independent hash-functions.

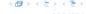

#### How do we make sure that $n \ge (1 + \epsilon)m$ ?

- ▶ Let  $\alpha := 1/(1 + \epsilon)$ .
- Keep track of the number of elements in the table. When  $m \ge \alpha n$  we double n and do a complete re-hash (table-expand).
- Whenever m drops below  $\alpha n/4$  we divide n by 2 and do a rehash (table-shrink).
- Note that right after a change in table-size we have  $m=\alpha n/2$ . In order for a table-expand to occur at least  $\alpha n/2$  insertions are required. Similar, for a table-shrink at least  $\alpha n/4$  deletions must occur.
- Therefore we can amortize the rehash cost after a change in table-size against the cost for insertions and deletions.

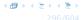

#### How do we make sure that $n \ge (1 + \epsilon)m$ ?

- ▶ Let  $\alpha := 1/(1 + \epsilon)$ .
- Keep track of the number of elements in the table. When  $m \ge \alpha n$  we double n and do a complete re-hash (table-expand).
- Whenever m drops below  $\alpha n/4$  we divide n by 2 and do a rehash (table-shrink).
- Note that right after a change in table-size we have  $m = \alpha n/2$ . In order for a table-expand to occur at least  $\alpha n/2$  insertions are required. Similar, for a table-shrink at least  $\alpha n/4$  deletions must occur.
- Therefore we can amortize the rehash cost after a change in table-size against the cost for insertions and deletions.

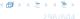

#### How do we make sure that $n \geq (1 + \epsilon)m$ ?

- Let  $\alpha := 1/(1+\epsilon)$ .
- Keep track of the number of elements in the table. When  $m \geq \alpha n$  we double n and do a complete re-hash (table-expand).
- Whenever m drops below  $\alpha n/4$  we divide n by 2 and do a rehash (table-shrink).

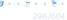

#### How do we make sure that $n \ge (1 + \epsilon)m$ ?

- Let  $\alpha := 1/(1 + \epsilon)$ .
- Keep track of the number of elements in the table. When  $m \ge \alpha n$  we double n and do a complete re-hash (table-expand).
- Whenever m drops below  $\alpha n/4$  we divide n by 2 and do a rehash (table-shrink).
- Note that right after a change in table-size we have  $m=\alpha n/2$ . In order for a table-expand to occur at least  $\alpha n/2$  insertions are required. Similar, for a table-shrink at least  $\alpha n/4$  deletions must occur.
- Therefore we can amortize the rehash cost after a change in table-size against the cost for insertions and deletions.

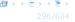

### How do we make sure that $n \ge (1 + \epsilon)m$ ?

- Let  $\alpha := 1/(1+\epsilon)$ .
- Keep track of the number of elements in the table. When  $m \ge \alpha n$  we double n and do a complete re-hash (table-expand).
- Whenever m drops below  $\alpha n/4$  we divide n by 2 and do a rehash (table-shrink).
- Note that right after a change in table-size we have  $m = \alpha n/2$ . In order for a table-expand to occur at least  $\alpha n/2$  insertions are required. Similar, for a table-shrink at least  $\alpha n/4$  deletions must occur.
- Therefore we can amortize the rehash cost after a change in table-size against the cost for insertions and deletions.

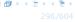

#### Lemma 24

Cuckoo Hashing has an expected constant insert-time and a worst-case constant search-time.

Note that the above lemma only holds if the fill-factor (number of keys/total number of hash-table slots) is at most  $\frac{1}{2(1+\epsilon)}$ .

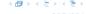

#### Lemma 24

Cuckoo Hashing has an expected constant insert-time and a worst-case constant search-time.

Note that the above lemma only holds if the fill-factor (number of keys/total number of hash-table slots) is at most  $\frac{1}{2(1+\epsilon)}$ .

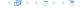